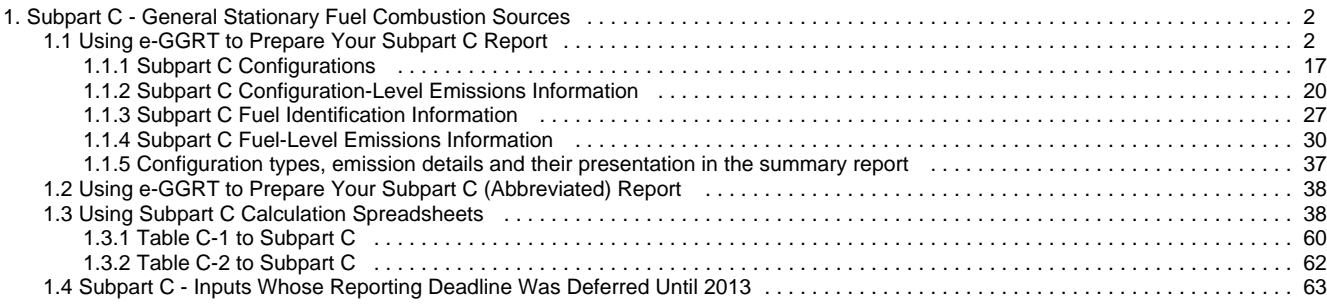

# <span id="page-1-0"></span>**Subpart C - General Stationary Fuel Combustion Sources**

 [A printer-friendly version \(pdf\) \(58 pp, 13,359K\) of GHG reporting instructions for this subpart](http://www.ccdsupport.com/confluence/download/attachments/58720420/Subpart+C.pdf?version=2&modificationDate=1330020324000)

Please select a help topic from the list below:

- [Using e-GGRT to Prepare Your Subpart C Report](#page-1-1)
	- [Subpart C Configurations](#page-16-0)
	- [Subpart C Configuration-Level Emissions Information](#page-19-0)
	- $\bullet$ [Subpart C Fuel Identification Information](#page-26-0)
	- [Subpart C Fuel-Level Emissions Information](#page-29-0)
	- [Configuration types, emission details and their presentation in the summary report](#page-36-0)
- [Using e-GGRT to Prepare Your Subpart C \(Abbreviated\) Report](#page-37-0)
- [Using Subpart C Calculation Spreadsheets](#page-37-1)
	- [Table C-1 to Subpart C](#page-59-0)
	- [Table C-2 to Subpart C](#page-61-0)
- [Subpart C Inputs Whose Reporting Deadline Was Deferred Until 2013](#page-62-0)
- [Carry forward of data from previous submissions into RY2012 forms](http://www.ccdsupport.com/confluence/display/TBSAND/Carry+forward+of+data+from+previous+submissions+into+RY2012+forms)
- [Subpart C Rule Guidance](http://www.epa.gov/ghgreporting/reporters/subpart/c.html)
- [Subpart C Rule Language \(eCFR\)](http://ecfr.gpoaccess.gov/cgi/t/text/text-idx?c=ecfr&sid=1971968b2d8c052a623936bb333f24bd&rgn=div6&view=text&node=40:21.0.1.1.3.3&idno=40)

Additional Resources:

- [Part 98 Terms and Definitions](http://www.ccdsupport.com/confluence/display/help/Definitions)
- [Frequently Asked Questions \(FAQs\)](http://www.ccdsupport.com/confluence/display/help/FAQs)
- [Webinar Slides](http://www.epa.gov/ghgreporting/reporters/training/index.html)

## <span id="page-1-1"></span>**Using e-GGRT to Prepare Your Subpart C Report**

<span id="page-1-3"></span>This page provides an overview of subtopics that are central to subpart C reporting:

- [Configuration Identification Information](#page-1-2)
- [Configuration-Level Emissions Information](#page-3-0)
- [Fuel Identification Information](#page-8-0)
- [Fuel-Level Emissions Information](#page-9-0)
- [Subpart Validation Report](#page-15-0)

If you previously reported for Reporting Year (RY) 2011, the Agency has carried some of your RY2011 data forward and entered it in your RY2012 forms to reduce the reporting burden. It is still your responsibility to review and ensure that all of the information in your submission is correct, but the Agency believes that most of the data which is carried forward is unlikely to change significantly from year to year. For more information about carry forward data, please see the [Carry forward of data](http://www.ccdsupport.com/confluence/display/TBSAND/Carry+forward+of+data+from+previous+submissions+into+RY2012+forms) [from previous submissions into RY2012 forms](http://www.ccdsupport.com/confluence/display/TBSAND/Carry+forward+of+data+from+previous+submissions+into+RY2012+forms) help content.

The end of the page contains links you can use for more information on these topics.

### <span id="page-1-2"></span>**Configuration Identification Information**

For stationary combustion sources required to report under subpart C, e-GGRT requires you to identify which reporting option each unit or group of units will use to report emissions. The different subpart C reporting options are referred to as "Configurations" in e-GGRT. The individual configurations are designed to match the reporting options made available by the rule in 40 CFR 98.36. As specified in part 98, each configuration has slightly different reporting requirements. Once a configuration is added, e-GGRT will allow you to enter the required reporting elements for the configuration type selected. A facility may have multiple configuration types and/or multiple configurations of any given type. A single unit may not be reported under multiple configurations.

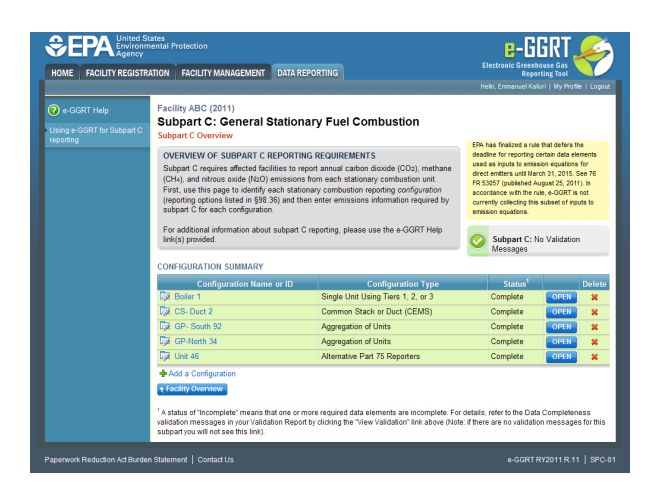

Starting on the Subpart C Overview page, click the link titled "ADD a Configuration" below the CONFIGURATION SUMMARY table.

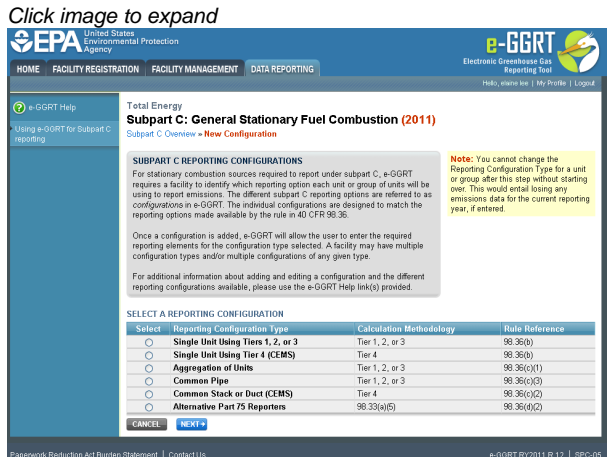

The unit or group configuration types are first briefly identified below with the relevant regulatory citation, and then again in more detail:

- Configuration Type 1 A single unit using Tiers 1, 2 or 3 to calculate emissions [98.36(b)]
- Configuration Type 2 A single unit using Tier 4 (CEMS) to calculate emissions [98.36(b)]
- Configuration Type 3 A group of units using the aggregation of units reporting alternative [98.36(c)(1)]
- Configuration Type 4 A group of units using the common pipe configurations reporting alternative [98.36(c)(3)]
- Configuration Type 5 A group of units using Tier 4 (CEMS) to calculate emissions and reporting under the monitored common stack or duct configurations reporting alternative [98.36(c)(2)]
- Configuration Type 6 Part 75 units using the alternative CO<sub>2</sub> mass emissions calculation methods provided in 98.33(a)(5) [98.36(d)(2)]

### **Configuration Type 1 - Single Unit Using Tiers 1, 2, or 3 [98.36(b)]**

The single unit reporting configuration is the most basic configuration type. Any unit may be reported individually in e-GGRT. If the unit uses Tiers 1, 2, or 3 to calculate CO<sub>2</sub> emissions, Configuration Type 1, 3, or 4 must be used. If the use of Tier 4 is required or elected, Configuration Type 2 or 5 must be used.

A unit under Configuration Type 1 may combust multiple fuels, and it is possible for each fuel to use a different tier. For example, a unit that has a maximum rated heat input capacity of 500 mmBtu/hr is required to use Tier 3 for coal, but may use Tier 1 or Tier 2 for natural gas.

Facilities with numerous units should investigate if Configuration Type 3 (aggregation of units) or Type 4 (common pipe) may be used.

### **Configuration Type 2 – Single Unit Using Tier 4 [98.36(b)]**

Configuration Type 2 is the reporting option for single units that are either required, or elect to use Tier 4 (CEMS). CO<sub>2</sub> emissions are reported for all fuels combined, but  $CH<sub>4</sub>$  and N<sub>2</sub>O emissions are reported for each fuel individually.

If a unit changes methodology from Tiers 1-3 to Tier 4 during the year, the unit will need to be added as two separate configurations in e-GGRT with different configuration names.

If a single CEMS is used to monitor multiple units (multiple combustion units, or one combustion unit and one or more process units), Configuration Type 5 must be used.

### **Configuration Type 3 – Aggregation of Units [98.36(c)(1)]**

The aggregation of units option is a reporting configuration that allows multiple units to be reported as a single entity, provided that certain conditions are met. If this reporting option is selected, emissions from all of the units grouped in this configuration will be reported as combined emissions in e-GGRT.

If a facility contains two or more units, each of which has a maximum rated heat input capacity of 250 mmBtu/hr or less, you may report these units as a Configuration Type 3 in e-GGRT, provided that only Tiers 1-3 are used and the units use the same tier for any common fuels combusted. Fuels of different types may use different tiers, as permitted. There is no limit on the number of units that may be included in this configuration provided the previous criteria are met.

While the use of Tier 3 is permitted to be used in an aggregation of units configuration, it is generally not required for configurations of this type as Tier 3 is only required for certain fuels combusted in units larger than 250 mmBtu/hr. Units of that size may not be included in the aggregation of units configuration.

### **Configuration Type 4 – Common Pipe [98.36(c)(3)]**

The common pipe reporting configuration is another alternative reporting option that allows for multiple units to be reported as a single group entry.

This configuration is different from the *aggregation of units* configuration in that there is no size constraint. The *common pipe* configuration may only be used if two or more stationary combustion units at a facility combust the same type of liquid or gaseous fuel and the fuel is fed to the individual units through a common supply line or pipe.

The common pipe configuration may only be used if the units only combust the liquid or gaseous fuel supplied by the common pipe. Units that combust fuel other than the fuel supplied by the common pipe must be accounted for under a separate configuration since a single unit may not be reported under multiple configurations. For example, a unit that burns coal and natural gas may not be included in a common pipe configuration for units that only combust natural gas. In such a situation, you may report the units that only combust natural gas as a common pipe configuration and report the unit that combusts coal and natural gas under a separate configuration. To calculate emissions for the common pipe, you may use company records to subtract the quantity of gas diverted to the gas/coal unit from the quantity of gas measured for the common pipe. The diverted gas would need to be accounted for in a separate configuration for the coal/gas-fired unit. If the gas was diverted offsite or to an exempt unit, then it would not have to be accounted for in the facility's annual GHG report.

The tier required for the common pipe configuration is based on the maximum rated heat input capacity of the largest unit served by the common pipe.

### **Configuration Type 5 – Common Stack [98.36(c)(2)]**

If multiple units vent to a common stack or duct and Tier 4 is used to calculate the CO<sub>2</sub> emissions for those units, the *common stack* configuration must be used. If only a single combustion unit vents to the stack and no process units are vented to the stack, then Configuration Type 2 (single unit using Tier 4) must be used.

### **Configuration Type 6 – Alternative Part 75 Reporters [98.36(d)(2)]**

This configuration represents the alternative calculation and reporting requirements available to certain units that report heat input year-round to EPA according to part 75. Units subject to subpart D (electricity generating units that are subject to the Acid Rain Program or EGUs that are otherwise required to monitor and report to EPA CO<sub>2</sub> emissions year-round according to Part 75) are not be eligible to report under this option. Units subject to subpart D should report following the instructions for subpart D.

If this option is selected in place of using one of the 4 tiers, the applicable calculation methodology specified in 98.33(a)(5) must be used to calculate  $CO<sub>2</sub>$  emissions and the reporting requirements specified in 98.36(d)(2) replace the requirements specified in 98.36(b).

### <span id="page-3-0"></span>**Configuration-Level Emissions Information**

Once a configuration is added, the user will be prompted to input information that serves to identify the configuration. The identification elements are listed below for each configuration type:

### **Configuration Types 1, 3 and 4**

Note: Configuration Type 1 pictured.

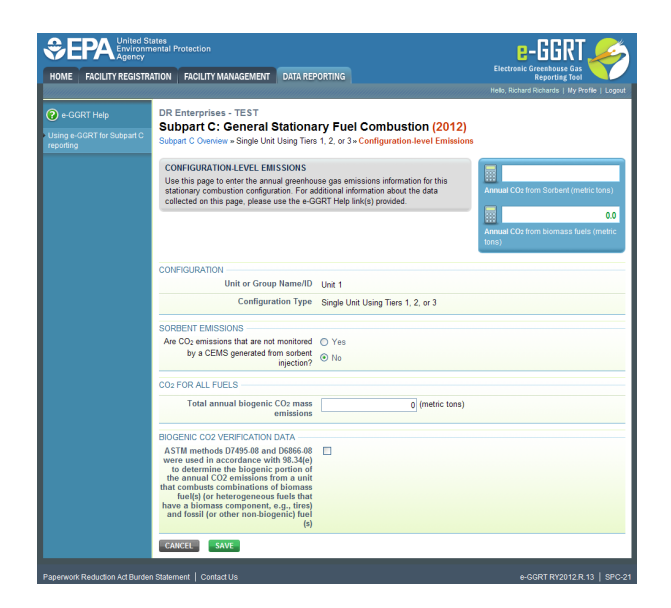

For configurations of **Type 1 (single unit using Tiers 1, 2, or 3)**, subpart C requires the following additional configuration-level information:

- The total annual biogenic CO<sub>2</sub> mass emissions. This includes both CO<sub>2</sub> emissions from the combustion of biomass fuels and the biogenic portion of  $CO<sub>2</sub>$  emissions from fuels with a mixed biogenic and fossil component [98.36(b)(8)(ii)]
- The total annual  $CO<sub>2</sub>$  mass emissions from sorbent [98.36(b)(10)]

For configurations of **Type 3 (aggregation of units)**, subpart C requires the following additional configuration-level information:

- The total annual biogenic CO<sub>2</sub> mass emissions. This includes both CO<sub>2</sub> emissions from the combustion of biomass fuels and the biogenic portion of  $CO<sub>2</sub>$  emissions from fuels with a mixed biogenic and fossil component [98.36(c)(1)(vi)]
- The total annual CO<sub>2</sub> mass emissions from the combustion of fossil fuels. This includes both CO<sub>2</sub> emissions from all fossil fuels and the fossil portion of  $CO<sub>2</sub>$  emissions from fuels with a mixed biogenic and fossil component [98.36(c)(1)(vi)]
- The total annual  $CO<sub>2</sub>$  mass emissions from sorbent [98.36(c)(1)(x)]

For configurations of Type 1 (single unit using Tiers 1, 2, or 3) and Type 3 (aggregation of units), subpart C requires to identify whether CO<sub>2</sub> emissions are generated from operations using sorbent injection that are not monitored using CEMS by selecting the "Yes" or "No" radio buttons for "Is CO<sub>2</sub> emission generated from operations using sorbent injection which are not monitored using CEMS?" If "Yes" is selected, the following information must be reported in the fields provided:

- $\bullet$  The total amount of sorbent used during the reporting year in short tons [98.36(e)(2)(viii)(A)]
- The molecular weight of the sorbent [98.36(e)(2)(viii)(B)]
- The ratio "R" in Equation C-11 [98.36(e)(2)(viii)(C)]  $\bullet$

For configurations of Type 1 (single unit using Tiers 1, 2, or 3) and Type 3 (aggregation of units), regardless of Tier or CO<sub>2</sub> methodology selected, additional information must be reported at the configuration level if municipal solid waste (MSW) is combusted and ASTM methods D7495-08 and D6866-08 are used to determine the biogenic portion of the annual CO<sub>2</sub> emissions, as described in 98.34(d). In the Biogenic CO<sub>2</sub> Verification Data section, use the checkboxes to indicate that the biogenic portion of the annual  $CO<sub>2</sub>$  emissions was determined in accordance with 98.34(d), and, provide the sample analysis results for each quarter as a decimal fraction. [98.36(e)(2)(x)(A)]

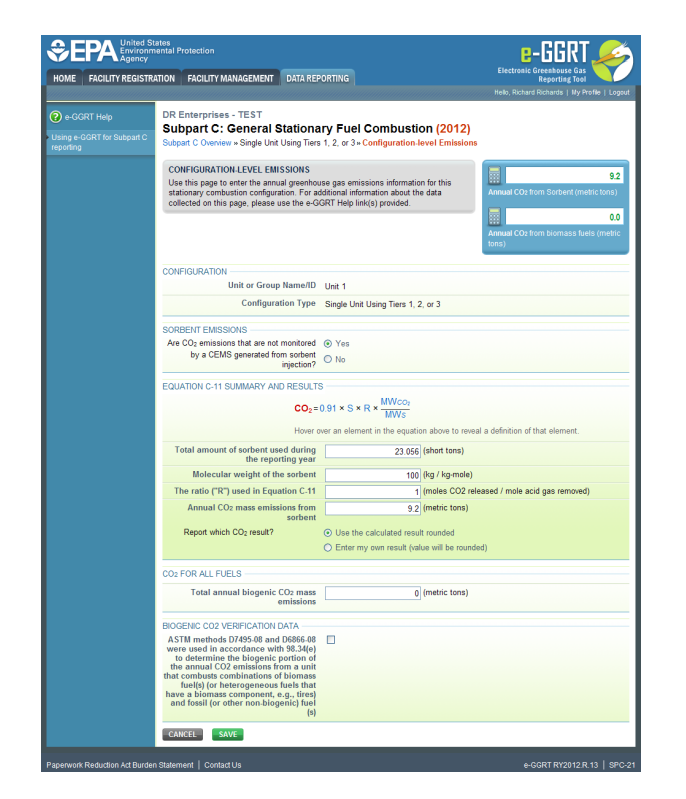

For configurations of **Type 4 (common pipe)**, subpart C requires the following additional configuration-level information:

- The total annual biogenic CO<sub>2</sub> mass emissions. This includes both CO<sub>2</sub> emissions from the combustion of biomass fuels and the biogenic portion of CO<sub>2</sub> emissions from fuels with a mixed biogenic and fossil component [98.36(c)(3)(vi)]
- The total annual CO<sub>2</sub> mass emissions from the combustion of fossil fuels. This includes both CO<sub>2</sub> emissions from all fossil fuels and the fossil portion of CO<sub>2</sub> emissions from fuels with a mixed biogenic and fossil component [98.36(c)(3)(vi)]

Use the text boxes to enter the required information for your configuration type.

For configurations of **Type 1 (single unit using Tiers 1, 2, or 3)**, **Type 3 (aggregation of units)**, and **Type 4 (common pipe)**, regardless of Tier or  $CO<sub>2</sub>$  methodology selected, additional information must be reported at the configuration level if the unit co-fires biogenic fuels (or partly-biogenic fuels) and non-biogenic fuels, and ASTM methods D7495-08 and D6866-08 are used to determine the biogenic portion of the annual CO<sub>2</sub> emissions, as described in 98.34(e). In the Biogenic CO<sub>2</sub> Verification Data section, use the checkboxes to indicate that the biogenic portion of the annual CO<sub>2</sub> emissions was determined in accordance with 98.34(3), and, provide the sample analysis results for each quarter as a decimal fraction. [98.36(e)(2)(xi)]

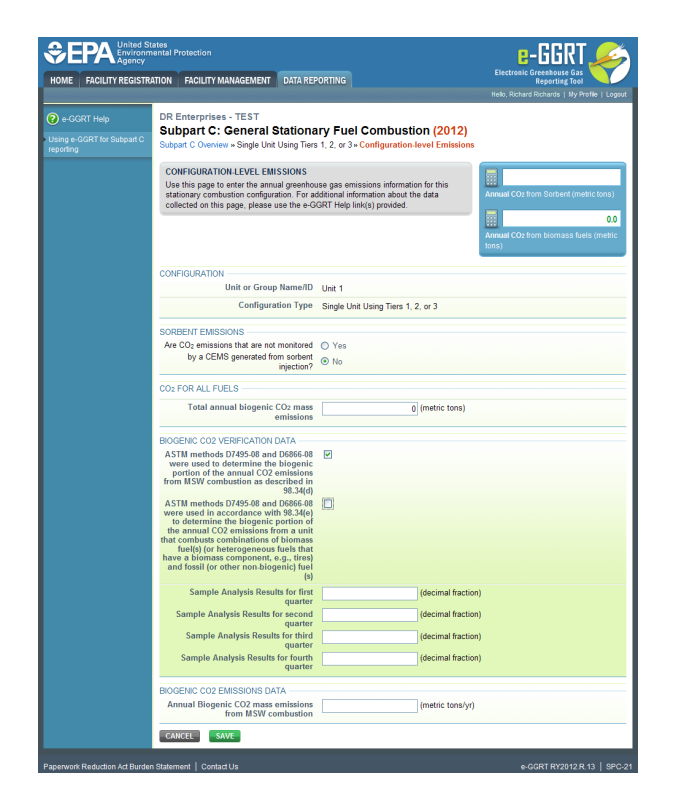

When finished, click SAVE.

### **Configuration Types 2 and 5**

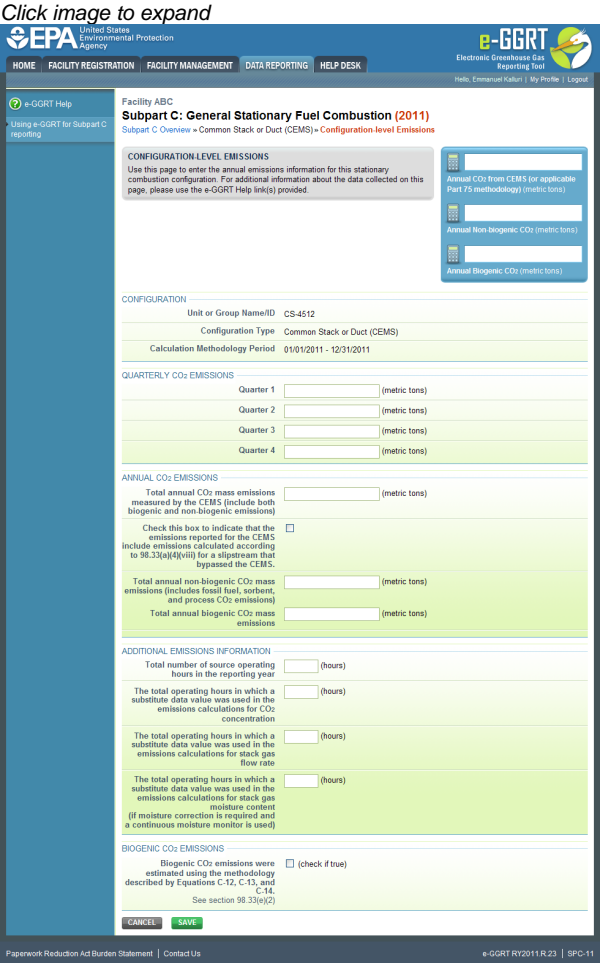

For configurations of **Type 2 (single unit using Tier 4)** and **Type 5 (monitored common stack or duct configurations)**, subpart C requires the following additional information aggregated at the configuration level:

- The quarterly CO<sub>2</sub> mass emissions for each quarter during the reporting year. The quarterly value is the sum of hourly emissions for the respective quarter only (for example, for the fourth quarter, the emissions will be summed for the fourth quarter only, not from all four quarters in the year). This includes both biogenic and non-biogenic emissions [98.36(e)(2)(vi)(B)]
- The total annual biogenic CO<sub>2</sub> mass emissions. This includes both CO<sub>2</sub> emissions from the combustion of biomass fuels and the biogenic portion of CO<sub>2</sub> emissions from fuels with a mixed biogenic and fossil component [98.36(b)(9)(ii), 98.36(c)(2)(viii)]
- $\bullet$  The total annual non-biogenic CO<sub>2</sub> mass emissions (i.e. CO<sub>2</sub> mass emissions from fossil fuels, sorbent use, and process emissions)  $[98.36(b)(9)(ii), 98.36(c)(2)(viii)]$
- The total annual  $CO<sub>2</sub>$  mass emissions measured by the CEMS. This includes both biogenic and non-biogenic emissions  $[98.36(b)(9)(1)-(ii), 98.36(c)(2)(viii)]$
- An indication (check box) if emissions reported for the CEMS include emissions calculated according to 98.33(a)(4)(viii) for a slipstream that bypassed the CEMS [98.33(a)(4)(viii)]
- The total number of source operating hours in the reporting year  $[98.36(e)(2)(vi)(A)]$
- The total operating hours in which a substitute data value was used in the emissions calculations for the  $CO<sub>2</sub>$  concentration parameter (if an O<sub>2</sub> monitor is used to calculate CO<sub>2</sub> concentration, report missing data for the O<sub>2</sub> monitor here) [98.36(e)(2)(vi)(C), 98.3(c)(8)]
- The total operating hours in which a substitute data value was used in the emissions calculations for the stack gas flow rate parameter [98.36(e)(2)(vi)(C), 98.3(c)(8)]
- The total operating hours in which a substitute data value was used in the emissions calculations for the stack gas moisture content parameter (if moisture correction is required and a continuous moisture monitor is used) [98.36(e)(2)(vi)(C), 98.3(c)(8)]
- An indication (check box) of whether biogenic CO<sub>2</sub> mass emissions were estimated using the methodology described by Equations C-12, C-13, and C-14 (See section 98.33(e)(2))

If biogenic CO<sub>2</sub> emissions were estimated using the methodology described by Equations C-12, C-13, and C-14, the following additional information is required by subpart C for configurations of Type 2:

- The total annual volume of CO<sub>2</sub> emitted from the combustion of all fuels  $[98.36(e)(2)(ix)(A)]$
- The total annual volume of CO<sub>2</sub> emitted from the combustion of all fossil fuels  $[98.36(e)(2)(ix)(B)]$
- The total annual volume of  $CO<sub>2</sub>$  emitted from the combustion of all biomass fuels [98.36(e)(2)(ix)(C)]
- The total annual biogenic CO<sub>2</sub> mass emissions calculated using the procedures in 98.33(e)(2) [98.36(e)(2)(ix)(G)]

Use the text boxes and check box to enter the required information for your configuration type.

For configurations of **Type 2 (single unit using Tier 4)** and **Type 5 (monitored common stack or duct configurations)**, regardless of Tier or  $CO<sub>2</sub>$  methodology selected, additional information must be reported at the configuration level if municipal solid waste (MSW) is combusted and ASTM methods D7495-08 and D6866-08 are used to determine the biogenic portion of the annual CO<sub>2</sub> emissions, as described in 98.34(d), or, if the unit co-fires biogenic fuels (or partly-biogenic fuels) and non-biogenic fuels, and ASTM methods D7495-08 and D6866-08 are used to determine the biogenic portion of the annual CO<sub>2</sub> emissions, as described in 98.34(e). In the Biogenic CO<sub>2</sub> Verification Data section, use the checkboxes to indicate whether the biogenic portion of the annual CO<sub>2</sub> emissions was determined in accordance with 98.34(d) or 98.34(e), and, provide the sample analysis results for each quarter as a decimal fraction. [98.36(e)(2)(x)(A), 98.36(3)(2)(xi)]

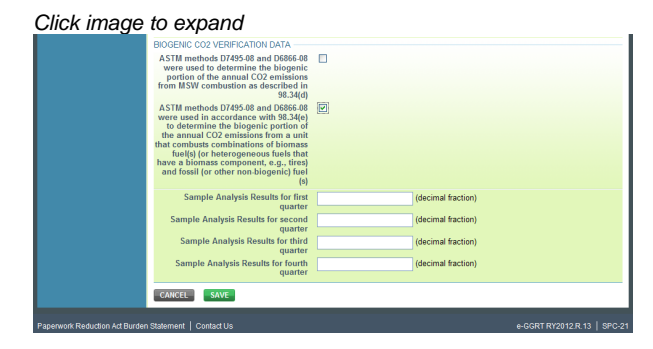

When finished, click SAVE.

### **Configuration Type 6 (year-round Part 75 heat input reporters)**

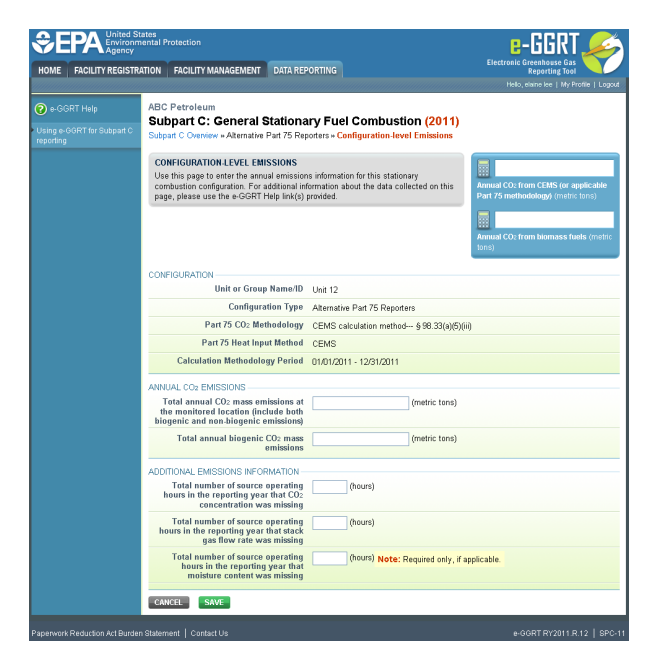

For configurations of **Type 6 (year-round Part 75 heat input reporters)**, subpart C requires the following additional information aggregated at the configuration level:

- The total annual biogenic CO<sub>2</sub> mass emissions. This includes both CO<sub>2</sub> emissions from the combustion of biomass fuels and the biogenic portion of CO<sub>2</sub> emissions from fuels with a mixed biogenic and fossil component [98.36(d)(2)(ii)(l), 98.36(d)(2)(iii)(l)]
	- Report zero for this value if the facility elects to use the option specified in 98.3(c)(12) for the 2010 reporting year (where the facility chooses not to separately report biogenic emissions from part 75 units)
- The total annual CO<sub>2</sub> emissions at the monitored location, as calculated by the applicable part 75 methodology. Include both biogenic and non-biogenic  $CO<sub>2</sub>$  in this value. [98.36(d)(2)(ii)(F), 98.36(d)(2)(iii)(F)]
- $\bullet$  If CO<sub>2</sub> calculation methodology used was CEMS, the following additional elements are required:
	- The total number of source operating hours in the reporting year that the CO<sub>2</sub> concentration parameter was missing (if an O<sub>2</sub>) monitor is used to calculate CO<sub>2</sub> concentration, report missing data for the O<sub>2</sub> monitor here) [98.3(c)(8)]
	- The total number of source operating hours in the reporting year that the stack gas flow rate parameter was missing [98.3(c)(8)] The total number of source operating hours in the reporting year that the moisture content parameter was missing (if a
		- continuous monitor is in use) [98.3(c)(8)]
- If CO<sub>2</sub> calculation methodology used was the Appendix D and G (part 75) calculation method, the following additional elements are required:
	- Total number of operating hours during the year that fuel flow rate data was missing [98.3(c)(8)]
	- Total number of operating hours during the year that high heating value data was missing [98.3(c)(8)]

[Additional information comparing configuration level data collected and that data's presentation in the summary report](#page-36-0)

### <span id="page-8-0"></span>**Fuel Identification Information**

For configurations of all types, subpart C requires you to identify the following for each configuration:

The fuel types combusted during the reporting year [98.36(b)(4), 98.36(c)(1)(v), 98.36(c)(2)(iv), 98.36(c)(3)(iv), 98.36(d)(2)(ii)(A), and 98.36(d)(2)(iii)(A)]

If a configuration type is selected that uses Tiers 1, 2, or 3, you will be required to specify which equation is used to calculate  $CO<sub>2</sub>$  emissions. By identifying which equation is used to calculate emissions, e-GGRT is able to determine which data reporting elements are required for each fuel type. The reporter should refer to 98.33(b) to determine which Tier is required for each fuel type at the configuration.

For Configurations of Type 1 (single unit using Tiers 1, 2, or 3), Type 3 (aggregation of units), **and** Type 4 (common pipe), subpart C requires you to identify the methods used to calculate emissions for each fuel type. Include the following information for each fuel type combusted in the unit:

- Calculation methodology start date and end date, for each fuel type [98.36(b)(6)(ix), 98.36(c)(3)(viii) (ix)]
	- Calculation methodology used for the emissions calculation period specified, for each fuel type  $[98.36(b)(5), 98.36(c)(1)(vi)$ , 98.36(c)(3)(v)]:
		- $\bullet$  Tier 1/Equation C-1: Annual fuel combusted, default heating value, and default CO<sub>2</sub> emission factor
		- Tier 1/Equation C-1a: Annual natural gas usage from billing records (therms) and default CO<sub>2</sub> emission factor
		- Tier 1/Equation C-1b: Annual natural gas usage from billing records (mmBtu) and default CO<sub>2</sub> emission factor
- Tier 2/Equation C-2a: Annual fuel combusted, measured heating value, and default CO<sub>2</sub> emission factor
- Tier 2/Equation C-2c: Steam generation, ratio of maximum rated heat input capacity to design rated steam output capacity, and default  $CO<sub>2</sub>$  emission factor (for MSW and solid fuels listed in Table C-1)
- Tier 3/Equation C-3: Annual mass of solid fuel combusted and average carbon content of the solid fuel
- Tier 3/Equation C-4: Annual mass of liquid fuel combusted and average carbon content of the liquid fuel
- Tier 3/Equation C-5: Annual volume of gaseous fuel combusted, average carbon content of the gaseous fuel, and average molecular weight of the gaseous fuel

### <span id="page-9-0"></span>**Fuel-Level Emissions Information**

Once the fuel types and CO<sub>2</sub> calculation method are specified, e-GGRT will prompt the user for fuel specific emissions information. Although units using Tier 4 and alternative part 75 methods are not generally required to calculate fuel specific CO<sub>2</sub> mass emissions, such units are required to report fuel specific CH<sub>4</sub> and N<sub>2</sub>O mass emissions. Fuel specific missing data information is also reported in this section.

The text below describes how to enter subpart C Stationary Fuel Combustion Sources fuel-level emissions information for each configuration type. The process to edit fuel information for an existing configuration type is essentially similar.

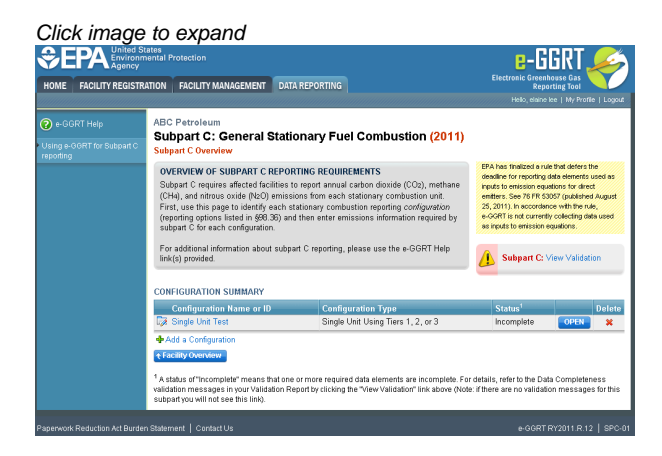

Starting on the Subpart C Overview page, find the configuration type for which you would like to enter emissions information in the CONFIGURATION SUMMARY table and click OPEN.

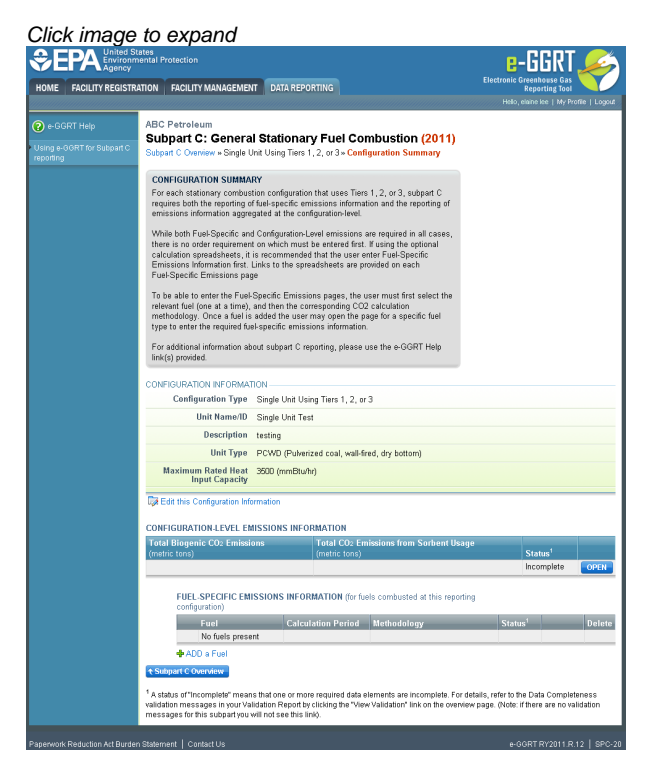

To enter emissions information by fuel type, find the fuel type for which you would like to enter fuel emissions data in the FUEL-SPECIFIC EMISSIONS INFORMATION table and click OPEN.

The data entry screen will vary depending on the calculation methodology (tier and equation).

### **Tier 1 (Equation C-1, C-1a, or C-1b)**

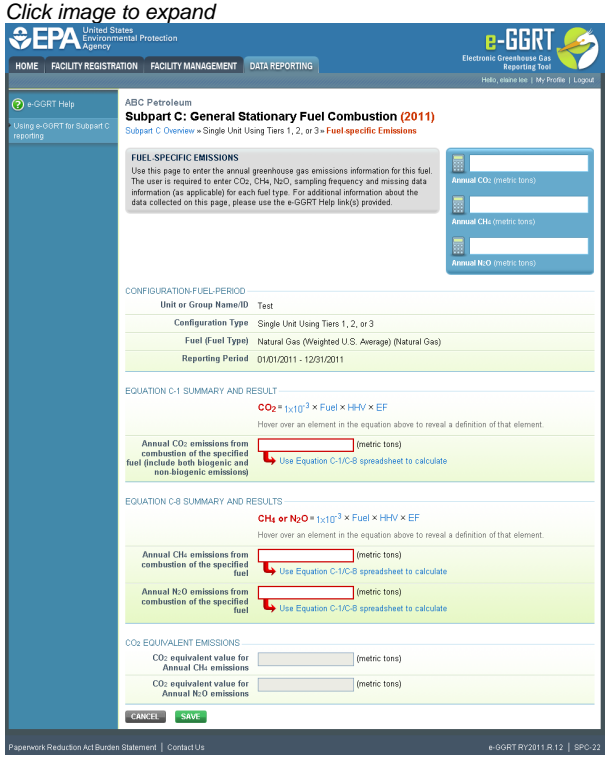

For each fuel type (including biomass fuel(s)) for which you have elected to use a **Tier 1 (Equation C-1, C-1a, or C-1b)** methodology, subpart C requires you to report the following information by fuel type:

- The total annual CO<sub>2</sub> mass emissions derived from Equation C-1, Equation C-1a, or Equation C-1b in metric tons CO<sub>2</sub> (this includes both non-biogenic and biogenic  $CO_2$  as applicable) [98.36(b)(8)(i), 98.36(c)(1)(vi), 98.36(c)(3)(vii)]
- The total annual CH<sub>4</sub> mass emissions derived from Equation C-8, Equation C-8a, or Equation C-8b in metric tons CH<sub>4</sub> and in metric tons  $CO<sub>2</sub>e$  (for Table C-2 fuels only). Note that e-GGRT will automatically calculate the  $CO<sub>2</sub>e$  data value [98.36(b)(8)(i), 98.36(c)(1)(vi), 98.36(c)(3)(vii)]
- The total annual N<sub>2</sub>O mass emissions derived from Equation C-8, Equation C-8a, or Equation C-8b in metric tons N<sub>2</sub>O and in metric tons  $CO<sub>2</sub>e$  (for Table C-2 fuels only). Note that e-GGRT will automatically calculate the  $CO<sub>2</sub>e$  data value [98.36(b)(8)(i), 98.36(c)(1)(vi), 98.36(c)(3)(vii)]

Use the red-bordered text boxes to enter the required emissions information.

To calculate the emissions, you have the option of using your own resources or alternatively you may use the following tool and set of instructions:

- Download the spreadsheet tool by clicking the link below one of the red-bordered text boxes labeled "Use Equation C-x/C-y spreadsheet to calculate" (where x indicates the specific Tier 1 equation used to calculate  $CO<sub>2</sub>$  emissions and y indicates the specific equation used to calculate  $CH<sub>4</sub>$  and N<sub>2</sub>O emissions in the spreadsheet)
- Fill in the spreadsheet completely using the instructions provided in the tool
- After completing the spreadsheet, copy the values calculated by the spreadsheet to the red-bordered text boxes on this page

When finished, click SAVE.

### **Tier 2 (Equations C-2a and C-2b)**

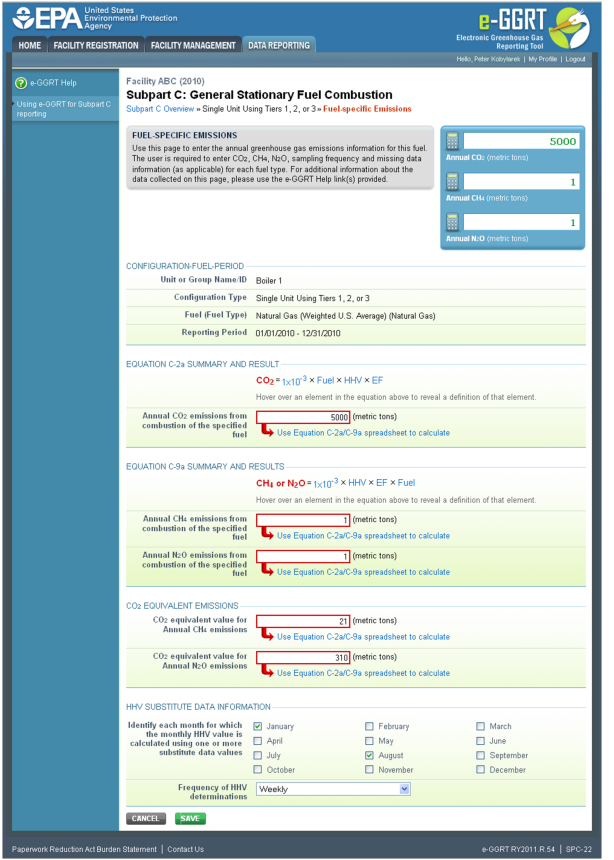

For each fuel type (including biomass fuel(s)) for which you have elected to use the **Tier 2 (Equation C-2a)**) methodology, subpart C requires you to report the following information by fuel type:

- The total annual CO<sub>2</sub> mass emissions derived from Equation C-2a in metric tons CO<sub>2</sub> (this includes both non-biogenic and biogenic CO<sub>2</sub> as applicable) [98.36(b)(8)(i), 98.36(c)(1)(vi), 98.36(c)(3)(vii)]
- The total annual CH<sub>4</sub> mass emissions derived from Equation C-9a in metric tons CH<sub>4</sub> and in metric tons CO<sub>2</sub>e (for Table C-2 fuels only). Note that e-GGRT will automatically calculate the  $CO_2e$  data value [98.36(b)(8)(i), 98.36(c)(1)(vi), 98.36(c)(3)(vii)]
- The total annual N<sub>2</sub>O mass emissions derived from Equation C-9a in metric tons N<sub>2</sub>O and in metric tons CO<sub>2</sub>e (for Table C-2 fuels only). Note that e-GGRT will automatically calculate the  $CO_2$ e data value [98.36(b)(8)(i), 98.36(c)(1)(vi), 98.36(c)(3)(vii)]
- Identification of each month for which the HHV was calculated using one or more substitute data values [98.36(e)(2)(ii)(C)]
	- The frequency of the HHV determinations [98.36(e)(2)(ii)(B)]
		- Hourly
		- Daily
		- Weekly
		- Monthly
		- Semiannually
		- Quarterly
		- Once per fuel lot Upon addition of oil to the storage tank
		- Other (specify)

Use the red-bordered text boxes to enter the required emissions information.

To calculate the emissions you have the option of using your own resources or alternatively you may use the following tool and set of instructions:

- Download the spreadsheet tool by clicking the link below one of the red-bordered text boxes labeled "Use Equation C-2a/C-9a spreadsheet to calculate"
- Fill in the spreadsheet completely using the instructions provided in the tool
- After completing the spreadsheet, copy the values calculated by the spreadsheet to the red-bordered text boxes on this page

There are no associated reporting requirements for Equation C-2b, which is used to calculate the average HHV when multiple values are available.

Use the check boxes, plain text box, and drop-down menu to enter the remaining required emissions information.

When finished, click SAVE.

### **Tier 2 (Equation C-2c)**

Click image to expand

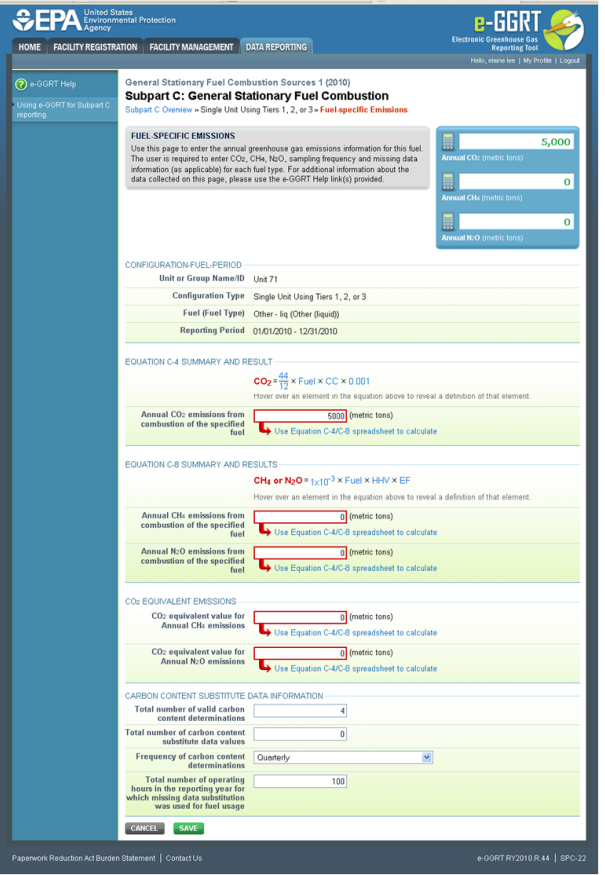

For each fuel type (including biomass fuel(s)) for which you have elected to use the **Tier 2 (Equation C-2c)** methodology, subpart C requires you to report the following information by fuel type:

- The total annual CO<sub>2</sub> mass emissions derived from Equation C-2c in metric tons CO<sub>2</sub> (this includes both non-biogenic and biogenic CO<sub>2</sub> as applicable) [98.36(b)(8)(i), 98.36(c)(1)(vi), 98.36(c)(3)(vii)]
- The total annual CH<sub>4</sub> mass emissions derived from Equation C-9b in metric tons CH<sub>4</sub> and in metric tons CO<sub>2</sub>e (for Table C-2 fuels only). Note that e-GGRT will automatically calculate the  $CO_2e$  data value [98.36(b)(8)(i), 98.36(c)(1)(vi), 98.36(c)(3)(vii)]
- The total annual N<sub>2</sub>O mass emissions derived from Equation C-9b in metric tons N<sub>2</sub>O and in metric tons CO<sub>2</sub>e (for Table C-2 fuels only). Note that e-GGRT will automatically calculate the  $CO_2$ e data value [98.36(b)(8)(i), 98.36(c)(1)(vi), 98.36(c)(3)(vii)]

Use the red-bordered text boxes to enter the required emissions information.

To calculate the emissions you have the option of using your own resources or alternatively you may use the following tool and set of instructions:

- Download the spreadsheet tool by clicking the link below one of the red-bordered text boxes labeled "Use Equation C-2c/C-9b spreadsheet to calculate"
- Fill in the spreadsheet completely using the instructions provided in the tool
- After completing the spreadsheet, copy the values calculated by the spreadsheet to the red-bordered text boxes on this page

When finished, click SAVE.

### **Tier 3 (Equation C-3, C-4, or C-5)**

Note: Equation C-5 pictured, Equations C-3 and C-4 will not include the MOLECULAR WEIGHT INFORMATION and MOLECULAR VOLUME CONSTANT sections

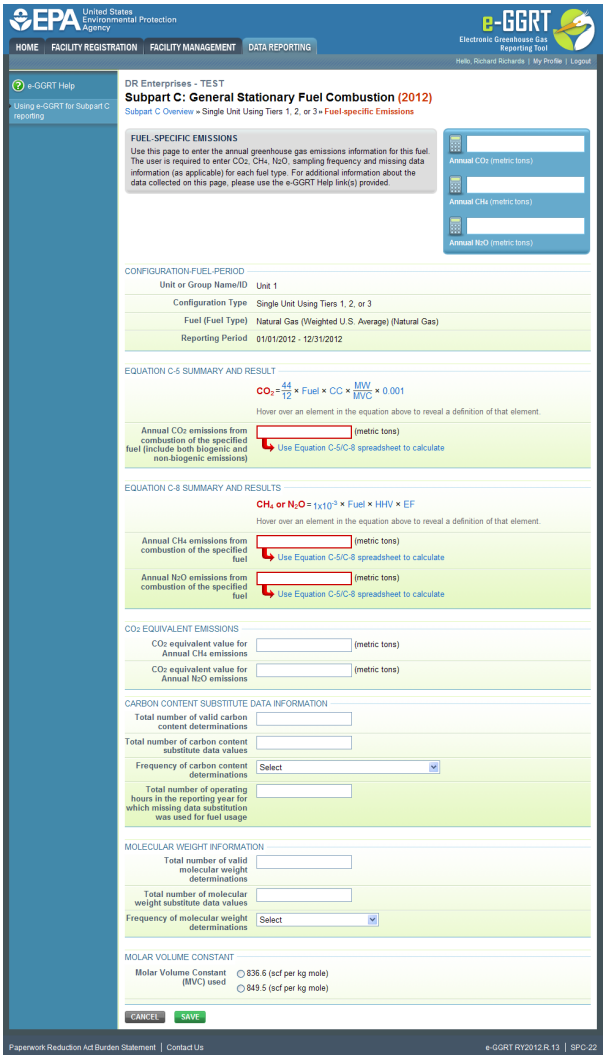

For each fuel type (including biomass fuel(s)) for which you have elected to use a **Tier 3 (Equation C-3, C-4, or C-5)** methodology, subpart C requires you to report the following information by fuel type:

- The total annual CO<sub>2</sub> mass emissions derived from Equation C-3 for solid fuels, Equation C-4 for liquid fuels, or Equation C-5 for gaseous fuels in metric tons  $CO_2$  (this includes both non-biogenic and biogenic  $CO_2$  as applicable) [98.36(b)(8)(i), 98.36(c)(1)(vi), 98.36(c)(3)(vii)]
- The total annual CH<sub>4</sub> mass emissions derived from Equation C-8 in metric tons CH<sub>4</sub> and in metric tons CO<sub>2</sub>e (for Table C-2 fuels only). Note that e-GGRT will automatically calculate the  $CO_2$ e data value  $[98.36(b)(8)(i), 98.36(c)(1)(vi), 98.36(c)(3)(vii)]$
- The total annual N<sub>2</sub>O mass emissions derived from Equation C-8 in metric tons N<sub>2</sub>O and in metric tons CO<sub>2</sub>e (for Table C-2 fuels only). Note that e-GGRT will automatically calculate the  $CO_2$ e data value [98.36(b)(8)(i), 98.36(c)(1)(vi), 98.36(c)(3)(vii)]
- The total number of valid carbon content determinations [98.36(e)(2)(iv)(D)]
- The total number of carbon content substitute data values [98.36(e)(2)(iv)(E)]
- The frequency of carbon content determinations [98.36(e)(2)(iv)(B)]
	- Hourly
	- Daily
	- Weekly
	- Monthly
	- Semiannually
	- Quarterly
	- Once per fuel lot
	- Upon addition of oil to the storage tank
	- Other (specify)
- The total number of operating hours in the reporting year for which missing data substitution was used for fuel usage [98.3(c)(8)]

For each gaseous fuel at each configuration for which you have elected to use the **Tier 3 (Equation C-5)** methodology, subpart C requires you to report the following additional information:

- Total number of valid molecular weight determinations [98.36(e)(2)(iv)(D)]
- Total number of molecular weight substitute data values [98.36(e)(2)(iv)(E)]
- Frequency of molecular weight determinations [98.36(e)(2)(iv)(B)]
	- Hourly
	- Daily
	- Weekly
	- Monthly
	- Semiannually
	- Quarterly
	- Other (specify)
- The molar volume contstant (MVC) used in Equation C-5 by selecting the radio button for either 836.6 scf per kg mol or 849.5 scf per kg mol.

Use the red-bordered text boxes to enter the required emissions information.

To calculate the emissions you have the option of using your own resources or alternatively you may use the following tool and set of instructions:

- Download the spreadsheet tool by clicking the link below one of the red-bordered text boxes labeled "Use Tier 3 spreadsheet to calculate"
- Fill in the spreadsheet completely using the instructions provided in the tool
- After completing the spreadsheet, copy the values calculated by the spreadsheet to the red-bordered text boxes on this page

When finished, click SAVE.

### **Tier 4 (CEMS)**

Click image to expand

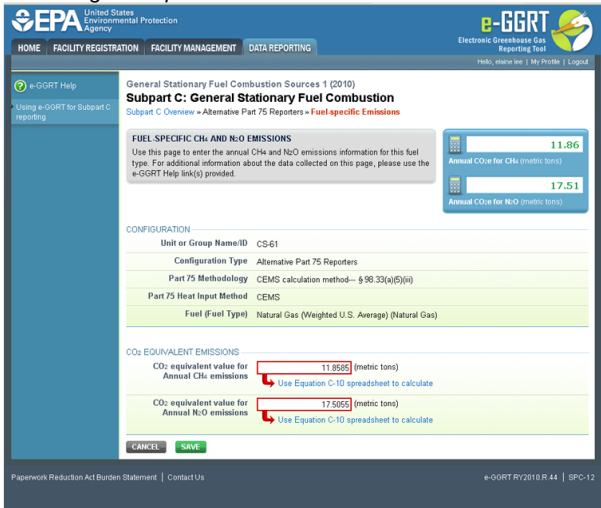

When a **Tier 4 (CEMS)** configuration is selected, you are required to report the following information for each fuel type listed in Table C-2 (including biomass fuel(s)):

- The total annual CH<sub>A</sub> mass emissions derived from Equation C-10 in metric tons CH<sub>A</sub> and in metric tons CO<sub>2</sub>e. Note that e-GGRT will automatically calculate the  $CO<sub>2</sub>e$  data value [98.36(b)(9)(iii), 98.36(c)(2)(ix)]
- The total annual N<sub>2</sub>O mass emissions derived from Equation C-10 in metric tons N<sub>2</sub>O and in metric tons CO<sub>2</sub>e. Note that e-GGRT will automatically calculate the  $CO<sub>2</sub>e$  data value [98.36(b)(9)(iii), 98.36(c)(2)(ix)]

Use the red-bordered text boxes to enter the required emissions information.

To calculate the emissions you have the option of using your own resources or alternatively you may use the following tool and set of instructions:

- Download the spreadsheet tool by clicking the link below one of the red-bordered text boxes labeled "Use Tier 4 spreadsheet to calculate"
- Fill in the spreadsheet completely using the instructions provided in the tool
- After completing the spreadsheet, copy the values calculated by the spreadsheet to the red-bordered text boxes on this page

When finished, click SAVE.

### **Year-Round Part 75 Heat Input Reporters**

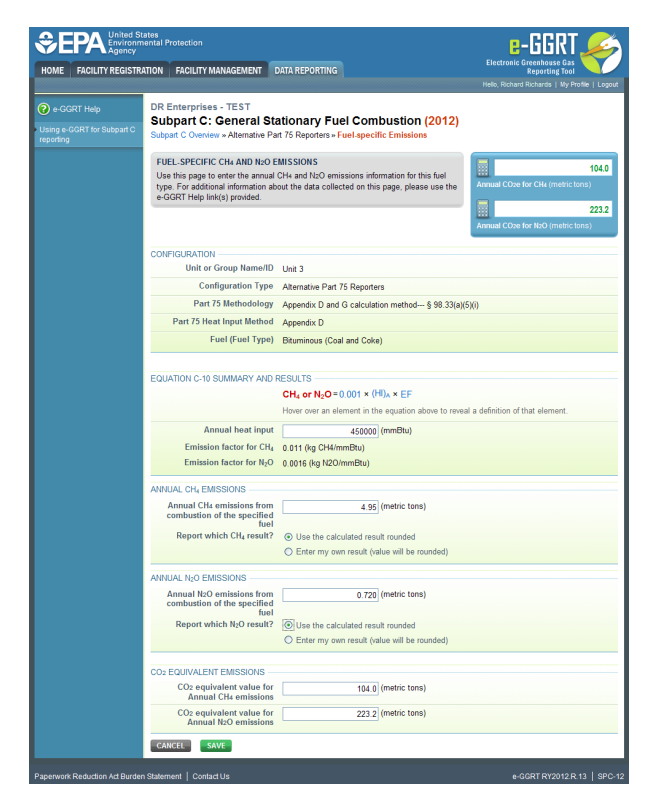

For configurations using the alternative CO<sub>2</sub> mass emissions calculation methods provided in **98.33(a)(5) (Year-round Part 75 heat input** 

**reporters)**, subpart C requires the entry of the total heat input for each fuel type listed in Table C-2 combusted in each unit (except as otherwise provided in 98.33(c)(4)(ii)(B)) in units of mmBtu. Enter this value in the text box provided under Equation C-10 Summary and Results.  $[98.36(d)(2)(ii)(G)$  and  $98.36(d)(2)(iii)(G)]$ 

e-GGRT will calculate CH<sub>4</sub> and N<sub>2</sub>O emissions from the total heat input entered using Equation C-10 and display the results under Annual CH<sub>4</sub> Emissions and Annual N<sub>2</sub>O Emissions, respectively. [98.36(d)(2)(ii)(H) and 98.36(d)(2)(iii)(H)]

If you calculated CH<sub>4</sub> and N<sub>2</sub>O emissions for a blended fuel according to 98.33(c)(6)(ii), you can override the automatically calculated emissions values by selecting the "Enter my own result (value will be rounded)" radio buttons under Annual CH4 Emissions and Annual N2O Emissions. Enter the CH<sub>4</sub> and N<sub>2</sub>O values you calculated in the "Report this value" fields.

Click image to expand

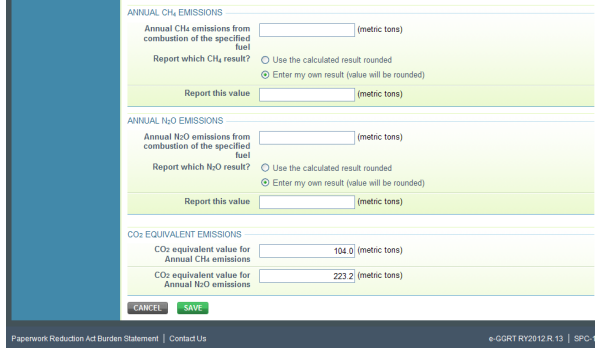

### <span id="page-15-0"></span>**Subpart Validation Report**

The Validation Report assists with the completeness and quality of your reporting data.

We strongly encourage you to use the Validation Report to check your work. The Validation Report performs two types of checks:

- Data Completeness: Data required for reporting that are missing or incomplete.
- Data Quality: Data that are outside of the expected range of values.

You may view the Validation Report at any time.

❺ Note that the Validation Report is intended to assist users in entering data, but it is not an indication that the reporter has entered all necessary information, nor is it an indication that the reporter is in compliance with part 98. Furthermore a negative finding on the validation report is not a guarantee that a data element was entered incorrectly.

[Back to Top](#page-1-3)

### **See Also**

[Screen Errors](http://www.ccdsupport.com/confluence/display/TBSAND/Screen+Errors) [Subpart C Configurations](#page-16-0) [Subpart C Configuration-Level Emissions Information](#page-19-0) [Subpart C Fuel Identification Information](#page-26-0) [Subpart C Fuel-Level Emissions Information](#page-29-0) [Subpart Validation Report](http://www.ccdsupport.com/confluence/display/TBSAND/Subpart+Validation+Report)

### <span id="page-16-0"></span>**Subpart C Configurations**

<span id="page-16-1"></span>This topic provides a step-by-step description of how to add a subpart C Stationary Fuel Combustion Sources configuration for a facility.

For stationary combustion sources required to report under subpart C, e-GGRT requires you to identify which reporting option each unit or group of units will use to report emissions. The different subpart C reporting options are referred to as "Configurations" in e-GGRT. The individual configurations are designed to match the reporting options made available by the rule in 40 CFR 98.36. As specified in part 98, each configuration has slightly different reporting requirements. Once a configuration is added, e-GGRT will allow you to enter the required reporting elements for the configuration type selected. A facility may have multiple configuration types and/or multiple configurations of any given type. A single unit may not be reported under multiple configurations.

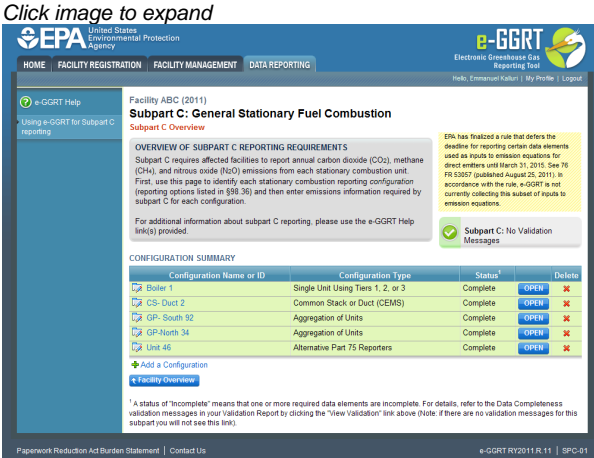

Starting on the Subpart C Overview page, click the link titled "ADD a Configuration" below the CONFIGURATION SUMMARY table.

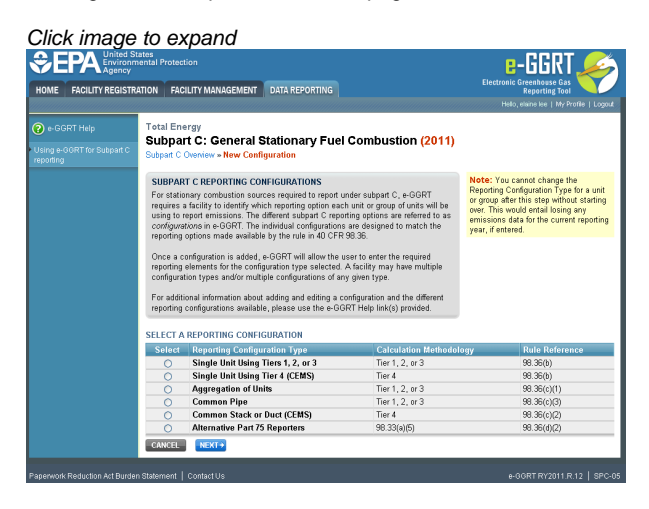

The unit or group configuration types are first briefly identified below with the relevant regulatory citation, and then again in more detail:

- Configuration Type 1 A single unit using Tiers 1, 2 or 3 to calculate emissions [98.36(b)]
- Configuration Type 2 A single unit using Tier 4 (CEMS) to calculate emissions [98.36(b)]
- Configuration Type 3 A group of units using the aggregation of units reporting alternative [98.36(c)(1)]
- Configuration Type 4 A group of units using the common pipe configurations reporting alternative [98.36(c)(3)]
- Configuration Type 5 A group of units using Tier 4 (CEMS) to calculate emissions and reporting under the monitored common stack or duct configurations reporting alternative [98.36(c)(2)]
- Configuration Type 6 Part 75 units using the alternative CO<sub>2</sub> mass emissions calculation methods provided in 98.33(a)(5) [98.36(d)(2)]

#### **Configuration Type 1 - Single Unit Using Tiers 1, 2, or 3 [98.36(b)]**

The single unit reporting configuration is the most basic configuration type. Any unit may be reported individually in e-GGRT. If the unit uses Tiers 1, 2, or 3 to calculate CO<sub>2</sub> emissions, Configuration Type 1, 3, or 4 must be used. If the use of Tier 4 is required or elected, Configuration Type 2 or 5 must be used.

A unit under Configuration Type 1 may combust multiple fuels, and it is possible for each fuel to use a different tier. For example, a unit that has a maximum rated heat input capacity of 500 mmBtu/hr is required to use Tier 3 for coal, but may use Tier 1 or Tier 2 for natural gas.

Facilities with numerous units should investigate if Configuration Type 3 (aggregation of units) or Type 4 (common pipe) may be used.

### **Configuration Type 2 – Single Unit Using Tier 4 [98.36(b)]**

Configuration Type 2 is the reporting option for single units that are either required, or elect to use Tier 4 (CEMS). CO<sub>2</sub> emissions are reported for all fuels combined, but  $CH<sub>A</sub>$  and N<sub>2</sub>O emissions are reported for each fuel individually.

If a unit changes methodology from Tiers 1-3 to Tier 4 during the year, the unit will need to be added as two separate configurations in e-GGRT with different configuration names.

If a single CEMS is used to monitor multiple units (multiple combustion units, or one combustion unit and one or more process units), Configuration Type 5 must be used.

### **Configuration Type 3 – Aggregation of Units [98.36(c)(1)]**

The aggregation of units option is a reporting configuration that allows multiple units to be reported as a single entity, provided that certain conditions are met. If this reporting option is selected, emissions from all of the units grouped in this configuration will be reported as combined emissions in e-GGRT.

If a facility contains two or more units, each of which has a maximum rated heat input capacity of 250 mmBtu/hr or less, you may report these units as a Configuration Type 3 in e-GGRT, provided that only Tiers 1-3 are used and the units use the same tier for any common fuels combusted. Fuels of different types may use different tiers, as permitted. There is no limit on the number of units that may be included in this configuration provided the previous criteria are met.

While the use of Tier 3 is permitted to be used in an aggregation of units configuration, it is generally not required for configurations of this type as Tier 3 is only required for certain fuels combusted in units larger than 250 mmBtu/hr. Units of that size may not be included in the aggregation of units configuration.

### **Configuration Type 4 – Common Pipe [98.36(c)(3)]**

The common pipe reporting configuration is another alternative reporting option that allows for multiple units to be reported as a single group entry.

This configuration is different from the aggregation of units configuration in that there is no size constraint. The common pipe configuration may only be used if two or more stationary combustion units at a facility combust the same type of liquid or gaseous fuel and the fuel is fed to the individual units through a common supply line or pipe.

The common pipe configuration may only be used if the units only combust the liquid or gaseous fuel supplied by the common pipe. Units that combust fuel other than the fuel supplied by the common pipe must be accounted for under a separate configuration since a single unit may not be reported under multiple configurations. For example, a unit that burns coal and natural gas may not be included in a common pipe configuration for units that only combust natural gas. In such a situation, you may report the units that only combust natural gas as a common pipe configuration and report the unit that combusts coal and natural gas under a separate configuration. To calculate emissions for the common pipe, you may use company records to subtract the quantity of gas diverted to the gas/coal unit from the quantity of gas measured for the common pipe. The diverted gas would need to be accounted for in a separate configuration for the coal/gas-fired unit. If the gas was diverted offsite or to an exempt unit, then it would not have to be accounted for in the facility's annual GHG report.

The tier required for the common pipe configuration is based on the maximum rated heat input capacity of the largest unit served by the common pipe.

#### **Configuration Type 5 – Common Stack [98.36(c)(2)]**

If multiple units vent to a common stack or duct and Tier 4 is used to calculate the CO<sub>2</sub> emissions for those units, the *common stack* configuration must be used. If only a single combustion unit vents to the stack and no process units are vented to the stack, then Configuration Type 2 (single unit using Tier 4) must be used.

### **Configuration Type 6 – Alternative Part 75 Reporters [98.36(d)(2)]**

This configuration represents the alternative calculation and reporting requirements available to certain units that report heat input year-round to EPA according to part 75. Units subject to subpart D (electricity generating units that are subject to the Acid Rain Program or EGUs that are otherwise required to monitor and report to EPA CO<sub>2</sub> emissions year-round according to Part 75) are not be eligible to report under this option. Units subject to subpart D should report following the instructions for subpart D.

If this option is selected in place of using one of the 4 tiers, the applicable calculation methodology specified in 98.33(a)(5) must be used to calculate  $CO<sub>2</sub>$  emissions and the reporting requirements specified in 98.36(d)(2) replace the requirements specified in 98.36(b).

Use the radio buttons to select a configuration type.

When finished, click NEXT.

The next screen will vary slightly depending on the configuration type selected.

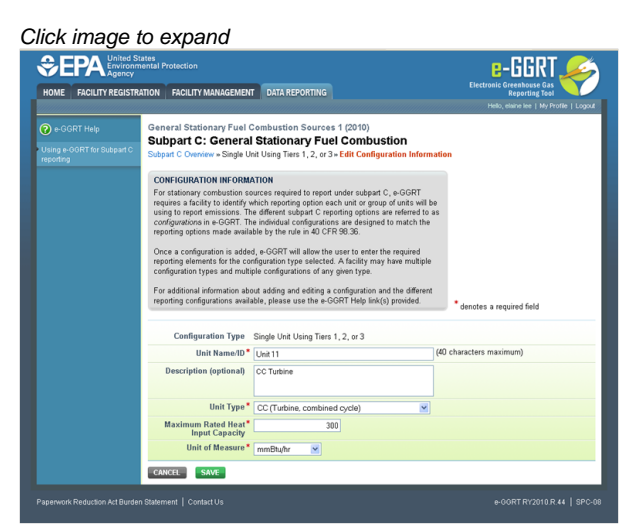

Once a configuration is added, you will be prompted to input information that will serve to identify the configuration. The identification elements are listed below for each configuration type:

For configurations of **Type 1 (single unit using Tiers 1, 2, or 3)**, subpart C requires the following configuration-level information:

- A unique unit name or identifier (e.g., a unit ID number) [98.36(b)(1)]
- An optional description or label [optional]
- A code representing the type of unit [98.36(b)(2)]
	- If the unit type is not provided in the given pick list, the user should select the type "OCS (Other combustion source)" and specify an appropriate unit type in the free text field
- The value of the maximum rated heat input capacity of the unit in mmBtu/hr (boilers and process heaters must use mmBtu/hr, if mmBtu/hr is not applicable for other unit types, use another relevant unit of measure) [98.36(b)(3)]

For configurations of **Type 2 (single unit using Tier 4)**, subpart C requires the following identification information for each configuration:

- A unique unit name or identifier (e.g., a unit ID number) [98.36(b)(1)]
- An optional description or label [optional]
- A code representing the type of unit [98.36(b)(2)]
- The value of the maximum rated heat input capacity of the unit in mmBtu/hr (boilers and process heaters must use mmBtu/hr, if mmBtu/hr is not applicable for other unit types, use another relevant unit of measure) [98.36(b)(3)]
- The methodology start date and end date, for the unit [98.36(b)(6)-(7)]

For configurations of **Type 3 (aggregation of units)**, subpart C requires the following configuration-level information:

- A unique name or identifier that begins with the prefix "GP" [98.36(c)(1)(i)]
- An optional description or label [optional]
- The highest maximum rated heat input capacity of any unit in the group in mmBtu/hr [98.36(c)(1)(iv)]

For configurations of **Type 4 (common pipe configurations)**, subpart C requires the following identification information for each configuration:

- $\bullet$  A unique name or identifier that begins with the prefix "CP" [98.36(c)(3)(i)]
- An optional description or label [optional]
- The highest maximum rated heat input capacity of any unit served by the common pipe in mmBtu/hr [98.36(c)(3)(iii)]

For configurations of **Type 5 (monitored common stack or duct configurations)**, subpart C requires the following identification information for each configuration:

- A unique name or identifier that begins with the prefix "CS"  $[98.36(c)(2)(i)]$
- An optional description or label [optional]
- The number of units sharing the common stack [98.36(c)(2)(ii)]
- The combined maximum rated rated heat input capacity of the units sharing the common stack in mmBtu/hr  $[98.36(c)(2)(iii)]$
- The methodology start date and end date, for the configuration  $[98.36(c)(2)(vi)-(vii)]$

For configurations of **Type 6 (year-round Part 75 heat input reporters)**, subpart C requires the following identification information for each configuration:

- Unit, stack, or pipe ID numbers: use exact same unit, common stack, common pipe, or multiple stack identification numbers that represent the monitored locations (e.g., 1, 2, CS001, MS1A, CP001, etc.) that are reported under 40 CFR 75.64 [98.36(d)(2)(i)]
- An optional description or label [optional]
- The Part 75 methodology used to calculate the CO<sub>2</sub> mass emissions (Appendix D and G calculation method, Low Mass Emissions calculation method in 40 CFR 75.19, or CEMS calculation method) [98.36(d)(2)(ii)(B), 98.36(d)(2)(iii)(B)]
- $\bullet$ An indication of the Part 75 heat input method used (Appendix D method, Low Mass Emissions calculation method in 40 CFR 75.19, or CEMS calculation method) [98.36(d)(2)(ii)(E), 98.36(d)(2)(iii)(E)]
- The methodology start date and end date [98.36(d)(2)(ii)(C)-(D)]

Use the text boxes and drop-down menus to enter the required information for the configuration type selected.

When finished, click SAVE.

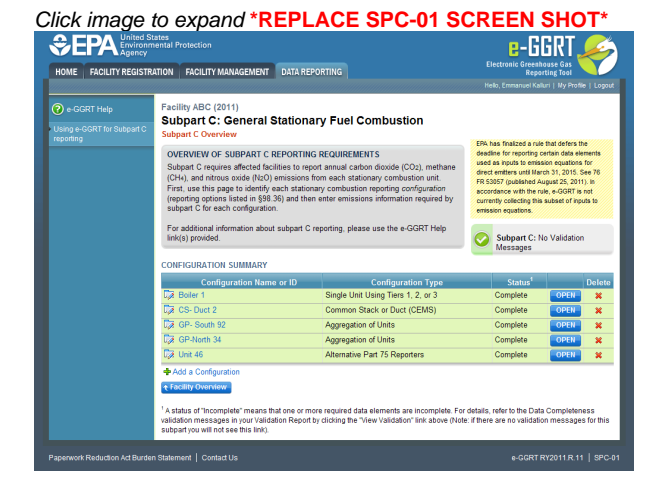

To edit an existing configuration, click on the edit icon or the Configuration Name or ID link in the first column of the CONFIGURATION SUMMARY table.

To delete an existing configuration, click on the delete icon in the last column of the CONFIGURATION SUMMARY table.

[Back to Top](#page-16-1)

#### **See Also**

[Screen Errors](http://www.ccdsupport.com/confluence/display/TBSAND/Screen+Errors) [Using e-GGRT to Prepare Your Subpart C Report](#page-1-1) [Subpart C Configuration-Level Emissions Information](#page-19-0) [Subpart C Fuel Identification Information](#page-26-0) [Subpart C Fuel-Level Emissions Information](#page-29-0) [Subpart Validation Report](http://www.ccdsupport.com/confluence/display/TBSAND/Subpart+Validation+Report)

### <span id="page-19-0"></span>**Subpart C Configuration-Level Emissions Information**

<span id="page-19-1"></span>This section of the reporting instructions specifies the requirements for reporting emissions information that is aggregated at the configuration level. Configuration-level emissions will include the emissions from all fuels combusted in a given configuration. Users are required to report both configuration-level and fuel-specific information for all configuration types. As with the identification information, each configuration has unique reporting requirements for emissions information.

The text below describes how to enter subpart C General Stationary Fuel Combustion Sources configuration-level emissions information. The process to edit an existing configuration type is essentially similar.

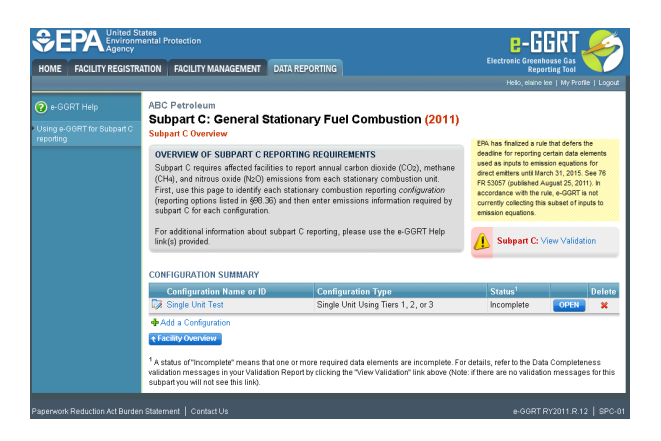

Starting on the Subpart C Overview page, find the configuration type for which you would like to enter emissions information in the CONFIGURATION SUMMARY table and click OPEN.

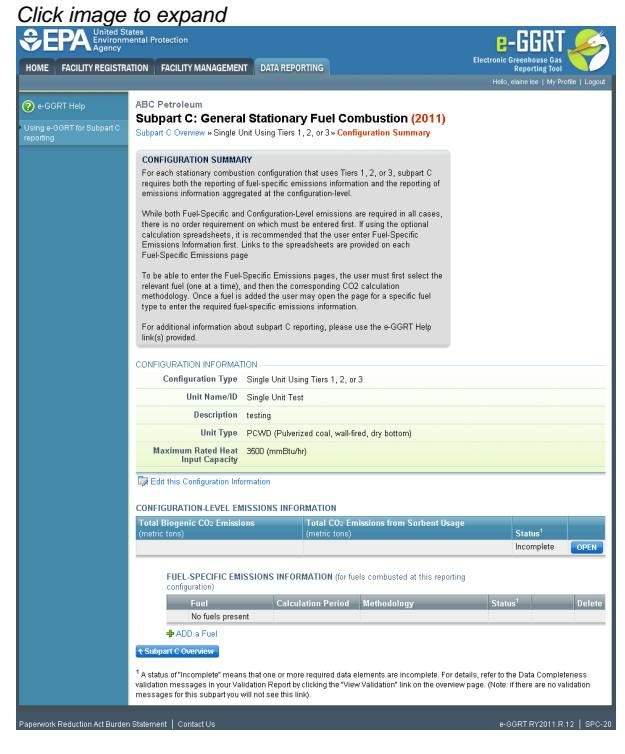

To edit a specific configuration, click the "Edit this Configuration Information" link above the CONFIGURATION-LEVEL EMISSIONS INFORMATION table.

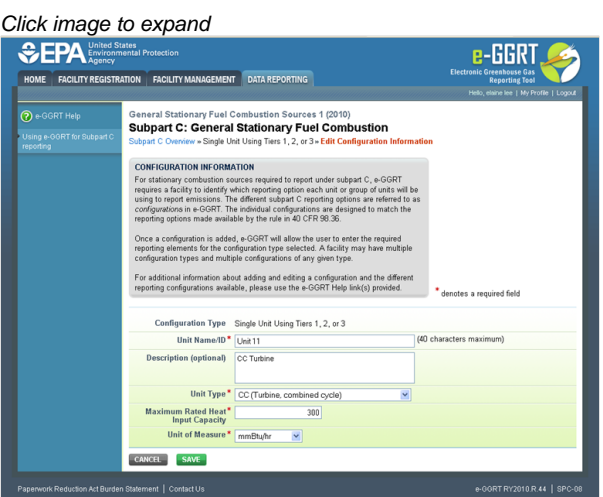

Use the text boxes and drop-down menus to update the entered information.

When finished, click SAVE.

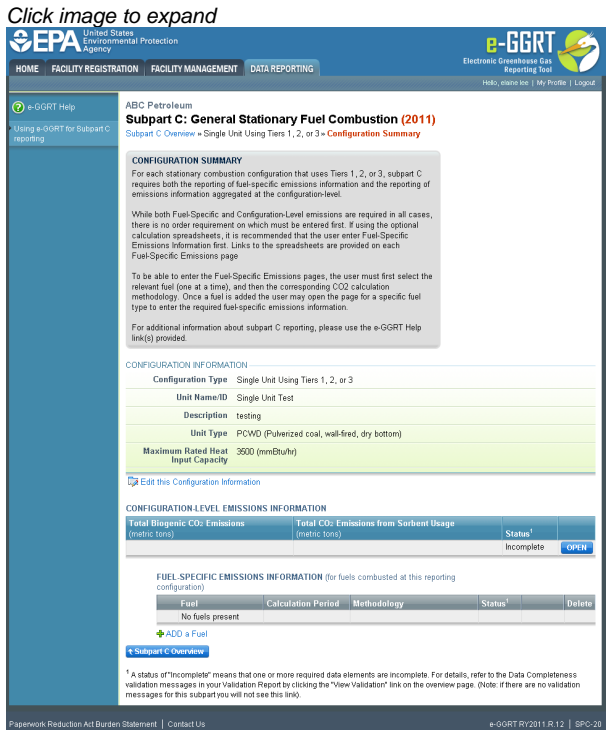

To enter emissions information for this configuration, find the CONFIGURATION EMISSIONS INFORMATION table and click EMISSIONS.

The data entry screen will vary depending on the configuration type.

### **Configuration Types 1, 3 and 4**

Note: Configuration Type 1 pictured.

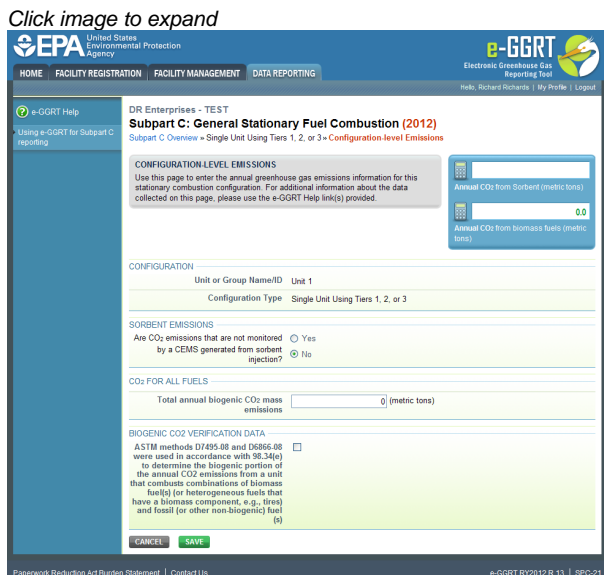

For configurations of **Type 1 (single unit using Tiers 1, 2, or 3)**, subpart C requires the following additional configuration-level information:

- The total annual biogenic CO<sub>2</sub> mass emissions. This includes both CO<sub>2</sub> emissions from the combustion of biomass fuels and the biogenic portion of  $CO_2$  emissions from fuels with a mixed biogenic and fossil component [98.36(b)(8)(ii)]
- The total annual  $CO<sub>2</sub>$  mass emissions from sorbent [98.36(b)(10)]

For configurations of **Type 3 (aggregation of units)**, subpart C requires the following additional configuration-level information:

- The total annual biogenic CO<sub>2</sub> mass emissions. This includes both CO<sub>2</sub> emissions from the combustion of biomass fuels and the biogenic portion of  $CO<sub>2</sub>$  emissions from fuels with a mixed biogenic and fossil component [98.36(c)(1)(vi)]
- The total annual CO<sub>2</sub> mass emissions from the combustion of fossil fuels. This includes both CO<sub>2</sub> emissions from all fossil fuels and the fossil portion of CO<sub>2</sub> emissions from fuels with a mixed biogenic and fossil component [98.36(c)(1)(vi)]
- The total annual CO<sub>2</sub> mass emissions from sorbent [98.36(c)(1)(x)]

For configurations of Type 1 (single unit using Tiers 1, 2, or 3) and Type 3 (aggregation of units), subpart C requires to identify whether CO<sub>2</sub> emissions are generated from operations using sorbent injection that are not monitored using CEMS by selecting the "Yes" or "No" radio buttons for "Is  $CO<sub>2</sub>$  emission generated from operations using sorbent injection which are not monitored using CEMS?" If "Yes" is selected, the following information must be reported in the fields provided:

- The total amount of sorbent used during the reporting year in short tons [98.36(e)(2)(viii)(A)]
- The molecular weight of the sorbent [98.36(e)(2)(viii)(B)]
- The ratio "R" in Equation C-11  $[98.36(e)(2)(viii)(C)]$

For configurations of Type 1 (single unit using Tiers 1, 2, or 3) and Type 3 (aggregation of units), regardless of Tier or CO<sub>2</sub> methodology selected, additional information must be reported at the configuration level if municipal solid waste (MSW) is combusted and ASTM methods D7495-08 and D6866-08 are used to determine the biogenic portion of the annual CO<sub>2</sub> emissions, as described in 98.34(d). In the Biogenic CO<sub>2</sub> Verification Data section, use the checkboxes to indicate that the biogenic portion of the annual  $CO<sub>2</sub>$  emissions was determined in accordance with 98.34(d), and, provide the sample analysis results for each quarter as a decimal fraction.  $[98.36(e)(2)(x)(A)]$ 

Click image to expand

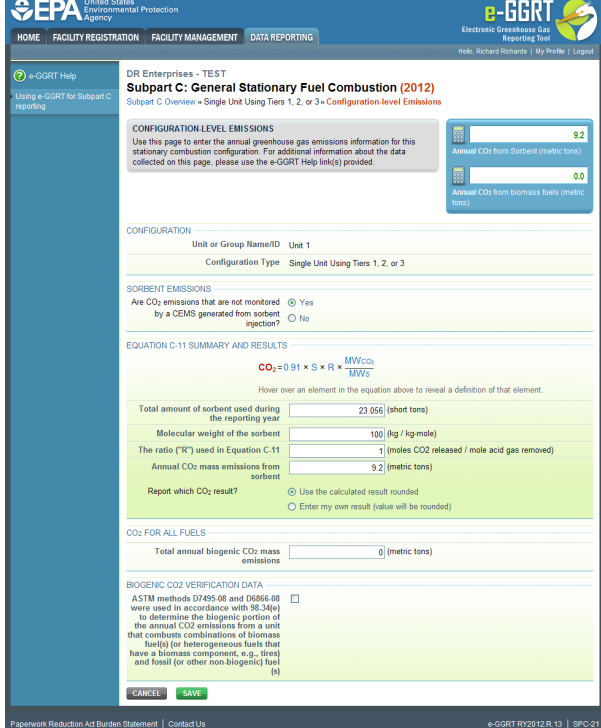

For configurations of **Type 4 (common pipe)**, subpart C requires the following additional configuration-level information:

- The total annual biogenic CO<sub>2</sub> mass emissions. This includes both CO<sub>2</sub> emissions from the combustion of biomass fuels and the biogenic portion of CO<sub>2</sub> emissions from fuels with a mixed biogenic and fossil component [98.36(c)(3)(vi)]
- The total annual CO<sub>2</sub> mass emissions from the combustion of fossil fuels. This includes both CO<sub>2</sub> emissions from all fossil fuels and the fossil portion of CO<sub>2</sub> emissions from fuels with a mixed biogenic and fossil component [98.36(c)(3)(vi)]

Use the text boxes to enter the required information for your configuration type.

For configurations of **Type 1 (single unit using Tiers 1, 2, or 3)**, **Type 3 (aggregation of units)**, and **Type 4 (common pipe)**, regardless of Tier or  $CO<sub>2</sub>$  methodology selected, additional information must be reported at the configuration level if the unit co-fires biogenic fuels (or partly-biogenic fuels) and non-biogenic fuels, and ASTM methods D7495-08 and D6866-08 are used to determine the biogenic portion of the annual CO<sub>2</sub> emissions, as described in 98.34(e). In the Biogenic CO<sub>2</sub> Verification Data section, use the checkboxes to indicate that the biogenic portion of the annual CO<sub>2</sub> emissions was determined in accordance with 98.34(3), and, provide the sample analysis results for each quarter as a decimal fraction. [98.36(e)(2)(xi)]

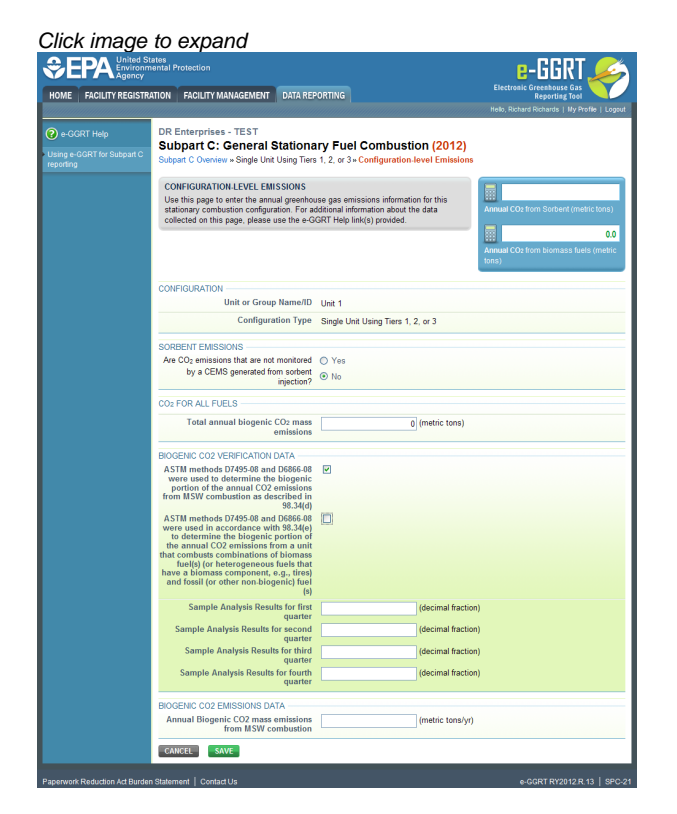

When finished, click SAVE.

### **Configuration Types 2 and 5**

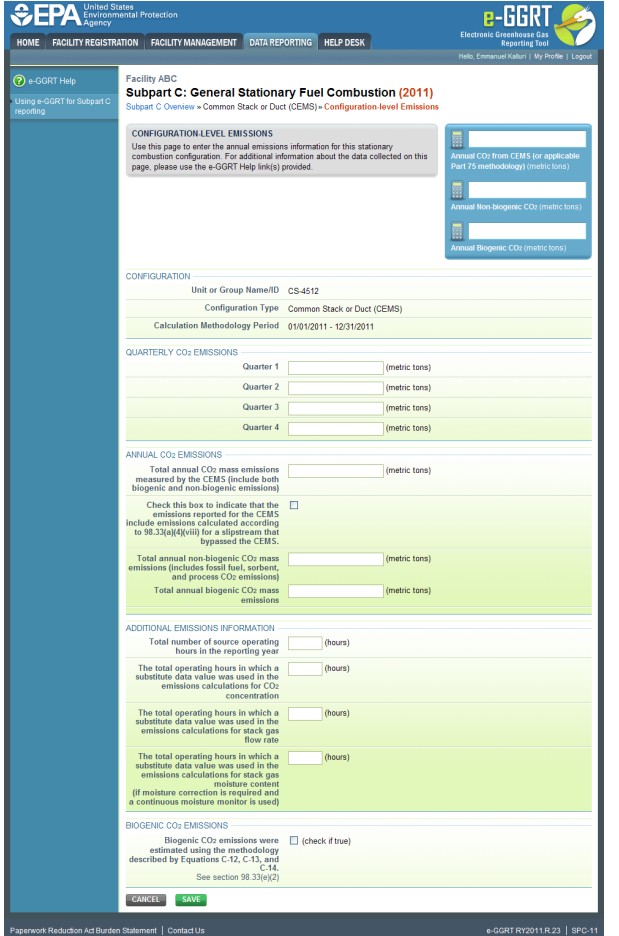

For configurations of **Type 2 (single unit using Tier 4)** and **Type 5 (monitored common stack or duct configurations)**, subpart C requires the following additional information aggregated at the configuration level:

- The quarterly CO<sub>2</sub> mass emissions for each quarter during the reporting year. The quarterly value is the sum of hourly emissions for the respective quarter only (for example, for the fourth quarter, the emissions will be summed for the fourth quarter only, not from all four quarters in the year). This includes both biogenic and non-biogenic emissions [98.36(e)(2)(vi)(B)]
- The total annual biogenic CO<sub>2</sub> mass emissions. This includes both CO<sub>2</sub> emissions from the combustion of biomass fuels and the biogenic portion of CO<sub>2</sub> emissions from fuels with a mixed biogenic and fossil component [98.36(b)(9)(ii), 98.36(c)(2)(viii)]
- $\bullet$  The total annual non-biogenic CO<sub>2</sub> mass emissions (i.e. CO<sub>2</sub> mass emissions from fossil fuels, sorbent use, and process emissions) [98.36(b)(9)(ii), 98.36(c)(2)(viii)]
- The total annual  $CO<sub>2</sub>$  mass emissions measured by the CEMS. This includes both biogenic and non-biogenic emissions [98.36(b)(9)(1)-(ii), 98.36(c)(2)(viii)]
- An indication (check box) if emissions reported for the CEMS include emissions calculated according to 98.33(a)(4)(viii) for a slipstream that bypassed the CEMS [98.33(a)(4)(viii)]
- The total number of source operating hours in the reporting year [98.36(e)(2)(vi)(A)]
- The total operating hours in which a substitute data value was used in the emissions calculations for the CO<sub>2</sub> concentration parameter (if an O<sub>2</sub> monitor is used to calculate CO<sub>2</sub> concentration, report missing data for the O<sub>2</sub> monitor here) [98.36(e)(2)(vi)(C), 98.3(c)(8)]
- The total operating hours in which a substitute data value was used in the emissions calculations for the stack gas flow rate parameter [98.36(e)(2)(vi)(C), 98.3(c)(8)]
- The total operating hours in which a substitute data value was used in the emissions calculations for the stack gas moisture content parameter (if moisture correction is required and a continuous moisture monitor is used) [98.36(e)(2)(vi)(C), 98.3(c)(8)]
- An indication (check box) of whether biogenic  $CO<sub>2</sub>$  mass emissions were estimated using the methodology described by Equations C-12, C-13, and C-14 (See section 98.33(e)(2))

If biogenic CO<sub>2</sub> emissions were estimated using the methodology described by Equations C-12, C-13, and C-14, the following additional information is required by subpart C for configurations of Type 2:

- The total annual volume of CO<sub>2</sub> emitted from the combustion of all fuels [98.36(e)(2)(ix)(A)]
- The total annual volume of  $CO<sub>2</sub>$  emitted from the combustion of all fossil fuels [98.36(e)(2)(ix)(B)]
- The total annual volume of CO<sub>2</sub> emitted from the combustion of all biomass fuels [98.36(e)(2)(ix)(C)]
- The total annual biogenic CO<sub>2</sub> mass emissions calculated using the procedures in 98.33(e)(2) [98.36(e)(2)(ix)(G)]

Use the text boxes and check box to enter the required information for your configuration type.

For configurations of **Type 2 (single unit using Tier 4)** and **Type 5 (monitored common stack or duct configurations)**, regardless of Tier or  $CO<sub>2</sub>$  methodology selected, additional information must be reported at the configuration level if municipal solid waste (MSW) is combusted and ASTM methods D7495-08 and D6866-08 are used to determine the biogenic portion of the annual CO<sub>2</sub> emissions, as described in 98.34(d), or, if the unit co-fires biogenic fuels (or partly-biogenic fuels) and non-biogenic fuels, and ASTM methods D7495-08 and D6866-08 are used to determine the biogenic portion of the annual CO<sub>2</sub> emissions, as described in 98.34(e). In the Biogenic CO<sub>2</sub> Verification Data section, use the checkboxes to indicate whether the biogenic portion of the annual CO<sub>2</sub> emissions was determined in accordance with 98.34(d) or 98.34(e), and, provide the sample analysis results for each quarter as a decimal fraction. [98.36(e)(2)(x)(A), 98.36(3)(2)(xi)]

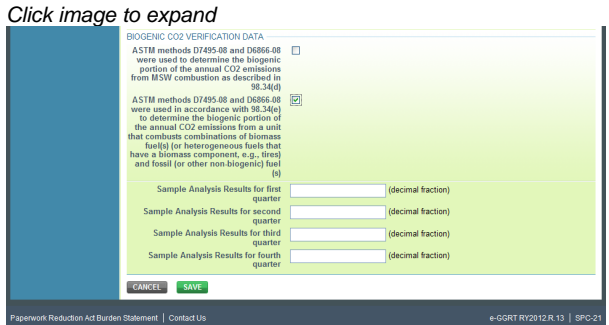

When finished, click SAVE.

### **Configuration Type 6 (year-round Part 75 heat input reporters)**

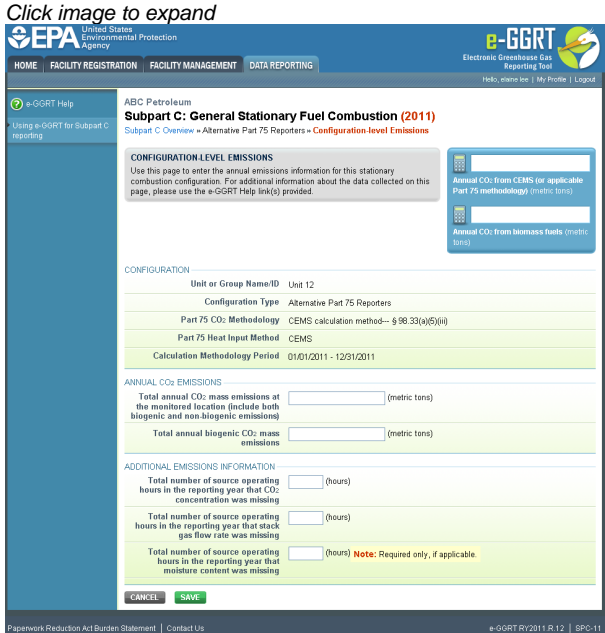

For configurations of **Type 6 (year-round Part 75 heat input reporters)**, subpart C requires the following additional information aggregated at the configuration level:

- The total annual biogenic CO<sub>2</sub> mass emissions. This includes both CO<sub>2</sub> emissions from the combustion of biomass fuels and the biogenic portion of CO<sub>2</sub> emissions from fuels with a mixed biogenic and fossil component [98.36(d)(2)(ii)(l), 98.36(d)(2)(iii)(l)]
	- Report zero for this value if the facility elects to use the option specified in 98.3(c)(12) for the 2010 reporting year (where the facility chooses not to separately report biogenic emissions from part 75 units)
- The total annual CO<sub>2</sub> emissions at the monitored location, as calculated by the applicable part 75 methodology. Include both biogenic and non-biogenic  $CO<sub>2</sub>$  in this value. [98.36(d)(2)(ii)(F), 98.36(d)(2)(iii)(F)]
- If CO<sub>2</sub> calculation methodology used was CEMS, the following additional elements are required:
	- The total number of source operating hours in the reporting year that the  $CO_2$  concentration parameter was missing (if an  $O_2$ monitor is used to calculate  $CO_2$  concentration, report missing data for the  $O_2$  monitor here) [98.3(c)(8)]
	- The total number of source operating hours in the reporting year that the stack gas flow rate parameter was missing [98.3(c)(8)]
	- The total number of source operating hours in the reporting year that the moisture content parameter was missing (if a continuous monitor is in use) [98.3(c)(8)]
- If CO<sub>2</sub> calculation methodology used was the Appendix D and G (part 75) calculation method, the following additional elements are required:
	- Total number of operating hours during the year that fuel flow rate data was missing [98.3(c)(8)]
	- Total number of operating hours during the year that high heating value data was missing [98.3(c)(8)]

Use the text boxes to enter the required information for your configuration type.

When finished, click SAVE.

[Back to Top](#page-19-1)

### **See Also**

[Screen Errors](http://www.ccdsupport.com/confluence/display/TBSAND/Screen+Errors) [Using e-GGRT to Prepare Your Subpart C Report](#page-1-1) [Subpart C Configurations](#page-16-0) [Subpart C Fuel Identification Information](#page-26-0) [Subpart C Fuel-Level Emissions Information](#page-29-0) [Subpart Validation Report](http://www.ccdsupport.com/confluence/display/TBSAND/Subpart+Validation+Report)

### <span id="page-26-0"></span>**Subpart C Fuel Identification Information**

<span id="page-26-1"></span>The text below describes how to enter subpart C Stationary Fuel Combustion Sources fuel identification information for each configuration type. The process to edit fuel information for an existing configuration type is essentially similar.

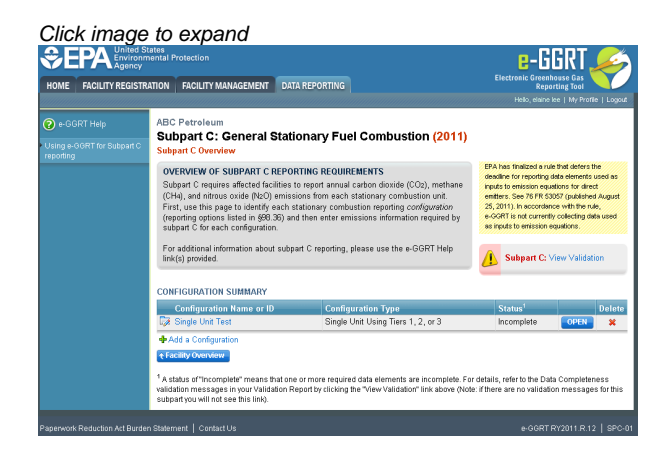

Starting on the Subpart C Overview page, find the configuration type for which you would like to enter emissions information in the CONFIGURATION-LEVEL SUMMARY table and click GO.

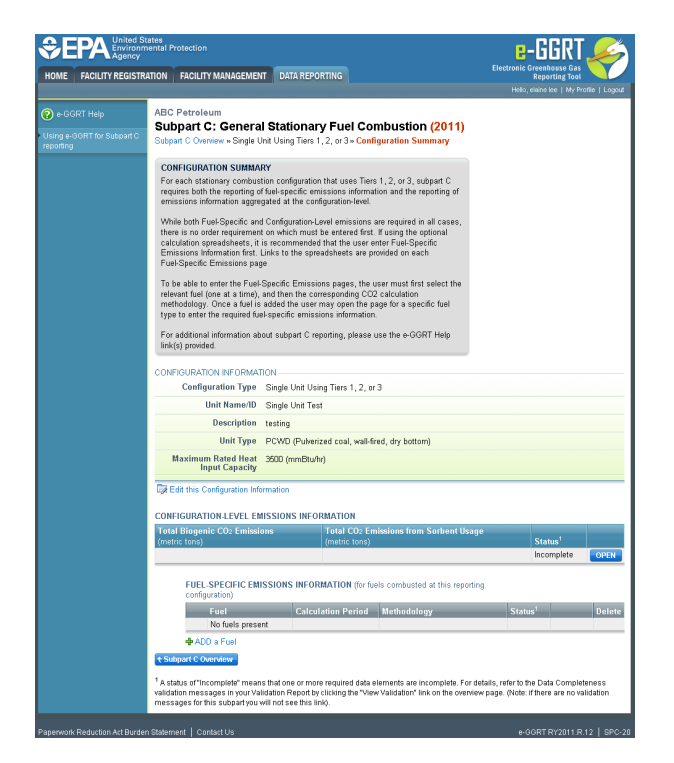

To add a fuel type for this configuration, click the "ADD a Fuel" link below the FUEL EMISSIONS INFORMATION table.

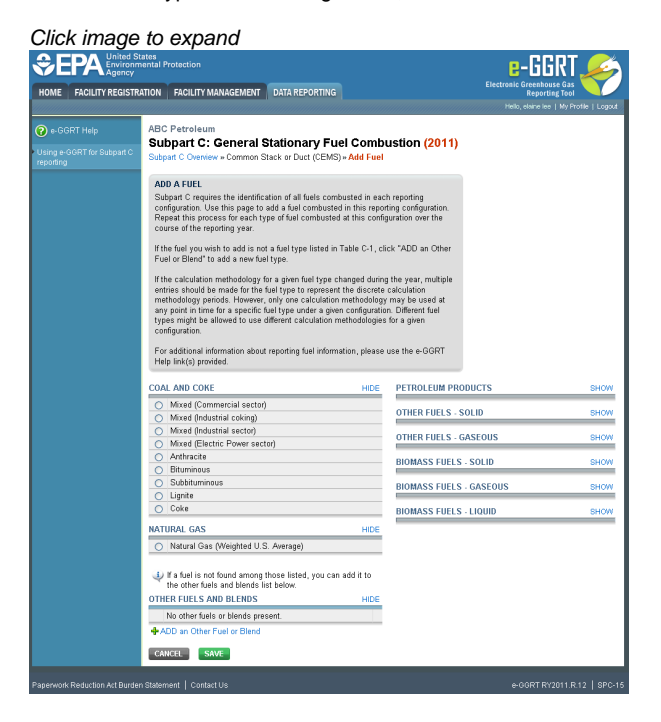

For configurations of all types, subpart C requires you to identify the following for each configuration:

• The fuel types combusted during the reporting year  $[98.36(b)(4), 98.36(c)(1)(v), 98.36(c)(2)(iv), 98.36(c)(3)(iv), 98.36(d)(2)(ii)(A), and$ 98.36(d)(2)(iii)(A)]

If a configuration type is selected that uses Tiers 1, 2, or 3, you will be required to specify which equation is used to calculate  $CO_2$  emissions. By identifying which equation is used to calculate emissions, e-GGRT is able to determine which data reporting elements are required for each fuel type. The reporter should refer to 98.33(b) to determine which Tier is required for each fuel type at the configuration.

For Configurations of Type 1 (single unit using Tiers 1, 2, or 3), Type 3 (aggregation of units), **and** Type 4 (common pipe), subpart C requires you to identify the methods used to calculate emissions for each fuel type. Include the following information for each fuel type combusted in the unit:

- Calculation methodology start date and end date, for each fuel type [98.36(b)(6)(ix), 98.36(c)(3)(viii) (ix)]
- Calculation methodology used for the emissions calculation period specified, for each fuel type [98.36(b)(5), 98.36(c)(1)(vii), 98.36(c)(3)(v)]:
- Tier 1/Equation C-1: Annual fuel combusted, default heating value, and default  $CO<sub>2</sub>$  emission factor
- Tier 1/Equation C-1a: Annual natural gas usage from billing records (therms) and default  $CO<sub>2</sub>$  emission factor
- Tier 1/Equation C-1b: Annual natural gas usage from billing records (mmBtu) and default  $CO<sub>2</sub>$  emission factor
- Tier 2/Equation C-2a: Annual fuel combusted, measured heating value, and default  $CO<sub>2</sub>$  emission factor
- Tier 2/Equation C-2c: Steam generation, ratio of maximum rated heat input capacity to design rated steam output capacity, and default CO<sub>2</sub> emission factor (for MSW and solid fuels listed in Table C-1)
- Tier 3/Equation C-3: Annual mass of solid fuel combusted and average carbon content of the solid fuel
- $\bullet$ Tier 3/Equation C-4: Annual mass of liquid fuel combusted and average carbon content of the liquid fuel
- Tier 3/Equation C-5: Annual volume of gaseous fuel combusted, average carbon content of the gaseous fuel, and average  $\bullet$ molecular weight of the gaseous fuel

Use the radio buttons to select a fuel type for this unit or group.

When finished, click SAVE.

To add a fuel type that is not listed, click "ADD an Other Fuel or Blend."

Click image to expand

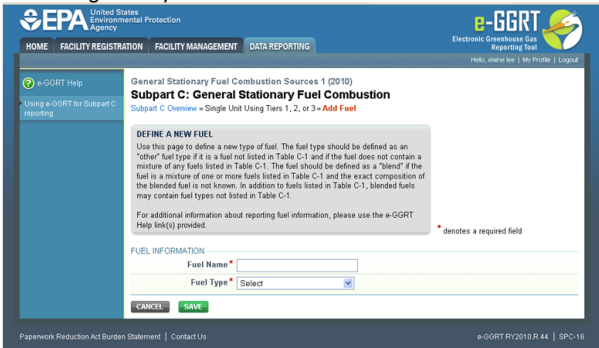

Use the text box and drop-down menu to enter the fuel name and fuel type.

When finished, click SAVE.

Click image to expand *<b><i>* EPA Environment s<br>tal Protec e-GGRT HOME FACILITY REGISTRATION FACILITY MANAGEMENT DATA REPORTING Facility ARC (2010) ا المسترجم<br>Subpart C: General Stationary Fuel Combustion s Single Unit Using Tiers 1, 2, or 3 » Calculation Methodolog DEFINE A CALCULATION PERIOD AND METHODOLOGY Use this page to define the COz calculation methodology used for this fuel type and the period in which this methodology was used. For additional information about reporting the calculation methodology as used. For additi **CONFIGURATION** Unit or Group Name Boiler 1 Configuration Type Single Unit Using Tiers 1, 2, or 3 MISSIONS CALCULATION PERIOD Fuel (Fuel Type) Biodiesel (Biomass fuels - liquid) Calculation Methodology Start \* 01/01/2010 Date<br>Enter the date for which this calculation methodology was first used to comply with<br>Part 98. If this methodology was in use prior to January 1, 2010 select January 1,<br>2010 as the start date. If the facility switched t Calculation Methodology End \* 12/31/2010  $\blacksquare$ CALCULATION METHODOLOGY LATION METHODOLOGY<br>Indicate your calculation \* ① Tier 1 (Equation C-1) - Annual fuel combusted, default heating value, and default COz<br>Indiology for this fuel, for<br>he Emissions Calculation Derived specified <br>
C Tier 2 (Equation C-2a) - Annual fuel combusted, measured healing value, and default<br>
CO2 emission factor For use with any type of fuel listed in Table C-1, except for municipal solid waste (MSW)  $\odot$  Tier 3 (Equation C-4) - Annual mass of liquid fuel combusted and average carbon<br>content of the liquid fuel<br>For use with liquid fuels CANCEL SAVE

Use the text boxes and radio buttons to enter the required information.

When finished, click SAVE.

#### [Back to Top](#page-26-1)

### **See Also**

[Screen Errors](http://www.ccdsupport.com/confluence/display/TBSAND/Screen+Errors) [Using e-GGRT to Prepare Your Subpart C Report](#page-1-1) [Subpart C Configurations](#page-16-0) [Subpart C Configuration-Level Emissions Information](#page-19-0) [Subpart C Fuel-Level Emissions Information](#page-29-0) [Subpart Validation Report](http://www.ccdsupport.com/confluence/display/TBSAND/Subpart+Validation+Report)

### <span id="page-29-0"></span>**Subpart C Fuel-Level Emissions Information**

<span id="page-29-1"></span>Once the fuel types and  $CO<sub>2</sub>$  calculation method are specified, e-GGRT will prompt the user for fuel specific emissions information. Although units using Tier 4 and alternative part 75 methods are not generally required to calculate fuel specific CO<sub>2</sub> mass emissions, such units are required to report fuel specific CH<sub>4</sub> and N<sub>2</sub>O mass emissions. Fuel specific missing data information is also reported in this section.

The text below describes how to enter subpart C Stationary Fuel Combustion Sources fuel-level emissions information for each configuration type. The process to edit fuel information for an existing configuration type is essentially similar.

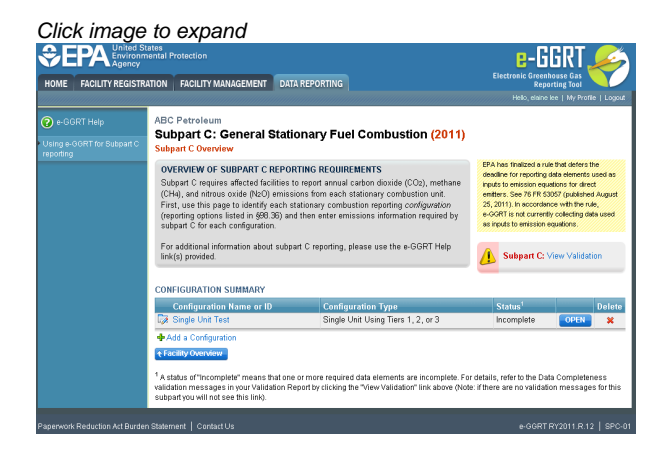

Starting on the Subpart C Overview page, find the configuration type for which you would like to enter emissions information in the CONFIGURATION SUMMARY table and click OPEN.

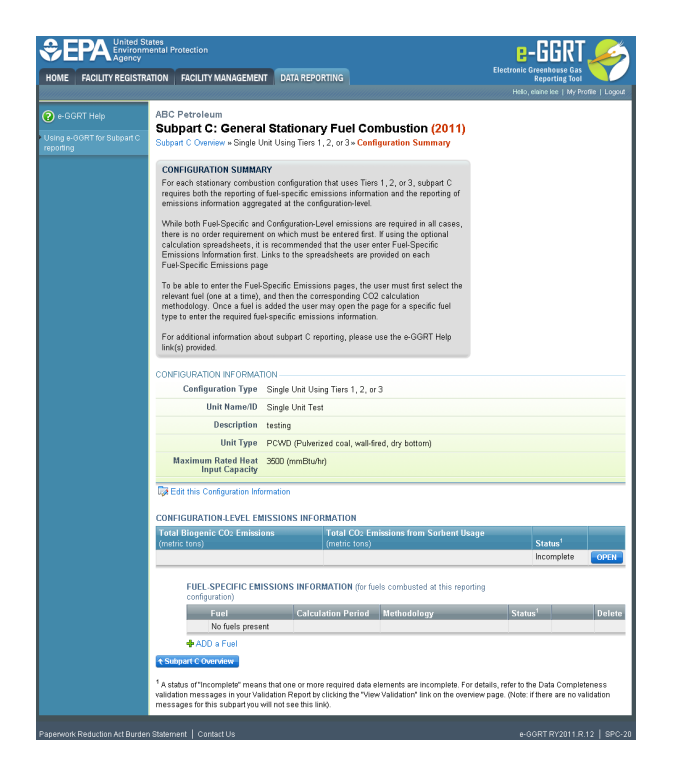

To enter emissions information by fuel type, find the fuel type for which you would like to enter fuel emissions data in the FUEL-SPECIFIC EMISSIONS INFORMATION table and click OPEN.

The data entry screen will vary depending on the calculation methodology (tier and equation).

### **Tier 1 (Equation C-1, C-1a, or C-1b)**

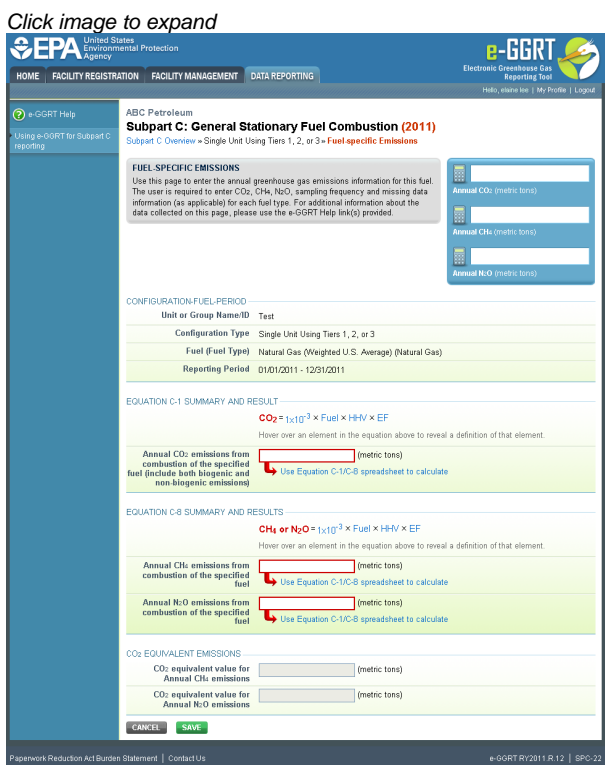

For each fuel type (including biomass fuel(s)) for which you have elected to use a **Tier 1 (Equation C-1, C-1a, or C-1b)** methodology, subpart C requires you to report the following information by fuel type:

• The total annual CO<sub>2</sub> mass emissions derived from Equation C-1, Equation C-1a, or Equation C-1b in metric tons CO<sub>2</sub> (this includes both non-biogenic and biogenic  $CO_2$  as applicable) [98.36(b)(8)(i), 98.36(c)(1)(vi), 98.36(c)(3)(vii)]

- The total annual CH<sub>4</sub> mass emissions derived from Equation C-8, Equation C-8a, or Equation C-8b in metric tons CH<sub>4</sub> and in metric tons CO<sub>2</sub>e (for Table C-2 fuels only). Note that e-GGRT will automatically calculate the CO<sub>2</sub>e data value [98.36(b)(8)(i), 98.36(c)(1)(vi), 98.36(c)(3)(vii)]
- The total annual N<sub>2</sub>O mass emissions derived from Equation C-8, Equation C-8a, or Equation C-8b in metric tons N<sub>2</sub>O and in metric tons  $CO<sub>2</sub>e$  (for Table C-2 fuels only). Note that e-GGRT will automatically calculate the  $CO<sub>2</sub>e$  data value [98.36(b)(8)(i), 98.36(c)(1)(vi), 98.36(c)(3)(vii)]

Use the red-bordered text boxes to enter the required emissions information.

To calculate the emissions, you have the option of using your own resources or alternatively you may use the following tool and set of instructions:

- Download the spreadsheet tool by clicking the link below one of the red-bordered text boxes labeled "Use Equation C-x/C-y spreadsheet to calculate" (where x indicates the specific Tier 1 equation used to calculate  $CO_2$  emissions and y indicates the specific equation used to calculate  $CH<sub>4</sub>$  and N<sub>2</sub>O emissions in the spreadsheet)
- Fill in the spreadsheet completely using the instructions provided in the tool
- After completing the spreadsheet, copy the values calculated by the spreadsheet to the red-bordered text boxes on this page

When finished, click SAVE.

### **Tier 2 (Equations C-2a and C-2b)**

Click image to expand

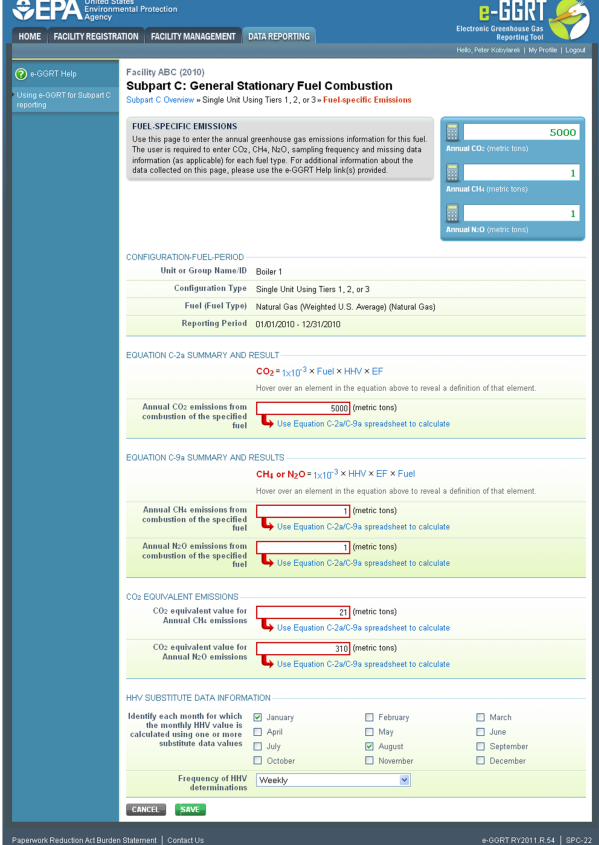

For each fuel type (including biomass fuel(s)) for which you have elected to use the **Tier 2 (Equation C-2a)**) methodology, subpart C requires you to report the following information by fuel type:

- The total annual CO<sub>2</sub> mass emissions derived from Equation C-2a in metric tons CO<sub>2</sub> (this includes both non-biogenic and biogenic CO<sub>2</sub> as applicable) [98.36(b)(8)(i), 98.36(c)(1)(vi), 98.36(c)(3)(vii)]
- The total annual CH<sub>a</sub> mass emissions derived from Equation C-9a in metric tons CH<sub>a</sub> and in metric tons CO<sub>2</sub>e (for Table C-2 fuels only). Note that e-GGRT will automatically calculate the  $CO_2$ e data value [98.36(b)(8)(i), 98.36(c)(1)(vi), 98.36(c)(3)(vii)]
- The total annual N<sub>2</sub>O mass emissions derived from Equation C-9a in metric tons N<sub>2</sub>O and in metric tons CO<sub>2</sub>e (for Table C-2 fuels only). Note that e-GGRT will automatically calculate the  $CO_2$ e data value [98.36(b)(8)(i), 98.36(c)(1)(vi), 98.36(c)(3)(vii)]
- $\bullet$  Identification of each month for which the HHV was calculated using one or more substitute data values  $[98.36(e)(2)(ii)(C)]$
- The frequency of the HHV determinations [98.36(e)(2)(ii)(B)] • Hourly
- Daily
- Weekly
- Monthly
- Semiannually
- Quarterly
- Once per fuel lot
- Upon addition of oil to the storage tank
- Other (specify)

Use the red-bordered text boxes to enter the required emissions information.

To calculate the emissions you have the option of using your own resources or alternatively you may use the following tool and set of instructions:

- Download the spreadsheet tool by clicking the link below one of the red-bordered text boxes labeled "Use Equation C-2a/C-9a spreadsheet to calculate"
- Fill in the spreadsheet completely using the instructions provided in the tool  $\bullet$
- After completing the spreadsheet, copy the values calculated by the spreadsheet to the red-bordered text boxes on this page ٠

There are no associated reporting requirements for Equation C-2b, which is used to calculate the average HHV when multiple values are available.

Use the check boxes, plain text box, and drop-down menu to enter the remaining required emissions information.

When finished, click SAVE.

### **Tier 2 (Equation C-2c)**

Click image to expand

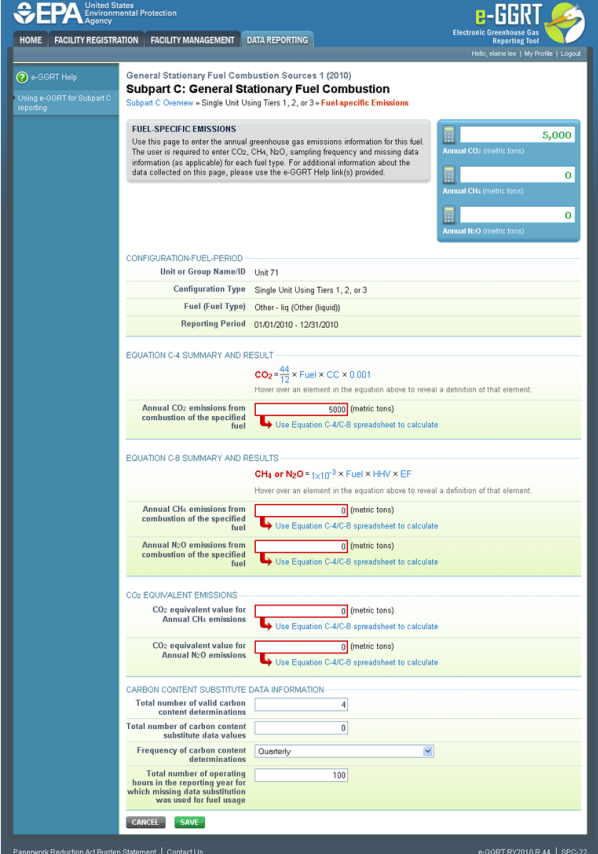

For each fuel type (including biomass fuel(s)) for which you have elected to use the **Tier 2 (Equation C-2c)** methodology, subpart C requires you to report the following information by fuel type:

- The total annual CO<sub>2</sub> mass emissions derived from Equation C-2c in metric tons CO<sub>2</sub> (this includes both non-biogenic and biogenic CO<sub>2</sub> as applicable) [98.36(b)(8)(i), 98.36(c)(1)(vi), 98.36(c)(3)(vii)]
- The total annual CH<sub>4</sub> mass emissions derived from Equation C-9b in metric tons CH<sub>4</sub> and in metric tons CO<sub>2</sub>e (for Table C-2 fuels only). Note that e-GGRT will automatically calculate the  $CO_2e$  data value [98.36(b)(8)(i), 98.36(c)(1)(vi), 98.36(c)(3)(vii)]
- The total annual N<sub>2</sub>O mass emissions derived from Equation C-9b in metric tons N<sub>2</sub>O and in metric tons CO<sub>2</sub>e (for Table C-2 fuels only).

Note that e-GGRT will automatically calculate the  $CO_2$ e data value [98.36(b)(8)(i), 98.36(c)(1)(vi), 98.36(c)(3)(vii)]

Use the red-bordered text boxes to enter the required emissions information.

To calculate the emissions you have the option of using your own resources or alternatively you may use the following tool and set of instructions:

- Download the spreadsheet tool by clicking the link below one of the red-bordered text boxes labeled "Use Equation C-2c/C-9b spreadsheet to calculate"
- Fill in the spreadsheet completely using the instructions provided in the tool
- After completing the spreadsheet, copy the values calculated by the spreadsheet to the red-bordered text boxes on this page

When finished, click SAVE.

### **Tier 3 (Equation C-3, C-4, or C-5)**

Note: Equation C-5 pictured, Equations C-3 and C-4 will not include the MOLECULAR WEIGHT INFORMATION and MOLECULAR VOLUME CONSTANT sections

Click image to expand

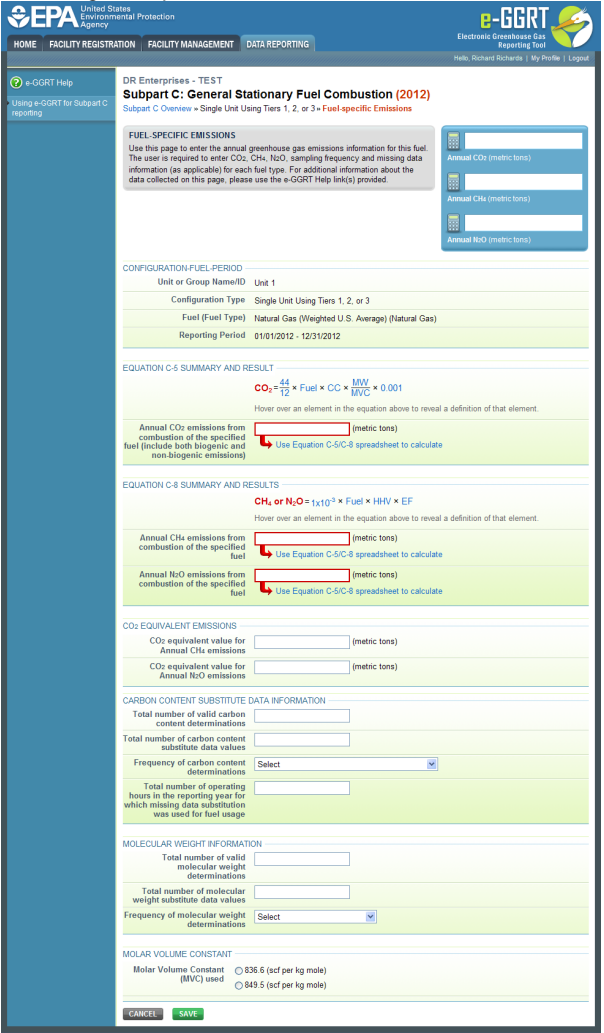

For each fuel type (including biomass fuel(s)) for which you have elected to use a **Tier 3 (Equation C-3, C-4, or C-5)** methodology, subpart C requires you to report the following information by fuel type:

2012.R.13 | SPC-22

- The total annual CO<sub>2</sub> mass emissions derived from Equation C-3 for solid fuels, Equation C-4 for liquid fuels, or Equation C-5 for gaseous fuels in metric tons CO<sub>2</sub> (this includes both non-biogenic and biogenic CO<sub>2</sub> as applicable) [98.36(b)(8)(i), 98.36(c)(1)(vi), 98.36(c)(3)(vii)]
- The total annual CH<sub>4</sub> mass emissions derived from Equation C-8 in metric tons CH<sub>4</sub> and in metric tons CO<sub>2</sub>e (for Table C-2 fuels only). Note that e-GGRT will automatically calculate the  $CO_2$ e data value [98.36(b)(8)(i), 98.36(c)(1)(vi), 98.36(c)(3)(vii)]
- The total annual N<sub>2</sub>O mass emissions derived from Equation C-8 in metric tons N<sub>2</sub>O and in metric tons CO<sub>2</sub>e (for Table C-2 fuels only).

Note that e-GGRT will automatically calculate the  $CO_2$ e data value [98.36(b)(8)(i), 98.36(c)(1)(vi), 98.36(c)(3)(vii)]

- The total number of valid carbon content determinations [98.36(e)(2)(iv)(D)]
- The total number of carbon content substitute data values [98.36(e)(2)(iv)(E)]
- The frequency of carbon content determinations [98.36(e)(2)(iv)(B)]
	- Hourly
		- Daily
		- Weekly
		- Monthly
		- Semiannually
		- Quarterly
		- Once per fuel lot
		- Upon addition of oil to the storage tank
		- Other (specify)
- The total number of operating hours in the reporting year for which missing data substitution was used for fuel usage [98.3(c)(8)]

For each gaseous fuel at each configuration for which you have elected to use the **Tier 3 (Equation C-5)** methodology, subpart C requires you to report the following additional information:

- Total number of valid molecular weight determinations [98.36(e)(2)(iv)(D)]
- Total number of molecular weight substitute data values [98.36(e)(2)(iv)(E)]
- Frequency of molecular weight determinations [98.36(e)(2)(iv)(B)]
	- Hourly
	- Daily
	- Weekly
	- Monthly
	- Semiannually
	- Quarterly • Other (specify)
- The molar volume contstant (MVC) used in Equation C-5 by selecting the radio button for either 836.6 scf per kg mol or 849.5 scf per kg mol.

Use the red-bordered text boxes to enter the required emissions information.

To calculate the emissions you have the option of using your own resources or alternatively you may use the following tool and set of instructions:

- Download the spreadsheet tool by clicking the link below one of the red-bordered text boxes labeled "Use Tier 3 spreadsheet to calculate"
- Fill in the spreadsheet completely using the instructions provided in the tool
- After completing the spreadsheet, copy the values calculated by the spreadsheet to the red-bordered text boxes on this page

When finished, click SAVE.

### **Tier 4 (CEMS)**

#### Click image to expand

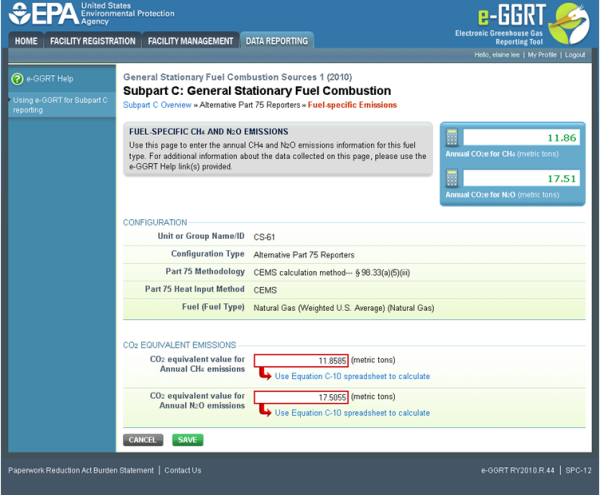

When a **Tier 4 (CEMS)** configuration is selected, you are required to report the following information for each fuel type listed in Table C-2 (including biomass fuel(s)):

- The total annual CH<sub>4</sub> mass emissions derived from Equation C-10 in metric tons CH<sub>4</sub> and in metric tons CO<sub>2</sub>e. Note that e-GGRT will automatically calculate the  $CO<sub>2</sub>e$  data value [98.36(b)(9)(iii), 98.36(c)(2)(ix)]
- The total annual N<sub>2</sub>O mass emissions derived from Equation C-10 in metric tons N<sub>2</sub>O and in metric tons CO<sub>2</sub>e. Note that e-GGRT will

automatically calculate the  $CO<sub>2</sub>e$  data value [98.36(b)(9)(iii), 98.36(c)(2)(ix)]

Use the red-bordered text boxes to enter the required emissions information.

To calculate the emissions you have the option of using your own resources or alternatively you may use the following tool and set of instructions:

- Download the spreadsheet tool by clicking the link below one of the red-bordered text boxes labeled "Use Tier 4 spreadsheet to calculate"
- Fill in the spreadsheet completely using the instructions provided in the tool
- After completing the spreadsheet, copy the values calculated by the spreadsheet to the red-bordered text boxes on this page

When finished, click SAVE.

### **Year-Round Part 75 Heat Input Reporters**

Click image to expand

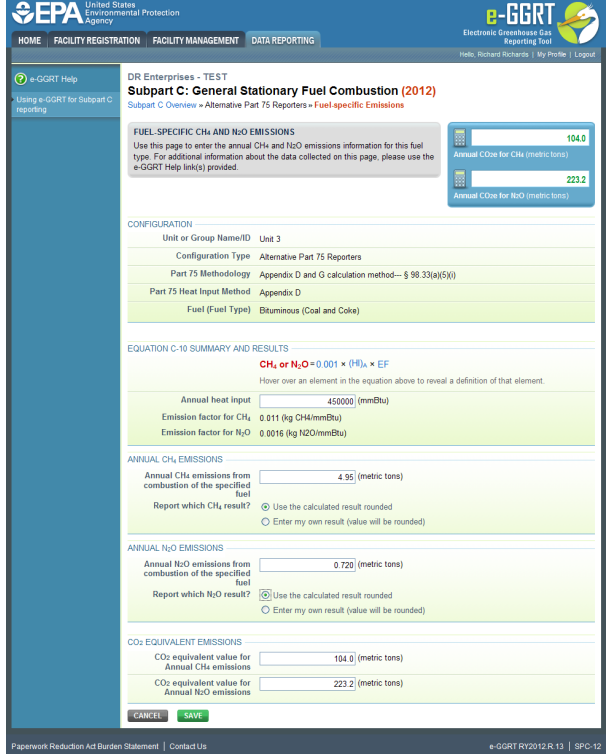

For configurations using the alternative CO<sub>2</sub> mass emissions calculation methods provided in **98.33(a)(5) (Year-round Part 75 heat input reporters)**, subpart C requires the entry of the total heat input for each fuel type listed in Table C-2 combusted in each unit (except as otherwise provided in 98.33(c)(4)(ii)(B)) in units of mmBtu. Enter this value in the text box provided under Equation C-10 Summary and Results.  $[98.36(d)(2)(ii)(G)$  and  $98.36(d)(2)(iii)(G)]$ 

e-GGRT will calculate CH<sub>4</sub> and N<sub>2</sub>O emissions from the total heat input entered using Equation C-10 and display the results under Annual CH<sub>4</sub> Emissions and Annual N<sub>2</sub>O Emissions, respectively. [98.36(d)(2)(ii)(H) and 98.36(d)(2)(iii)(H)]

If you calculated CH<sub>4</sub> and N<sub>2</sub>O emissions for a blended fuel according to 98.33(c)(6)(ii), you can override the automatically calculated emissions values by selecting the "Enter my own result (value will be rounded)" radio buttons under Annual CH4 Emissions and Annual N2O Emissions. Enter the CH<sub>4</sub> and N<sub>2</sub>O values you calculated in the "Report this value" fields.

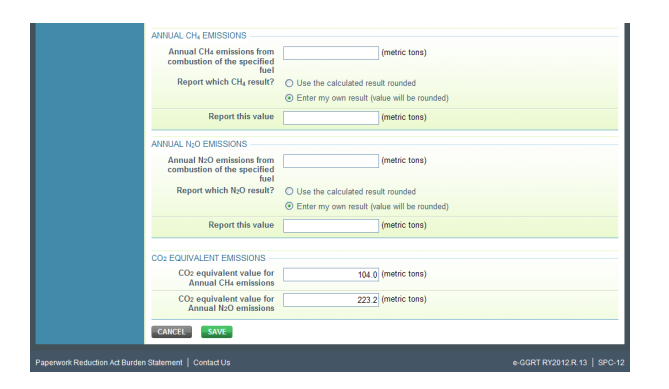

Use the red-bordered text boxes to enter the required emissions information.

To calculate the emissions you have the option of using your own resources or alternatively you may use the following tool and set of instructions:

- Download the spreadsheet tool by clicking the link below one of the red-bordered text boxes labeled "Use Tier 4 spreadsheet to calculate"
- Fill in the spreadsheet completely using the instructions provided in the tool
- After completing the spreadsheet, copy the values calculated by the spreadsheet to the red-bordered text boxes on this page

When finished, click SAVE.

### [Back to Top](#page-29-1)

### **See Also**

[Screen Errors](http://www.ccdsupport.com/confluence/display/TBSAND/Screen+Errors) [Using e-GGRT to Prepare Your Subpart C Report](#page-1-1) [Subpart C Configurations](#page-16-0) [Subpart C Configuration-Level Emissions Information](#page-19-0) [Subpart C Fuel Identification Information](#page-26-0) [Subpart Validation Report](http://www.ccdsupport.com/confluence/display/TBSAND/Subpart+Validation+Report)

### <span id="page-36-0"></span>**Configuration types, emission details and their presentation in the summary report**

For data reported at the configuration level, the rule requires different data elements to be collected for different configurations. For example, the rule does not require the reporting of annual fossil fuel based CO2 Emissions for single units using tier 1, tier 2, or tier 3 but does require it for aggregation of units and common pipe configurations. Similarly, annual CO2 emissions from sorbent is required for single units using tier 1, tier 2, or tier 3 and for aggregations of units but is not collected for common pipe configurations. These data collection pattern are summarized for each configuration option in Subpart C in the table below.

These data collection variations also have an impact in the way data is presented in summary report which is available after generating a submission. As many users have noted that the summary report includes data display areas which are not always populated with data. All units have the Emissions Detail data elements displayed (i.e., Annual CO2 emissions from sorbent, Total annual biogenic CO2 mass emissions, and

Total annual CO2 mass emissions from fossil fuels) even if these data items are blank because that data was not collected. The  $\Box$  in table below highlights the configurations for which the summary report presents a data element title and a blank in the emissions detail area.

#### **Configuration types, Emission Numbers and their Presentation in the Summary Report**

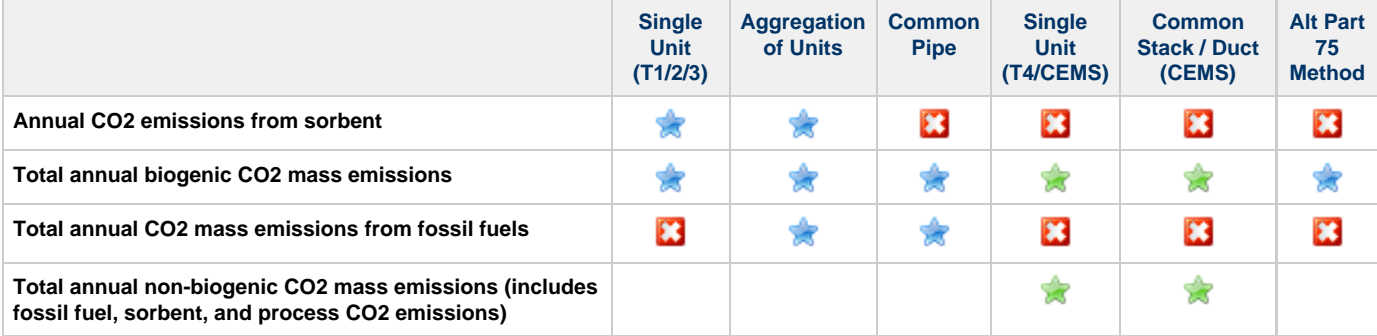

#### **Legend:**

where e-GGRT collects these data and these data, where provided by the user, are shown in the emission details area of summary report

where e-GGRT collects these data and these data, where provided by the user, are shown in the Tier 4 Details area of summary report but not in the emissions details area

where e-GGRT, on the basis of the rule, does not collect these data but also displays a empty data cell in the emission details area of the summary report

## <span id="page-37-0"></span>**Using e-GGRT to Prepare Your Subpart C (Abbreviated) Report**

The subpart C abbreviated reporting option is available only for the 2010 reporting year to any facility that meets the conditions A of 40 CFR 98.2(a)(3). These are the facilities that are reporting emissions for only subpart C, and not for any other subpart during the 2010 reporting year. The subpart C abbreviated reporting form consists of facility level and not unit level emissions reporting. Subpart C abbreviated reporting will only be available for the 2010 reporting year. Beginning with the 2011 reporting year, all facilities (including first time reporters) must use the full subpart C reporting module.

The text below describes how to enter Subpart C (Abbreviated) Stationary Fuel Combustion Sources emissions information for the complete subpart.

### **Adding or Updating Emissions Information**

Subpart C (Abbreviated) requires you to report the following emissions information:

- Annual Biogenic CO<sub>2</sub> emissions for the complete subpart (in metric tons of CO<sub>2</sub>)
- Annual Non-Biogenic CO<sub>2</sub> emissions for the complete subpart (in metric tons of CO<sub>2</sub>)
- Annual CH $_4$  emissions for the complete subpart (in metric tons of CH $_4$ )
- Annual N<sub>2</sub>O emissions for the complete subpart (in metric tons of N<sub>2</sub>O)

For assistance in calculating  $CO<sub>2</sub>$  emissions, access the calculation spreadsheets for this subpart by clicking one of the links located below the red emissions data entry boxes titled "Use Subpart C spreadsheets to calculate," then follow the provided instructions.

When finished entering the required emissions information, click SAVE.

If you do not have all the data, you can enter some now, save it, then finish it later.

After you save the data on this page, the next time you open the page, the calculator on the top of the page will display the emissions for informational purposes only.

### **See Also**

[Using e-GGRT to Prepare Your Subpart C Report](#page-1-1) [Using Subpart C Calculation Spreadsheets](#page-37-1)

### <span id="page-37-2"></span><span id="page-37-1"></span>**Using Subpart C Calculation Spreadsheets**

These optional spreadsheets are provided to assist reporters in calculating emissions and in keeping records of these calculations.

Reporters are required to keep records of these calculations under 40 CFR 98.3(g) and additional subpart-specific provisions, but are not required to use these spreadsheets or to submit any spreadsheets to EPA.

Spreadsheets may include inputs to emission equations, reporting of which EPA deferred some until 2015. (See 76 FR 53057, published August 25, 2011, <http://www.gpo.gov/fdsys/pkg/FR-2011-08-25/pdf/2011-21727.pdf>).

The data elements deferred until 2013 that will be collected for the first time in RY2012 enable emissions calculations to be executed within e-GGRT for certain subpart equations. As a result, affected Optional Calculation Spreadsheets will become obsolete. The Optional Calculation Spreadsheets associated with the equations below will become obsolete for this subpart beginning RY2012:

- Equation C-10
- Equation C-11

Copies of these spreadsheets can be downloaded at the [Calculation Spreadsheet Archive](http://www.ccdsupport.com/confluence/display/TBSAND/Calculation+Spreadsheet+Archive).

### **Overview**

A

This help page provides guidance for working with the supplemental subpart C calculation spreadsheets. The guidance provides step-by-step instructions for the following tasks:

- [Selecting the Appropriate Calculation Spreadsheet](#page-38-0)
- [Downloading a Calculation Spreadsheet](#page-42-0)
- General Information on Using a Calculation Spreadsheet
- [Using the Equation C-1, C-8 Calculation Spreadsheet](#page-43-0)
- [Using the Equation C-1a, C-8a Calculation Spreadsheet](#page-45-0)
- [Using the Equation C-1b, C-8b Calculation Spreadsheet](#page-46-0)
- [Using the Equation C-2a, C-2b, C-9a Calculation Spreadsheet](#page-48-0)
- [Using the Equation C-2c, C-9b Calculation Spreadsheet](#page-51-0)
- [Using the Equation C-3, C-8 Calculation Spreadsheet](#page-53-0)
- [Using the Equation C-4, C-8 Calculation Spreadsheet](#page-55-0)
- [Using the Equation C-5, C-8 Calculation Spreadsheet](#page-57-0)

Specific information on each of the calculation spreadsheets is provided below:

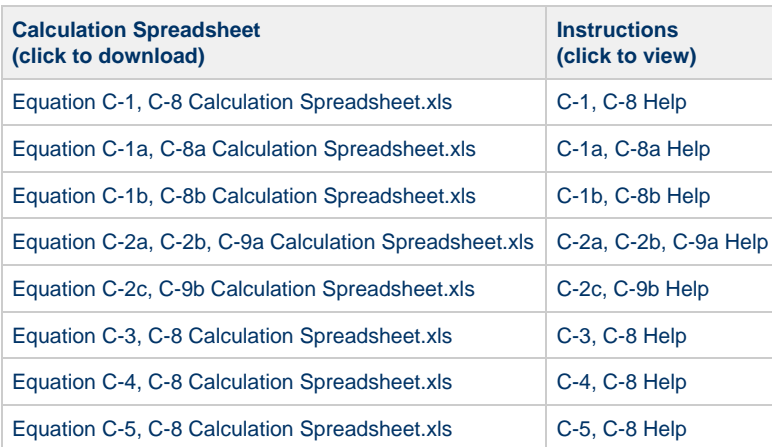

### <span id="page-38-0"></span>**Selecting the Appropriate Calculation Spreadsheet**

To calculate emissions for stationary combustion units reporting under subpart C, users may use the spreadsheets described in the table below. The equations for calculating CO<sub>2</sub> mass emissions and CH<sub> $_A$ </sub>/N<sub>2</sub>O mass emissions are combined onto one spreadsheet as appropriate. The table below describes the equation inputs, outputs, and the Tier and e-GGRT configuration types in which each equation may apply. Note that some Tiers and Configurations only allow the use of a given equation for certain situations. Ultimately, the user should refer to 40 CFR 98.33(b) to determine which Tier is allowed and to 40 CFR 98.33(a) to determine which equation within a Tier is appropriate. If a configuration combusts multiple fuel types, it is possible that different tiers and different equations may be used for that given configuration. The spreadsheets are designed to account for one type of fuel, so each additional fuel combusted in a configuration will need a new spreadsheet.

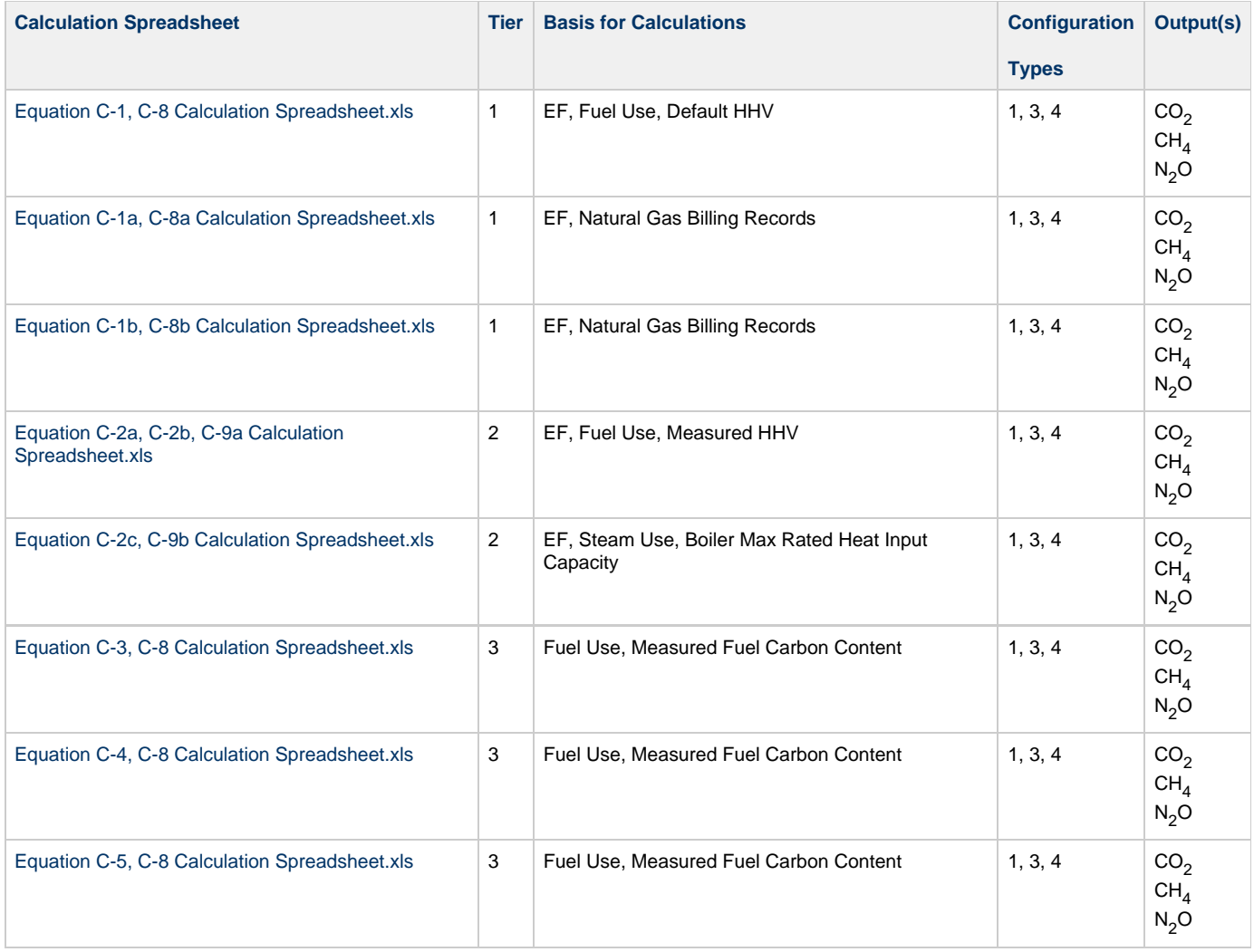

### **Tier 1 Calculation Methodology**

To calculate annual CO<sub>2</sub>, CH<sub>4</sub>, and N<sub>2</sub>O mass emissions for each type of fuel using Tier 1 in each reporting configuration, use Equation C-1, C-8 Calculation Spreadsheet, Equation C-1a, C-8a Calculation Spreadsheet (natural gas billed in therms only), or Equation C-1b, C-8b Calculation Spreadsheet (natural gas billed in mmBtu only).

### **Equation C-1, C-8 Calculation Spreadsheet**

Use this spreadsheet to calculate the annual  $CO_2$ , CH<sub>4</sub>, and N<sub>2</sub>O mass emissions for a stationary fuel combustion configuration that uses the Equation C-1, Tier 1 calculation methodology for any given fuel. Use Equation C-1 on this spreadsheet **except** when natural gas billing records are used to quantify fuel usage and gas consumption is expressed in units of therms or million Btu. In that case, use Equation C-1a or C-1b, as applicable. This spreadsheet performs the calculation using Equations C-1 and C-8, which are provided below:

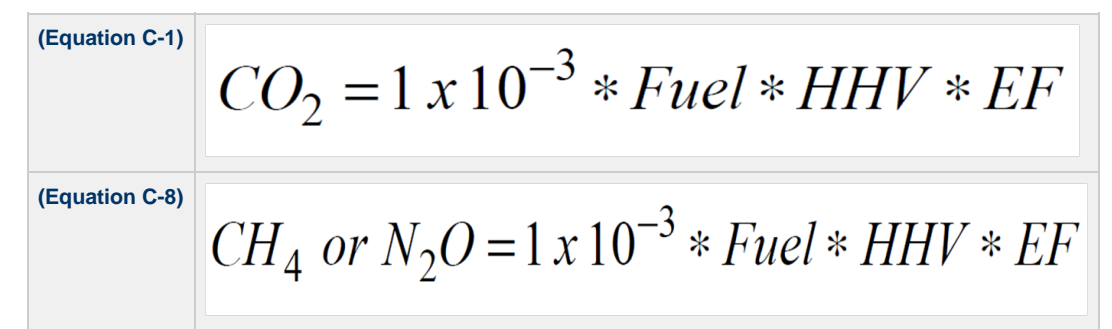

**Equation C-1a, C-8a Calculation Spreadsheet**

Use this spreadsheet to calculate the annual CO<sub>2</sub>, CH<sub>4</sub>, and N<sub>2</sub>O emissions from natural gas usage for a configuration that fires natural gas and only if billing records are used to quantify fuel usage and gas consumption is expressed in units of **therms**. This spreadsheet performs the calculations using Equations C-1a and C-8a, which are provided below:

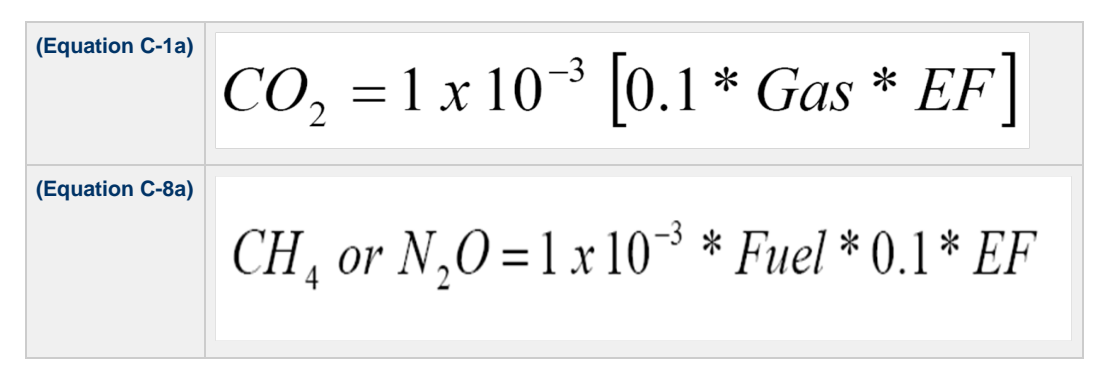

### **Equations C-1b, C-8b Calculation Spreadsheet**

Use the spreadsheet below to calculate the annual  $CO_2$ , CH<sub>4</sub>, and N<sub>2</sub>O emissions from natural gas usage for a configuration that fires natural gas and only if billing records are used to quantify fuel usage and gas consumption is expressed in units of **mmBtu**. This spreadsheet performs the calculations using Equations C-1b and C-8b, which are provided below.

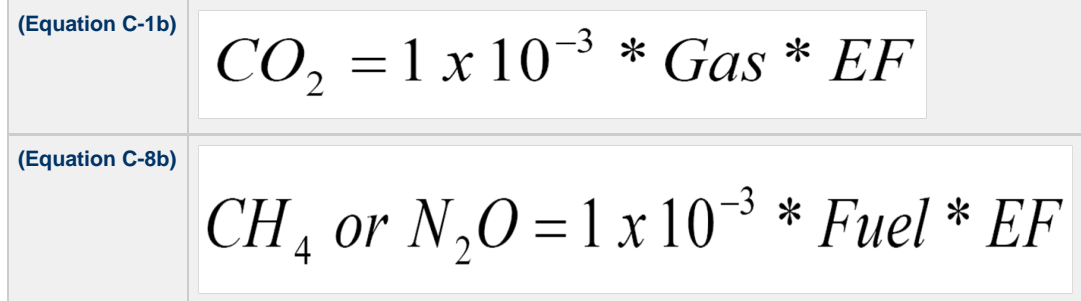

### **Tier 2 Calculation Methodology**

To calculate annual CO<sub>2</sub>, CH<sub>4</sub>, and N<sub>2</sub>O mass emissions for each type of fuel in each reporting configuration, use Equation C-2a, C-2b, C-9a Calculation Spreadsheet or Equation C-2c, C-9b Calculation Spreadsheet.

### **Equation C-2a, C-2b, C-9a Calculation Spreadsheet**

Use this spreadsheet to calculate the annual CO<sub>2</sub>, CH<sub>4</sub>, and N<sub>2</sub>O mass emissions for a stationary fuel combustion configuration that uses the Tier 2 calculation methodology. This spreadsheet performs the calculation using Equations C-2a, C-2b, and C-9a, which are provided below (although included, Equation C-2b is not always required, see 40 CFR 98.33(a)(2)(ii)):

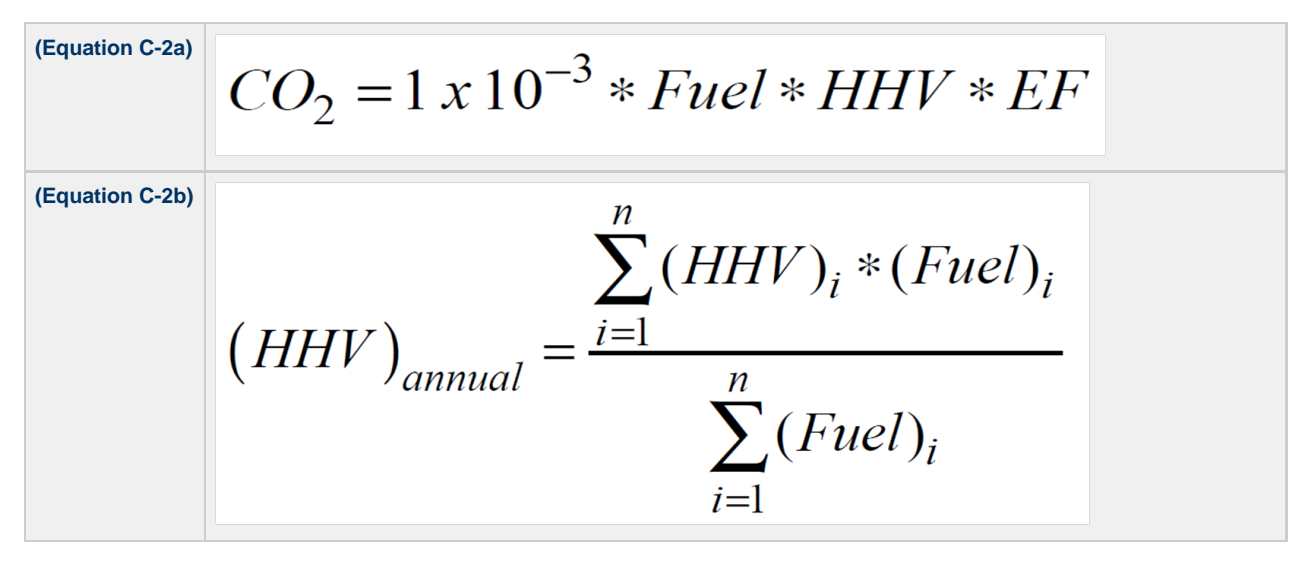

**(Equation C-9a)**

### **Equation C-2c, C-9b Calculation Spreadsheet**

Use this spreadsheet to calculate the annual CO<sub>2</sub>, CH<sub>4</sub>, and N<sub>2</sub>O emissions for a stationary fuel combustion configuration that uses the Equation C-2c, Tier 2 calculation methodology. This worksheet should be used for MSW when the use of Tier 2 is allowed or (optionally) for solid fuels using Tier 2 that generate steam. This spreadsheet performs the calculations using Equations C-2c and C-9b, which are provided below:

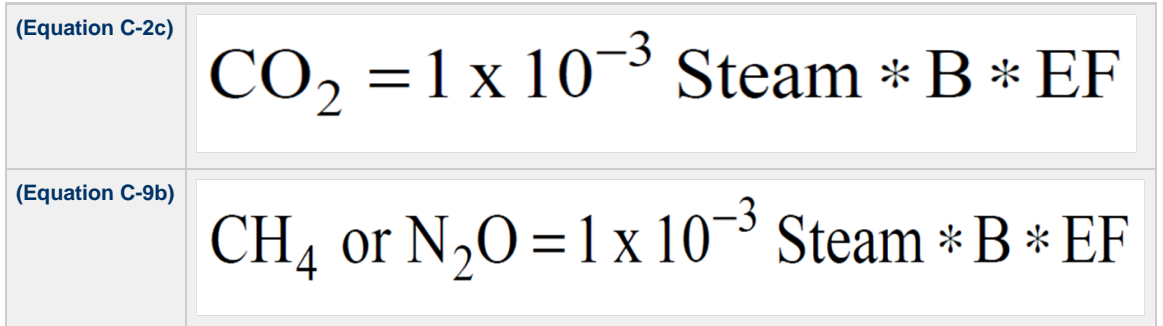

### **Tier 3 Calculation Methodology**

To calculate the annual CO<sub>2</sub>, CH<sub>4</sub>, and N<sub>2</sub>O mass emissions for each type of fuel using Tier 3 in each type of reporting configuration, use Equation C-3, C-8 Calculation Spreadsheet, Equation C-4, C-8 Calculation Spreadsheet, or Equation C-5, C-8 Calculation Spreadsheet.

### **Equation C-3, C-8 Calculation Spreadsheet**

Use the spreadsheet below to calculate the annual  $CO_2$ , CH<sub>4</sub>, and N<sub>2</sub>O mass emissions for solid fuels using Tier 3 Calculation methodology at each configuration. This spreadsheet performs the calculation using Equations C-3 and C-8, which are provided below:

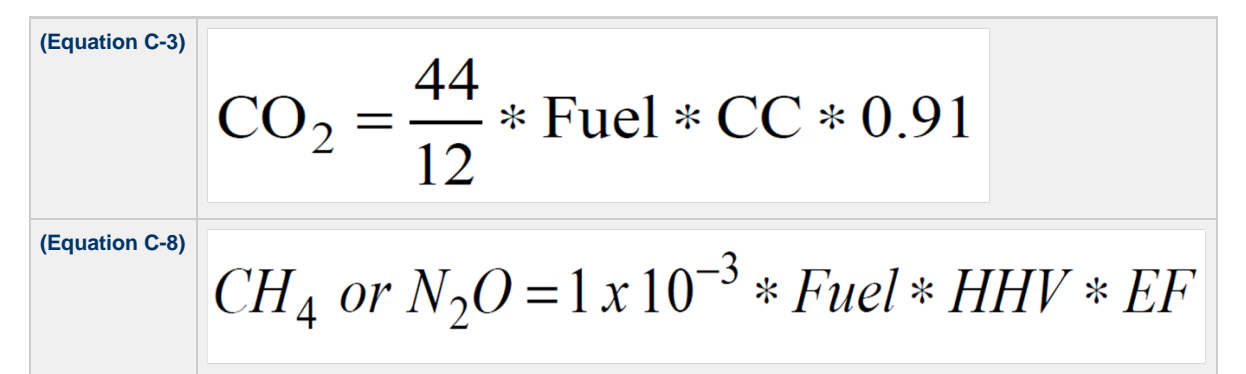

### **Equation C-4, C-8 Calculation Spreadsheet**

Use the spreadsheet below to calculate the annual CO<sub>2</sub>, CH<sub>4</sub>, and N<sub>2</sub>O mass emissions for liquid fuels using the Tier 3 calculation methodology at each configuration. This spreadsheet performs the calculations using Equations C-4 and C-8, which are provided below:

**(Equation C-4)** $CO_2 = \frac{44}{12}$  \* Fuel \* CC \* 0.001

**(Equation C-8)**

$$
CH_4
$$
 or  $N_2O = 1 \times 10^{-3}$  \* *Fuel* \* *HHV* \* *EF*

### **Equations C--5, C-8 Calculation Spreadsheet**

 $\overline{ }$ 

Use the spreadsheet below to calculate the annual  $CO_2$ ,  $CH_4$ , and  $N_2O$  mass emissions for gaseous fuels using the Tier 3 calculation methodology at each configuration. This spreadsheet performs the calculations using Equations C-5 and C-8, which are provided below:

$$
CO_2 = \frac{44}{12} * Fuel * CC * \frac{MW}{MVC} * 0.001
$$
\n
$$
CH_4 \text{ or } N_2O = 1 x 10^{-3} * Fuel * HHV * EF
$$

### <span id="page-42-0"></span>**Downloading a Calculation Spreadsheet**

Calculation spreadsheets for subpart C may be downloaded by clicking one of the links in the first column of the table below. Users may also jump to instructions for each calculation spreadsheet by clicking one of the links in the second column.

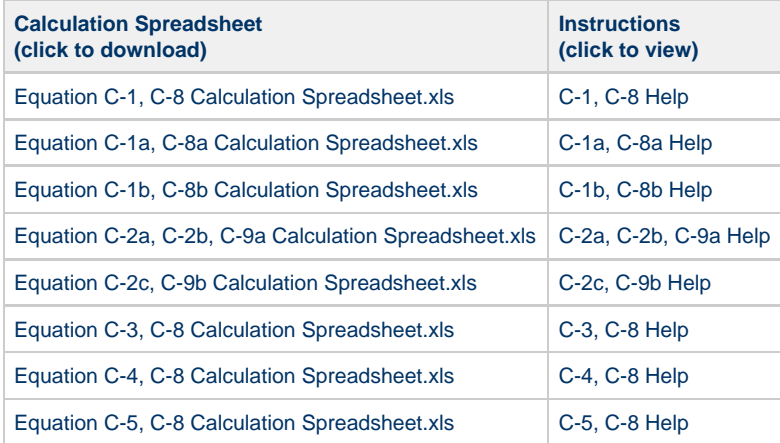

### **Using a Calculation Spreadsheet to Make Calculations**

The guidance provided in this section applies to each of the calculation spreadsheets for subpart C. Additional guidance is provided for each individual calculation spreadsheet in the sections below.

### **Color coding**

The calculation spreadsheets contain green input cells, gray informational cells, and red-bordered results cells filled with yellow or white. Users should use green input cells to enter all data specific to their facility, unit, or process. Gray informational cells contain parameter names, column and row headings, equation constants and subtotals. Calculation results are displayed in red-bordered results cells filled with yellow or white. For red-bordered, yellow-filled results cells, the values in these cells should be entered in the appropriate and separate calculation spreadsheet (as directed below cell) where additional calculations will be made. For red-bordered, white filled results cells, the values in these cells should be entered in e-GGRT for the appropriate process units. All cells that are not green input cells are locked and cannot be modified.

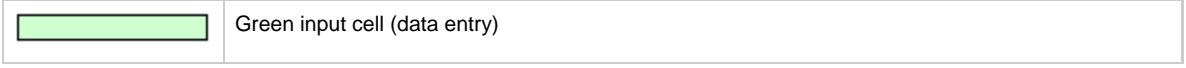

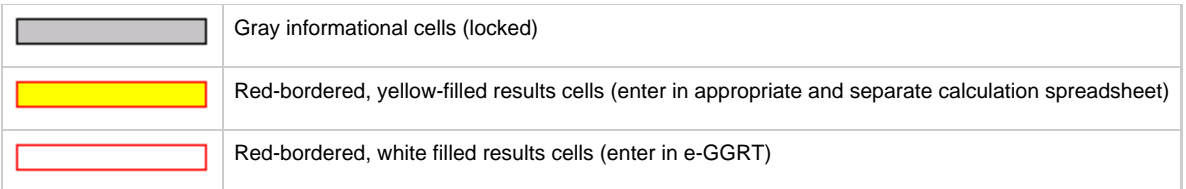

### **Stop and Warning Messages**

The calculation spreadsheets will display a stop message if the user enters a value that is invalid or a warning message if the user enters a value outside the EPA estimated range for a particular data element. For invalid data entries, the stop messages will not allow a user to proceed and the user must reenter valid data before moving forward. For data entries that are outside the EPA estimated range for a particular data element, the warning messages will allow a user to proceed if the user deems the entered value to be accurate.

### **Multiple Configuration Types and Multiple Fuels**

Users with multiple configuration types and multiple fuels should use separate calculation spreadsheets for each configuration type and for each fuel. Users should not aggregate data for multiple configuration types or fuels when using these calculation spreadsheets.

### <span id="page-43-0"></span>**Using the Equation C-1, C-8 Calculation Spreadsheet**

Use this spreadsheet to calculate the annual CO<sub>2</sub>, CH<sub>4</sub>, and N<sub>2</sub>O mass emissions for a stationary fuel combustion configuration that uses the Equation C-1, Tier 1 calculation methodology for any given fuel. Use Equation C-1 on this spreadsheet except when natural gas billing records are used to quantify fuel usage and gas consumption is expressed in units of therms or million Btu. In that case, use Equation C-1a or C-1b, as applicable. Use a separate spreadsheet for each configuration and for each fuel. The Equation C-1, C-8 Calculation Spreadsheet performs the calculations using Equations C-1 and C-8 provided below.

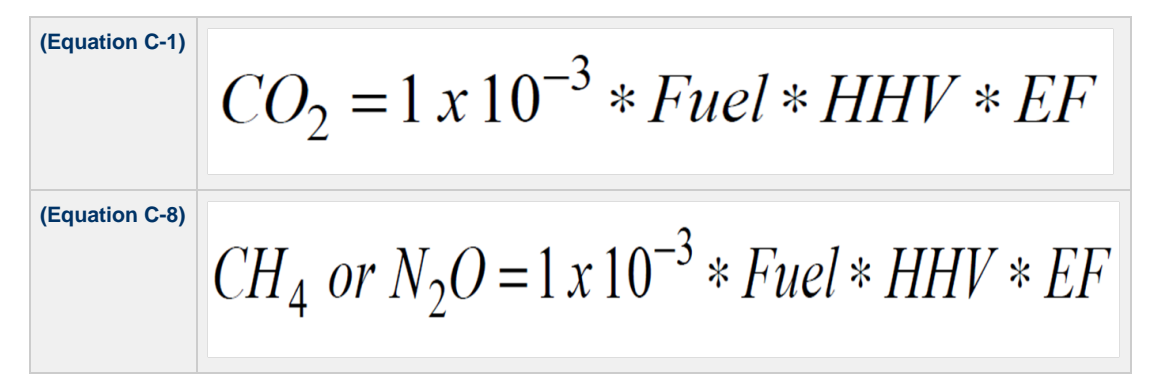

Begin by entering the facility name, your name, the configuration identifier, reporting period, and any additional comments in the green input cells of the general information table located immediately below the equation in the calculation spreadsheet. This is for your records.

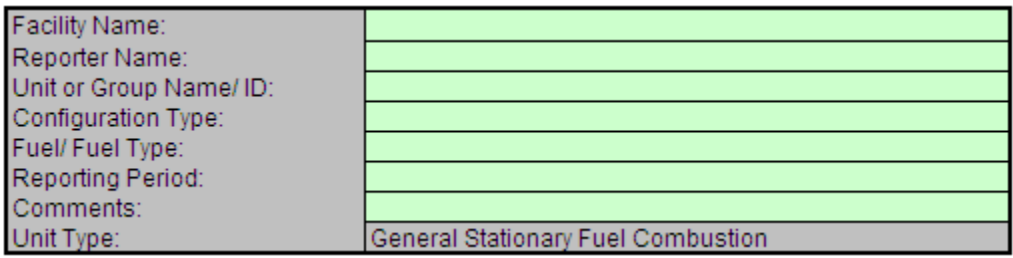

Next, enter the requested information in the green input cells in the Fuel Input Data table.

### **Fuel Input Data**

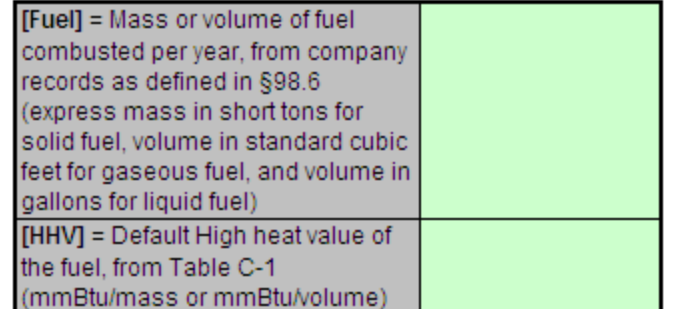

The calculation spreadsheet will calculate the annual  $CO_2$ , CH<sub>4</sub>, and N<sub>2</sub>O emissions from fuel combustion. The calculation spreadsheet will also convert CH<sub>4</sub> and N<sub>2</sub>O emissions to units of carbon dioxide equivalent (CO<sub>2</sub>e). The calculated values will be displayed in red-bordered cells at the bottom of the spreadsheet. These values should be entered in e-GGRT for this fuel and configuration type combination.

### Annual CO<sub>2</sub> Mass Emissions For the Specific Fuel Type (metric tons) from Equation C-1

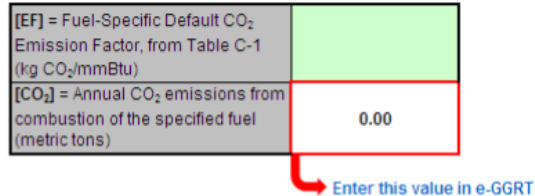

### Annual CH<sub>4</sub> Mass Emissions For the Specific Fuel Type (metric tons) from Equation C-8

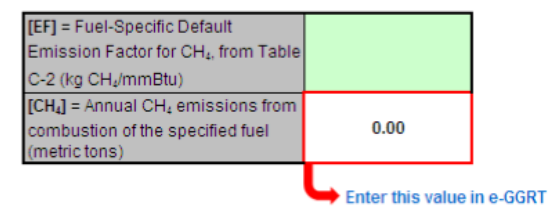

### Annual N<sub>2</sub>O Mass Emissions For the Specific Fuel Type (metric tons) from Equation C-8

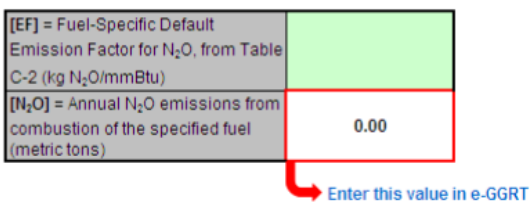

### Annual CH<sub>4</sub> Mass Emissions For the Specific Fuel Type Converted to Carbon Dioxide Equivalent (metric tons CO<sub>2</sub>e)

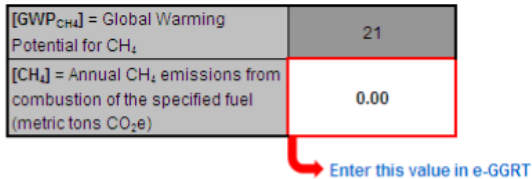

### Annual N<sub>2</sub>O Mass Emissions For the Specific Fuel Type Converted to Carbon Dioxide Equivalent (metric tons CO<sub>2</sub>e)

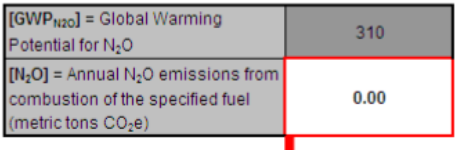

Enter this value in e-GGRT

### <span id="page-45-0"></span>**Using the Equation C-1a, C-8a Calculation Spreadsheet**

Use this spreadsheet to calculate the annual CO<sub>2</sub>, CH<sub>4</sub>, and N<sub>2</sub>O emissions from natural gas usage for a configuration that fires natural gas and if billing records are used to quantify fuel usage and gas consumption is expressed in units of therms. Use a separate spreadsheet for each configuration and for each fuel. The Equation C-1a, C-8a Calculation Spreadsheet performs the calculations using Equations C-1a and C-8a provided below.

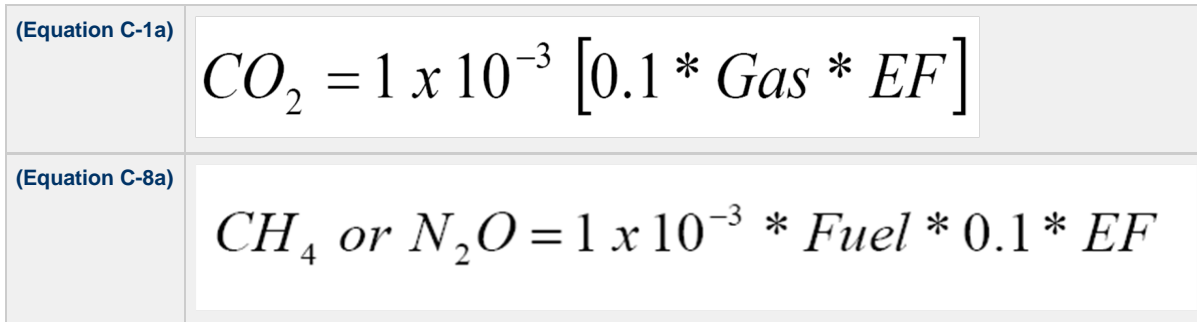

Begin by entering the facility name, your name, the configuration identifier, reporting period, and any additional comments in the green input cells of the general information table located immediately below the equation in the calculation spreadsheet. This is for your records.

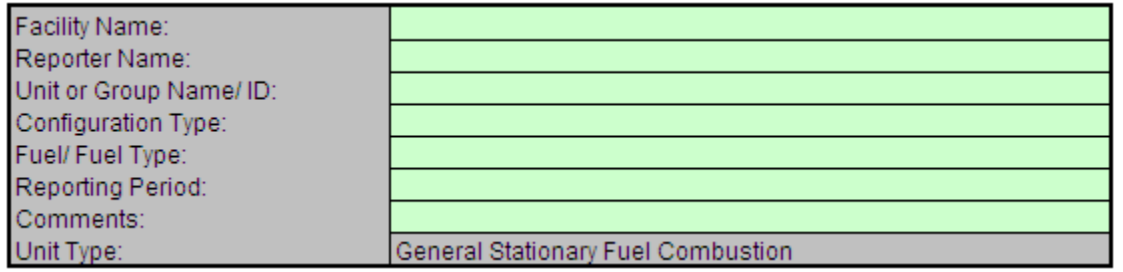

Next, enter the requested information in the green input cells in the Fuel Input Data table.

### **Fuel Input Data**

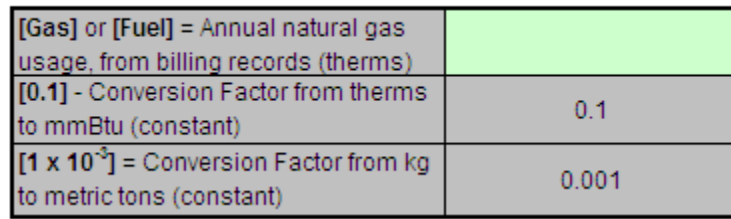

The calculation spreadsheet will calculate the annual  $CO_2$ , CH<sub>4</sub>, and N<sub>2</sub>O emissions from fuel combustion. The calculation spreadsheet will also convert CH<sub>4</sub> and N<sub>2</sub>O emissions to units of carbon dioxide equivalent (CO<sub>2</sub>e). The calculated values will be displayed in red-bordered cells at the bottom of the spreadsheet. These values should be entered in e-GGRT for this fuel and configuration type combination.

### Annual CO<sub>2</sub> Mass Emissions For the Specific Fuel Type (metric tons) from Equation C-1a

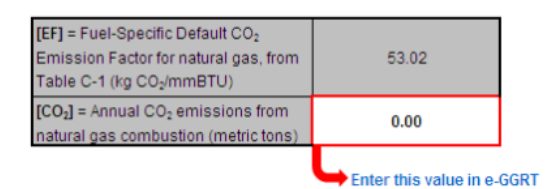

### Annual CH<sub>4</sub> Mass Emissions For the Specific Fuel Type (metric tons) from Equation C-8a

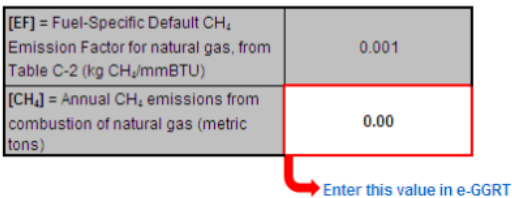

### Annual N<sub>2</sub>O Mass Emissions For the Specific Fuel Type (metric tons) from Equation C-8a

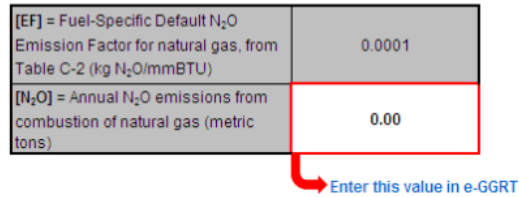

### Annual CH<sub>4</sub> Mass Emissions For the Specific Fuel Type Converted to Carbon Dioxide Equivalent (metric tons CO<sub>2</sub>e)

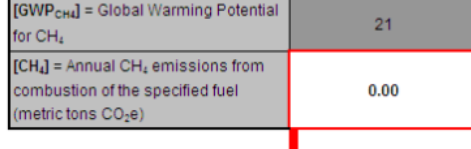

#### Enter this value in e-GGRT

#### Annual N<sub>2</sub>O Mass Emissions For the Specific Fuel Type Converted to Carbon Dioxide Equivalent (metric tons CO<sub>2</sub>e)

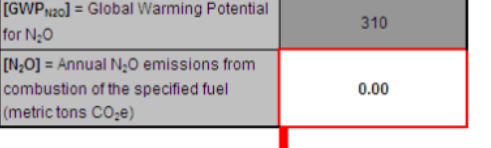

Enter this value in e-GGRT

### <span id="page-46-0"></span>**Using the Equation C-1b, C-8b Calculation Spreadsheet**

Use this spreadsheet to calculate the annual CO<sub>2</sub>, CH<sub>4</sub>, and N<sub>2</sub>O emissions from natural gas usage for a configuration that fires natural gas and if billing records are used to quantify fuel usage and gas consumption is expressed in units of mmBtu. Use a separate spreadsheet for each configuration and for each fuel. The Equation C-1b, C-8b Calculation Spreadsheet performs the calculations using Equations C-1b and C-8b provided below.

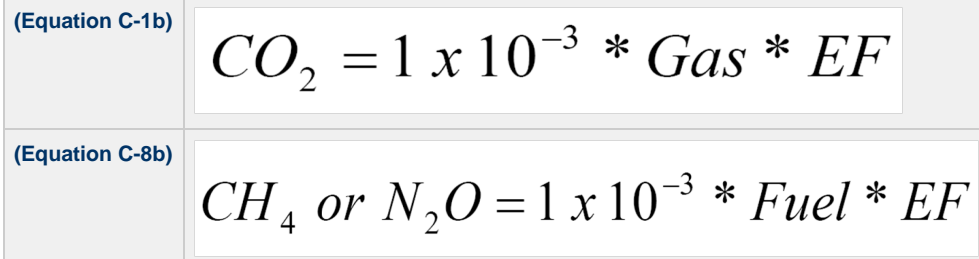

Begin by entering the facility name, your name, the configuration identifier, reporting period, and any additional comments in the green input cells of the general information table located immediately below the equation in the calculation spreadsheet. This is for your records.

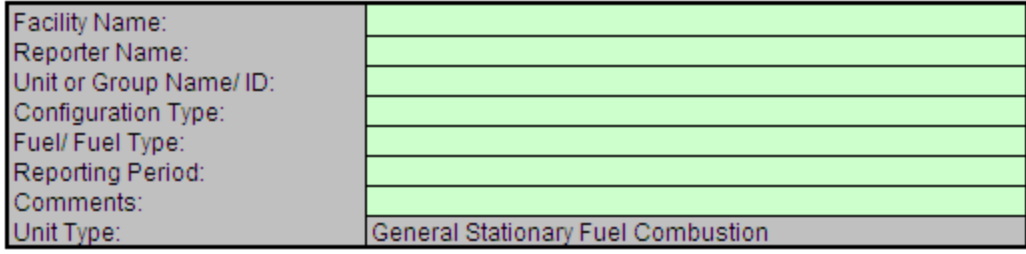

Next, enter the requested information in the green input cells in the Fuel Input Data table.

### **Fuel Input Data**

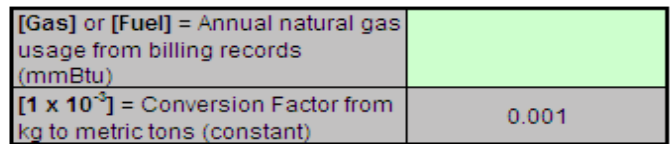

The calculation spreadsheet will calculate the annual  $CO_2$ ,  $CH_4$ , and  $N_2O$  emissions from fuel combustion. The calculation spreadsheet will also convert CH<sub>4</sub> and N<sub>2</sub>O emissions to units of carbon dioxide equivalent (CO<sub>2</sub>e). The calculated values will be displayed in red-bordered cells at the bottom of the spreadsheet. These values should be entered in e-GGRT for this fuel and configuration type combination.

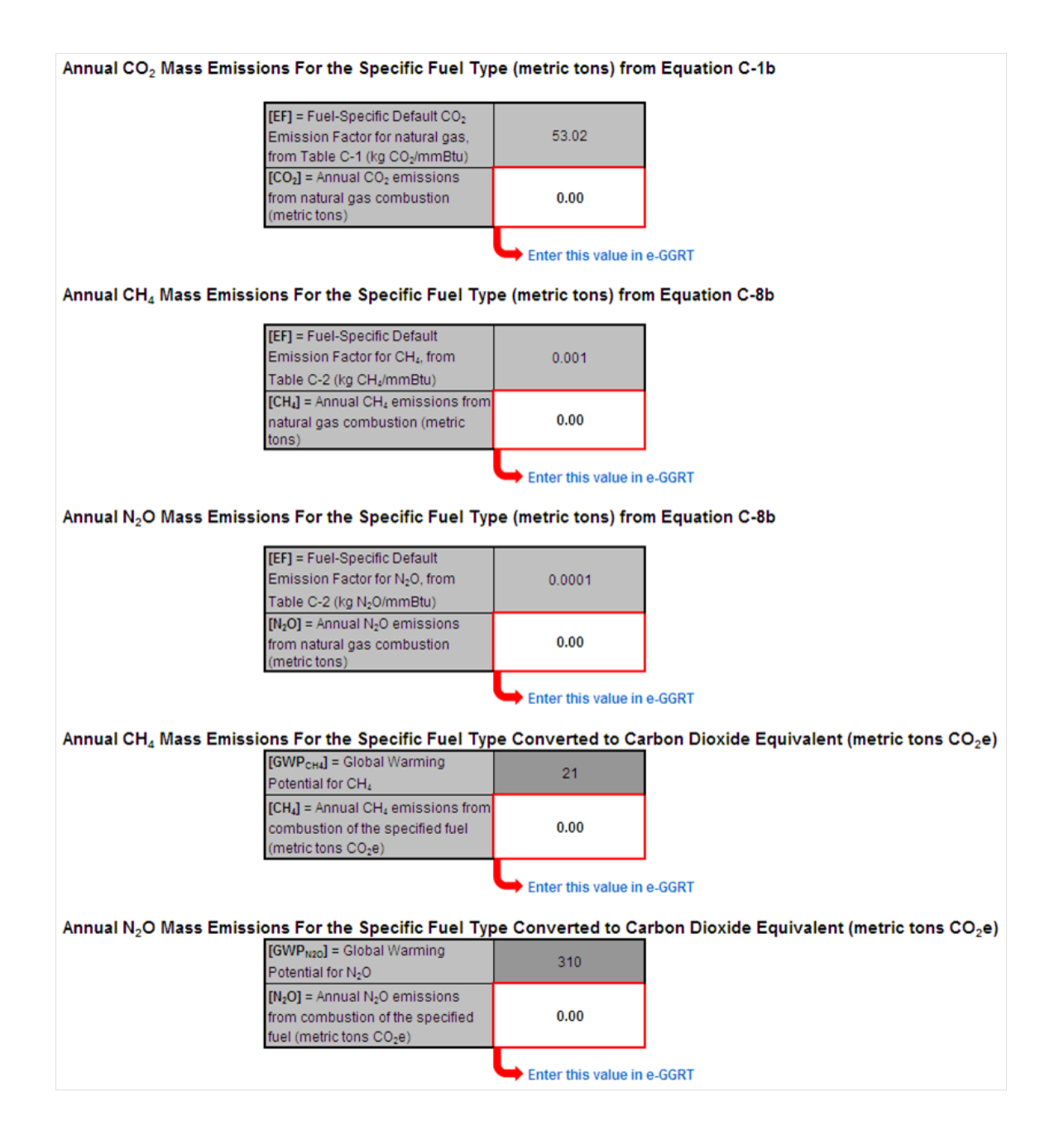

### <span id="page-48-0"></span>**Using the Equation C-2a, C-2b, C-9a Calculation Spreadsheet**

Use this spreadsheet to calculate the annual CO<sub>2</sub>, CH<sub>4</sub>, and N<sub>2</sub>O mass emissions for a stationary fuel combustion configuration that uses the Equation C-2a, Tier 2 calculation methodology. This spreadsheet performs the calculation using Equations C-2a, C-2b, and C-9a, which are provided below (although included, Equation C-2b is not always required, see 40 CFR 98.33(a)(2)(ii)). Use a separate spreadsheet for each configuration and for each fuel. The Equation C-2a, C-2b, C-9a Calculation Spreadsheet performs the calculations using Equations C-2a, C-2b, and C-9a provided below.

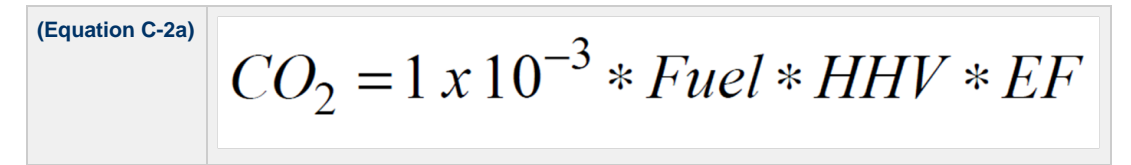

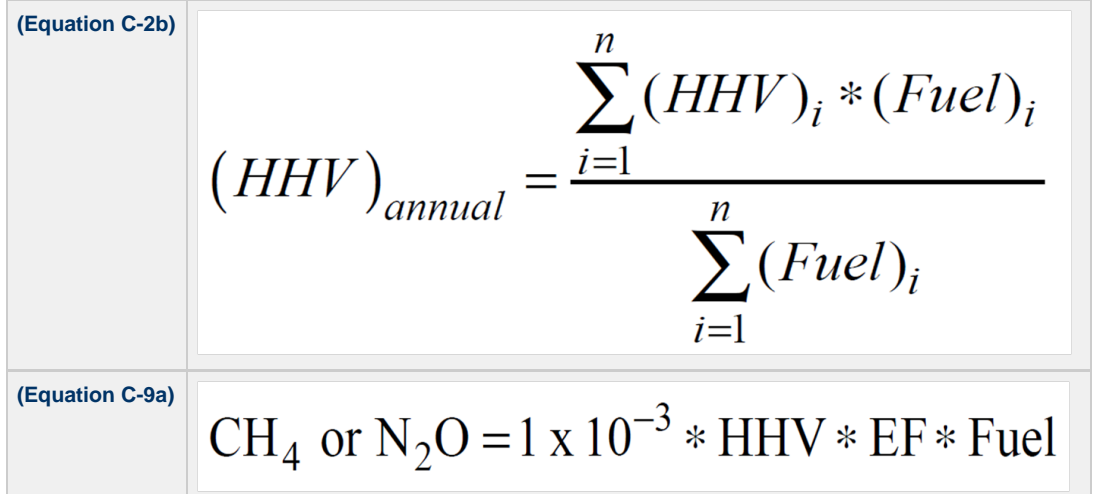

Begin by entering the facility name, your name, the configuration identifier, reporting period, and any additional comments in the green input cells of the general information table located immediately below the equation in the calculation spreadsheet. This is for your records.

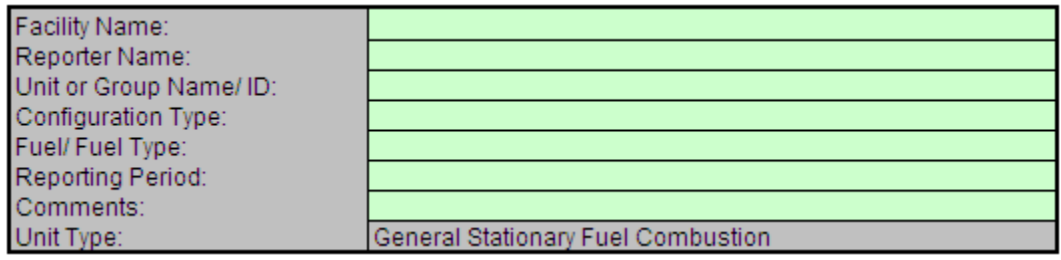

Next, enter the requested information in the green input cells in the Input for Weighted Annual Average HHV (only if required or elected) table.

### Input for Weighted Annual Average HHV (only if required or elected)

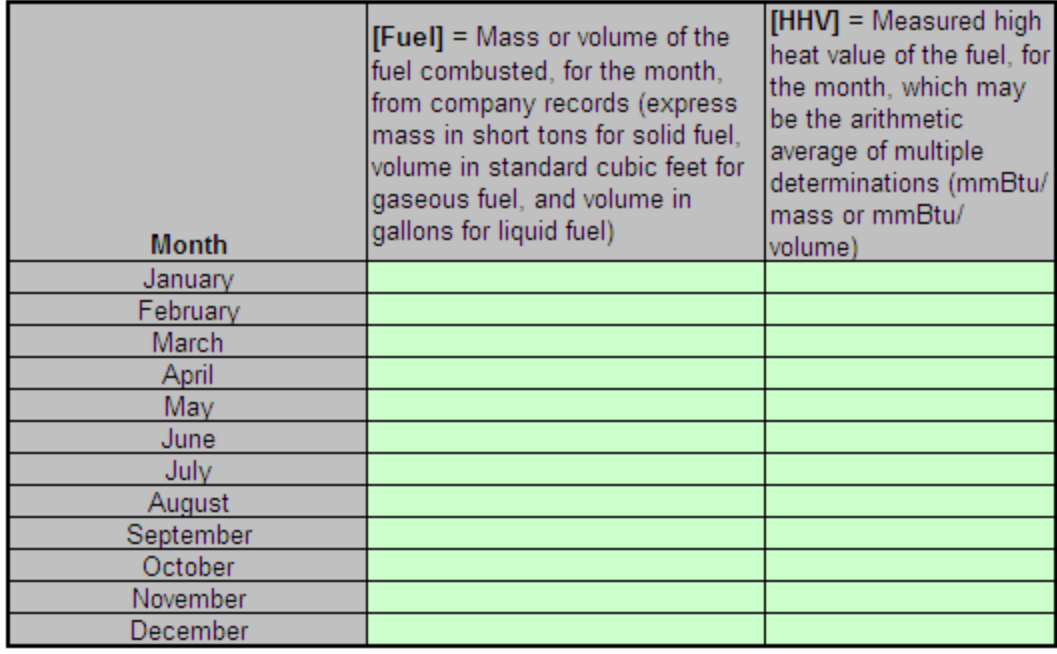

The calculation spreadsheet will calculate the weighted annual average high heat value of the fuel (HHV<sub>annual</sub>). The calculated value will be displayed in a red-bordered cell with yellow fill above the Fuel Input Data table. This value should be entered in the Fuel Input Data table (shown below) along with the mass or volume of fuel combusted during the reporting year. Alternatively, you may enter an annual average HHV consistent with Section 98.33(a)(2)(ii).

### Weighted Annual Average HHV from Equation C-2b

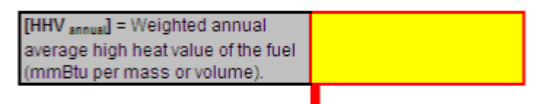

Use this value as input for Equations C-2a and C-9a, if appropriate

Next, enter the requested information in the green input cells in the Fuel Input Data table.

### **Fuel Input Data**

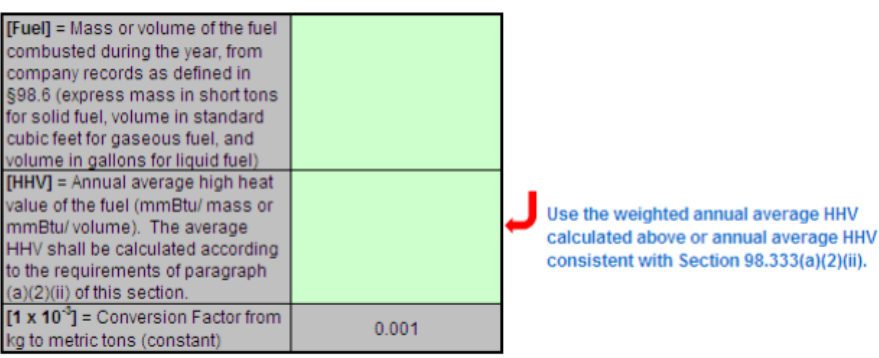

The calculation spreadsheet will calculate the annual CO<sub>2</sub>, CH<sub>4</sub>, and N<sub>2</sub>O emissions from fuel combustion. The calculation spreadsheet will also convert CH<sub>4</sub> and N<sub>2</sub>O emissions to units of carbon dioxide equivalent (CO<sub>2</sub>e). The calculated values will be displayed in red-bordered cells with white fill at the bottom of the spreadsheet. These values should be entered in e-GGRT for this fuel and configuration type combination.

### Annual CO<sub>2</sub> Mass Emissions For the Specific Fuel Type (metric tons) from Equation C-2a

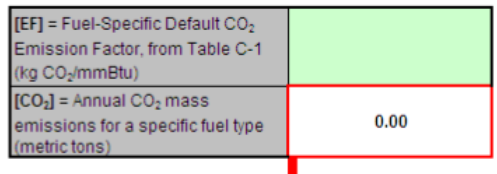

Enter this value in e-GGRT

### Annual CH<sub>4</sub> Mass Emissions For the Specific Fuel Type (metric tons) from Equation C-9a

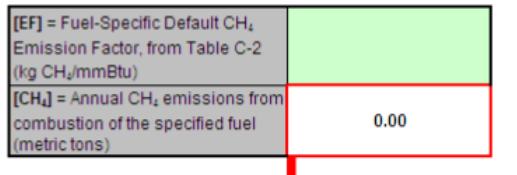

Enter this value in e-GGRT

### Annual N<sub>2</sub>O Mass Emissions For the Specific Fuel Type (metric tons) from Equation C-9a

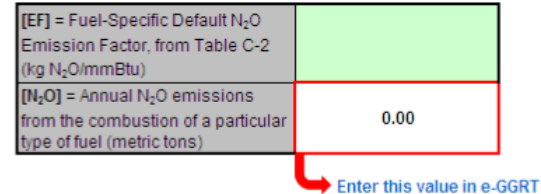

### Annual CH4 Mass Emissions For the Specific Fuel Type Converted to Carbon Dioxide Equivalent (metric tons CO2e)

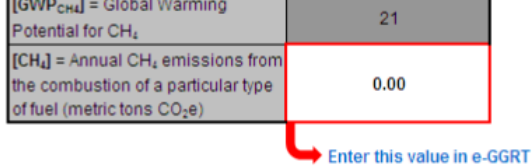

### Annual N<sub>2</sub>O Mass Emissions For the Specific Fuel Type Converted to Carbon Dioxide Equivalent (metric tons CO<sub>2</sub>e)

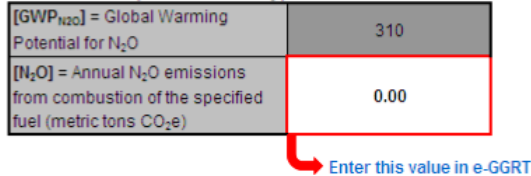

### <span id="page-51-0"></span>**Using the Equation C-2c, C-9b Calculation Spreadsheet**

Use this spreadsheet to calculate the annual CO<sub>2</sub>, CH<sub>4</sub>, and N<sub>2</sub>O emissions for a stationary fuel combustion configuration that uses the Equation C-2c, Tier 2 calculation methodology. This spreadsheet should be used for MSW when the use of Tier 2 is allowed or (optionally) for solid fuels using Tier 2 in units that generate steam. Use a separate spreadsheet for each configuration and for each fuel. The Equation C-2c, C-9b Calculation Spreadsheet performs the calculations using Equations C-2c and C-9b provided below.

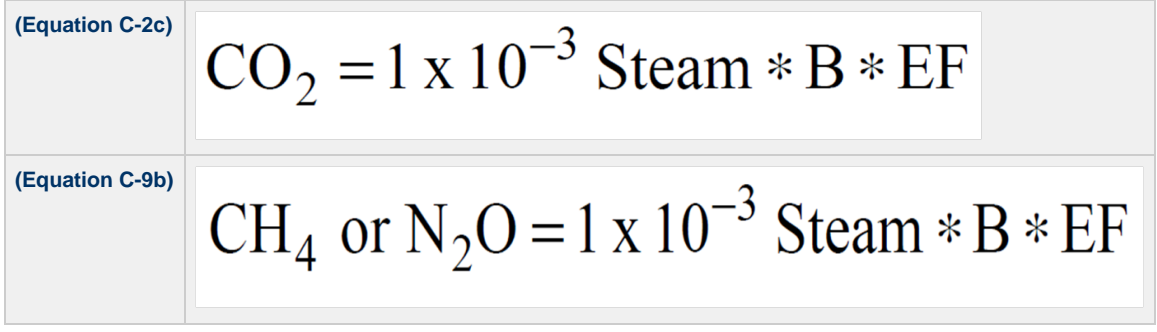

Begin by entering the facility name, your name, the configuration identifier, reporting period, and any additional comments in the green input cells of the general information table located immediately below the equation in the calculation spreadsheet. This is for your records.

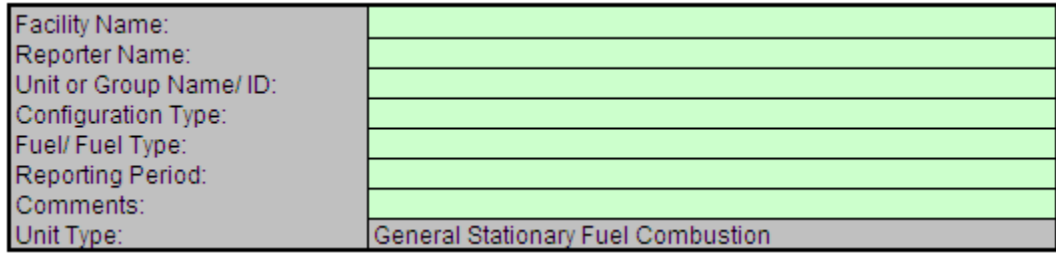

Next, enter the requested information in the green input cells in the Fuel Input Data table.

### **Fuel Input Data**

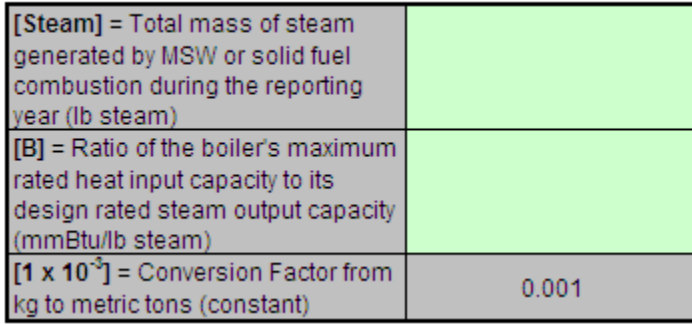

The calculation spreadsheet will calculate the annual CO<sub>2</sub>, CH<sub>4</sub>, and N<sub>2</sub>O emissions from fuel combustion. The calculation spreadsheet will also convert CH<sub>4</sub> and N<sub>2</sub>O emissions to units of carbon dioxide equivalent (CO<sub>2</sub>e). The calculated values will be displayed in red-bordered cells at the bottom of the spreadsheet. These values should be entered in e-GGRT for this fuel and configuration type combination.

### Annual CO<sub>2</sub> Mass Emissions For the Specific Fuel Type (metric tons) from Equation C-2c

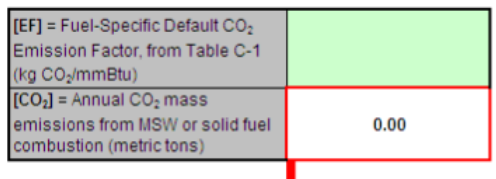

Enter this value in e-GGRT

#### Annual CH4 Mass Emissions For the Specific Fuel Type (metric tons) from Equation C-9b

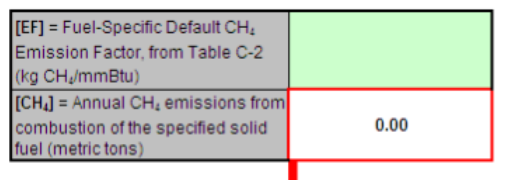

Enter this value in e-GGRT

### Annual N<sub>2</sub>O Mass Emissions For the Specific Fuel Type (metric tons) from Equation C-9b

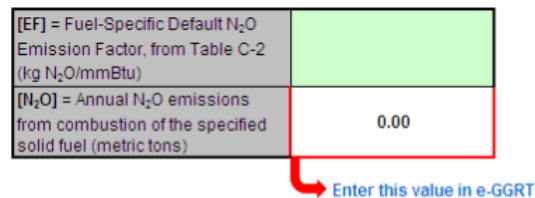

### Annual CH<sub>4</sub> Mass Emissions For the Specific Fuel Type Converted to Carbon Dioxide Equivalent (metric tons CO<sub>2</sub>e)

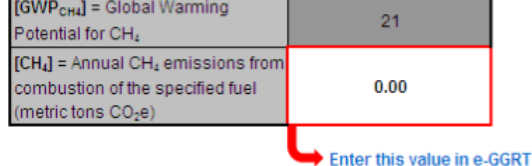

### Annual N<sub>2</sub>O Mass Emissions For the Specific Fuel Type Converted to Carbon Dioxide Equivalent (metric tons CO<sub>2</sub>e)

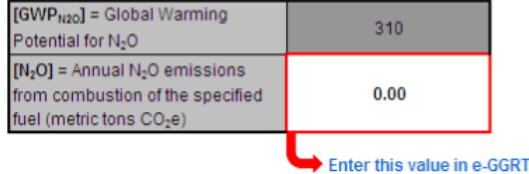

### <span id="page-53-0"></span>**Using the Equation C-3, C-8 Calculation Spreadsheet**

Use this spreadsheet to calculate the annual CO<sub>2</sub>, CH<sub>4</sub>, and N<sub>2</sub>O mass emissions for solid fuels using Tier 3 Calculation methodology at each configuration. Use a separate spreadsheet for each configuration and for each fuel. The Equation C-3, C-8 Calculation Spreadsheet performs the calculations using Equations C-3 and C-8 provided below.

**(Equation C-3)**  $CO_2 = \frac{44}{12}$  \* Fuel \* CC \* 0.91 **(Equation C-8)** $CH_4$  or  $N_2O = 1 \times 10^{-3} * Fuel * HHV * EF$  Begin by entering the facility name, your name, the configuration identifier, reporting period, and any additional comments in the green input cells of the general information table located immediately below the equation in the calculation spreadsheet. This is for your records.

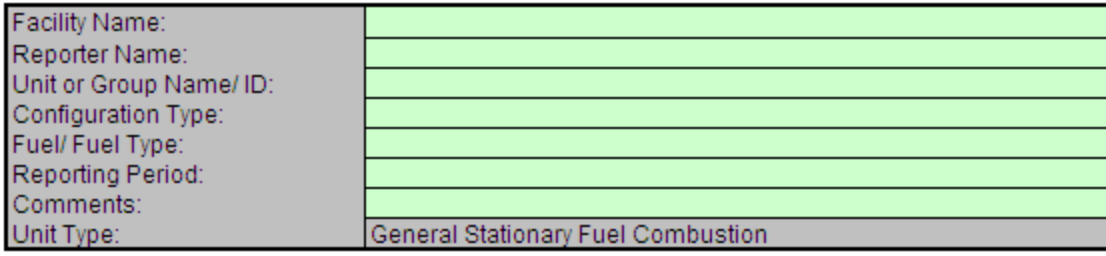

Next, enter the requested information in the green input cells in the Fuel Input Data table.

### **Fuel Input Data**

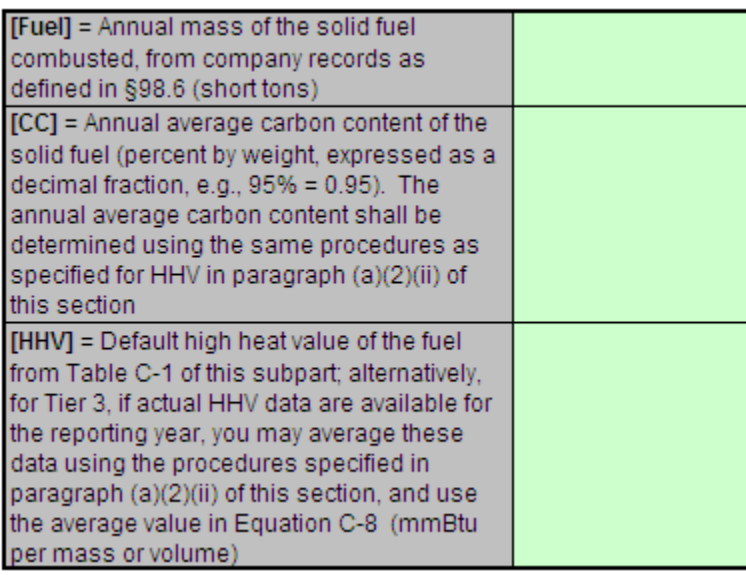

The calculation spreadsheet will calculate the annual  $CO_2$ ,  $CH_4$ , and  $N_2O$  emissions from fuel combustion. The calculation spreadsheet will also convert CH<sub>4</sub> and N<sub>2</sub>O emissions to units of carbon dioxide equivalent (CO<sub>2</sub>e). The calculated values will be displayed in red-bordered cells at the bottom of the spreadsheet. These values should be entered in e-GGRT for this fuel and configuration type combination.

### Annual CO<sub>2</sub> Mass Emissions For the Specific Fuel Type (metric tons) from Equation C-3

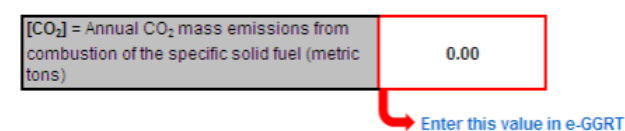

#### Annual CH<sub>4</sub> Mass Emissions For the Specific Fuel Type (metric tons) from Equation C-8

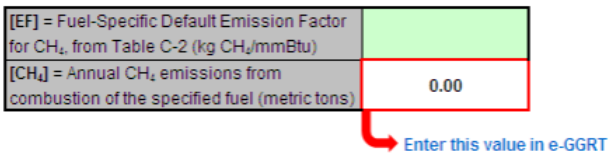

Annual N<sub>2</sub>O Mass Emissions For the Specific Fuel Type (metric tons) from Equation C-8

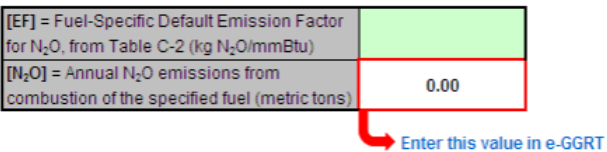

Annual CH<sub>4</sub> Mass Emissions For the Specific Fuel Type Converted to Carbon Dioxide Equivalent (metric tons CO<sub>2</sub>e)

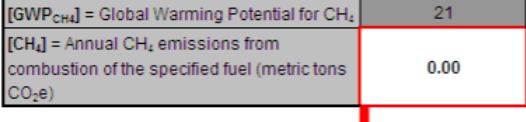

Enter this value in e-GGRT

### Annual N<sub>2</sub>O Mass Emissions For the Specific Fuel Type Converted to Carbon Dioxide Equivalent (metric tons CO<sub>2</sub>e)

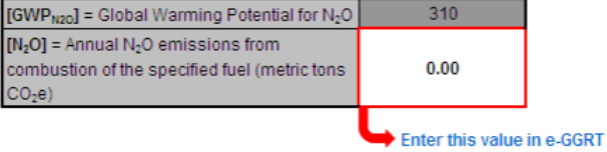

### <span id="page-55-0"></span>**Using the Equation C-4, C-8 Calculation Spreadsheet**

Use this spreadsheet to calculate the annual CO<sub>2</sub>, CH<sub>4</sub>, and N<sub>2</sub>O mass emissions for liquid fuels using the Tier 3 calculation methodology at each configuration. Use a separate spreadsheet for each configuration and for each fuel. The Equation C-4, C-8 Calculation Spreadsheet performs the calculations using Equations C-4 and C-8 provided below.

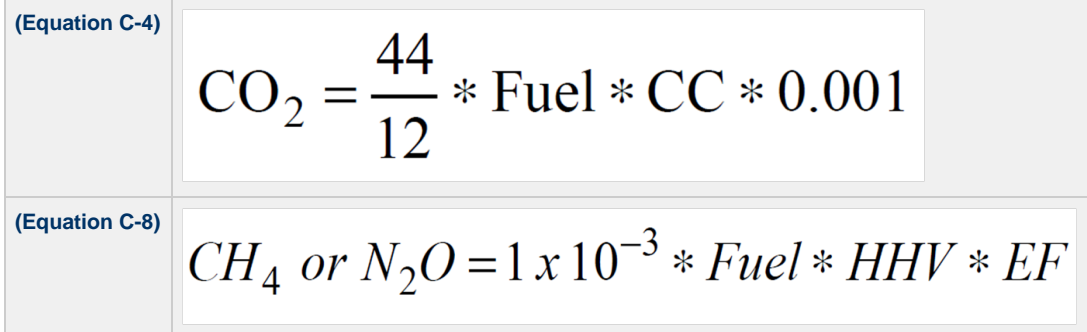

Begin by entering the facility name, your name, the configuration identifier, reporting period, and any additional comments in the green input cells of the general information table located immediately below the equation in the calculation spreadsheet. This is for your records.

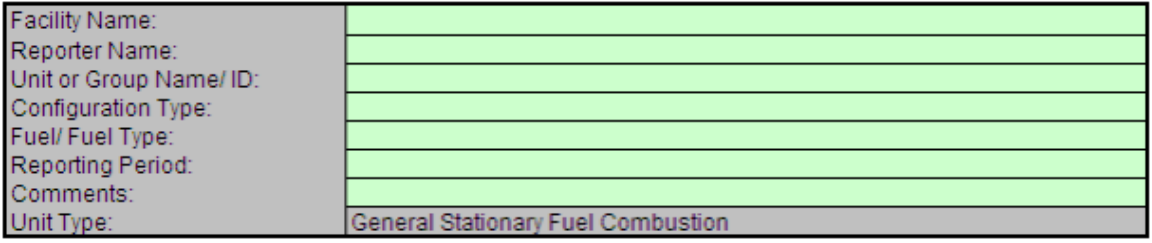

Next, enter the requested information in the green input cells in the Fuel Input Data table.

### **Fuel Input Data**

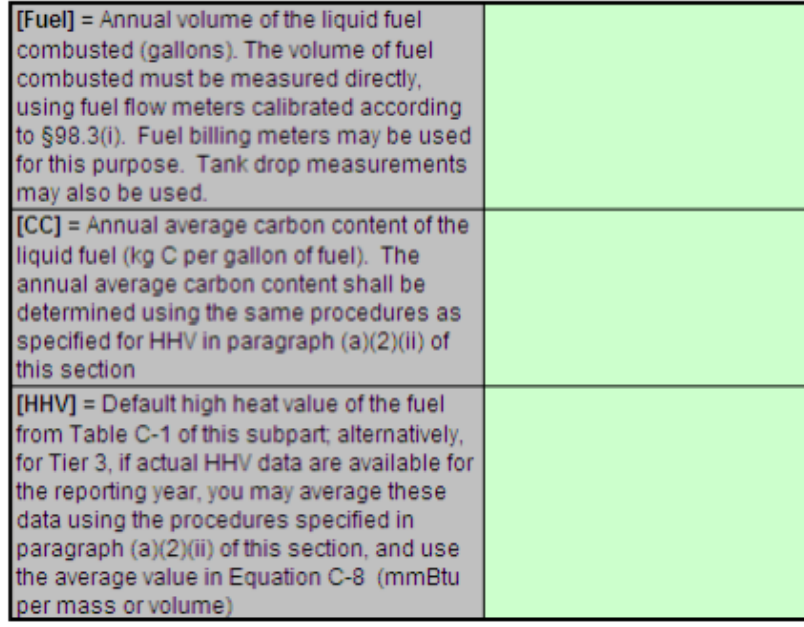

The calculation spreadsheet will calculate the annual  $CO_2$ ,  $CH_4$ , and N<sub>2</sub>O emissions from fuel combustion. The calculation spreadsheet will also convert CH<sub>4</sub> and N<sub>2</sub>O emissions to units of carbon dioxide equivalent (CO<sub>2</sub>e). The calculated values will be displayed in red-bordered cells at the bottom of the spreadsheet. These values should be entered in e-GGRT for this fuel and configuration type combination.

Annual CO<sub>2</sub> Mass Emissions For the Specific Fuel Type (metric tons) from Equation C-4

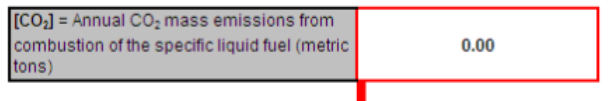

### Enter this value in e-GGRT

### Annual CH<sub>4</sub> Mass Emissions For the Specific Fuel Type (metric tons) from Equation C-8

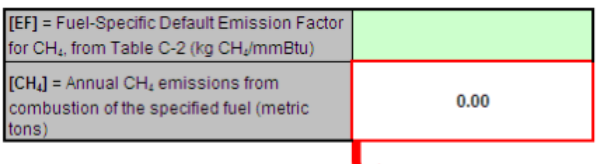

Enter this value in e-GGRT

Annual N<sub>2</sub>O Mass Emissions For the Specific Fuel Type (metric tons) from Equation C-8

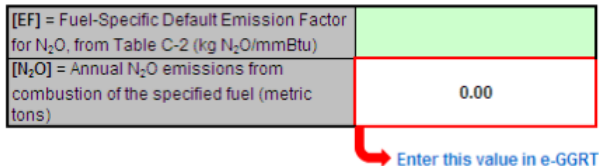

Annual CH<sub>4</sub> Mass Emissions For the Specific Fuel Type Converted to Carbon Dioxide Equivalent (metric tons CO<sub>2</sub>e)

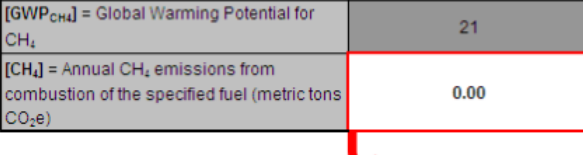

Enter this value in e-GGRT

Annual N<sub>2</sub>O Mass Emissions For the Specific Fuel Type Converted to Carbon Dioxide Equivalent (metric tons CO<sub>2</sub>e)

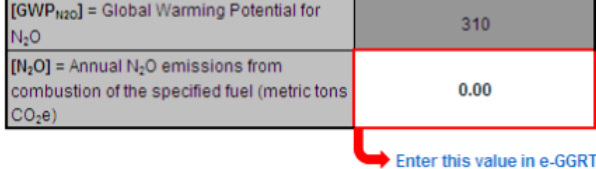

### <span id="page-57-0"></span>**Using the Equation C-5, C-8 Calculation Spreadsheet**

Use this spreadsheet to calculate the annual  $CO_2$ ,  $CH_4$ , and  $N_2$ O mass emissions for gaseous fuels using the Tier 3 calculation methodology at each configuration. Use a separate spreadsheet for each configuration and for each fuel. The Equation C-5, C-8 Calculation Spreadsheet performs the calculations using Equations C-5 and C-8 provided below.

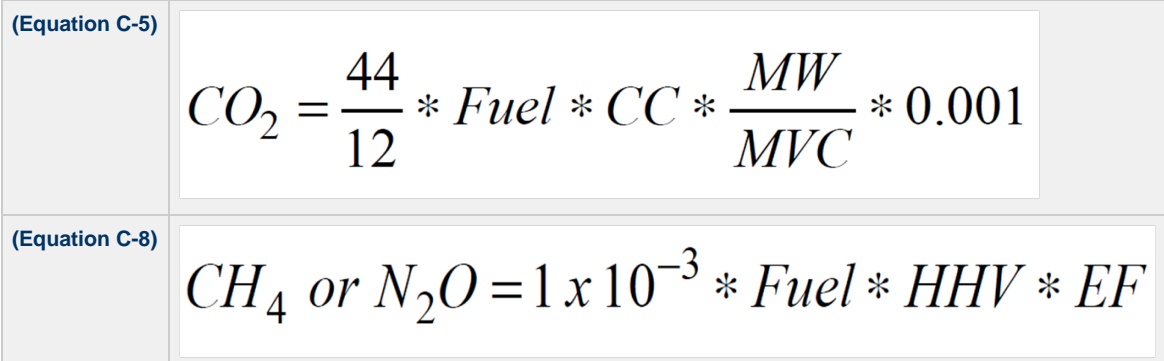

Begin by entering the facility name, your name, the configuration identifier, reporting period, and any additional comments in the green input cells of the general information table located immediately below the equation in the calculation spreadsheet. This is for your records.

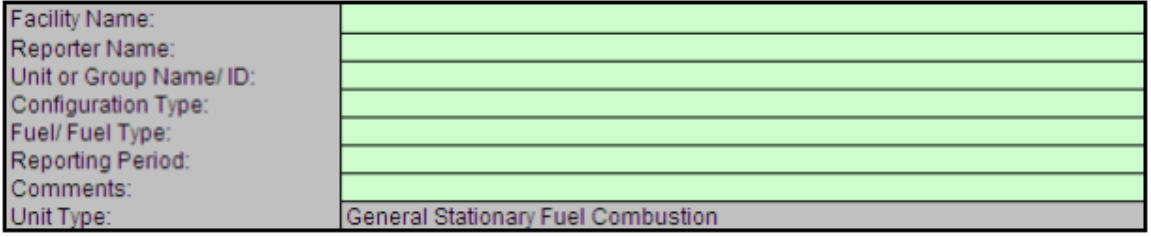

Next, enter the requested information in the green input cells in the Fuel Input Data table.

### **Fuel Input Data**

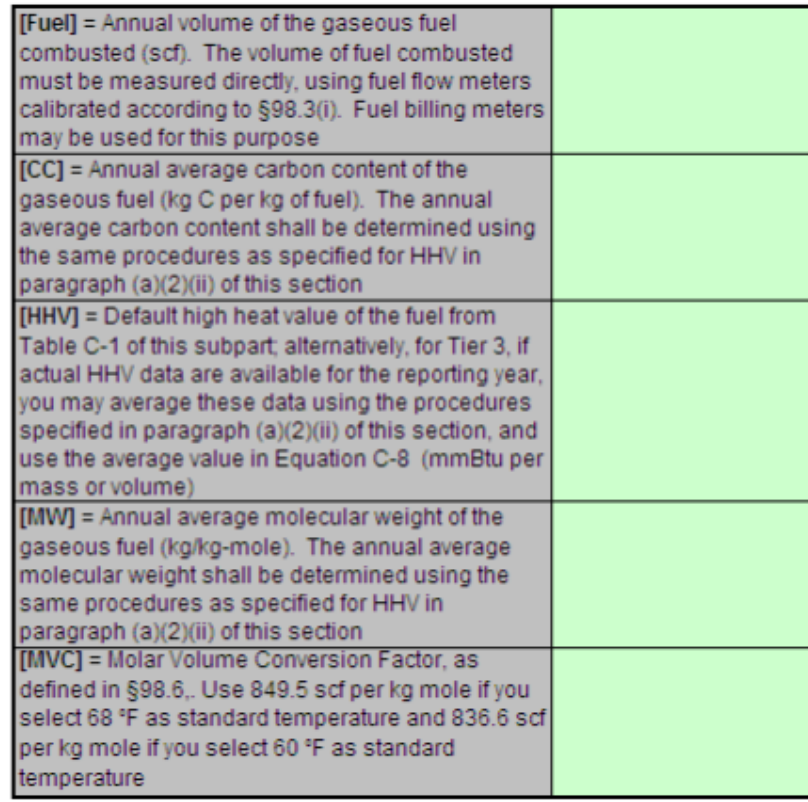

The calculation spreadsheet will calculate the annual CO<sub>2</sub>, CH<sub>4</sub>, and N<sub>2</sub>O emissions from fuel combustion. The calculation spreadsheet will also convert CH<sub>4</sub> and N<sub>2</sub>O emissions to units of carbon dioxide equivalent (CO<sub>2</sub>e). The calculated values will be displayed in red-bordered cells at the bottom of the spreadsheet. These values should be entered in e-GGRT for this fuel and configuration type combination.

Annual CO<sub>2</sub> Mass Emissions For the Specific Fuel Type (metric tons) from Equation C-5

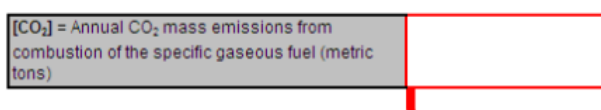

#### Enter this value in e-GGRT

### Annual CH4 Mass Emissions For the Specific Fuel Type (metric tons) from Equation C-8

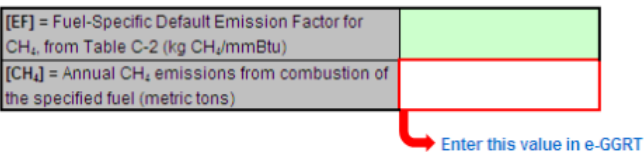

#### Annual N<sub>2</sub>O Mass Emissions For the Specific Fuel Type (metric tons) from Equation C-8

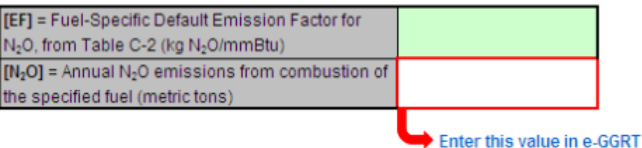

### Annual CH4 Mass Emissions For the Specific Fuel Type Converted to Carbon Dioxide Equivalent (metric tons CO2e)

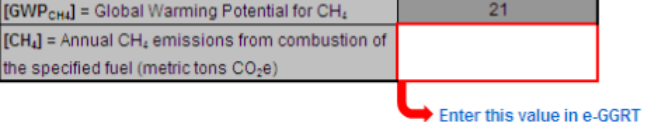

### Annual N2O Mass Emissions For the Specific Fuel Type Converted to Carbon Dioxide Equivalent (metric tons CO2e)

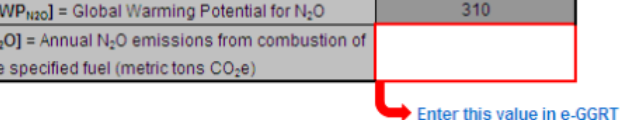

### **Using the Equation C-10 Calculation Spreadsheet**

[G [N

Use the Equation C-10 Calculation Spreadsheet to calculate annual CH<sub>4</sub>, and N<sub>2</sub>O emissions using an emission factor and the annual heat input from a fuel combusted in units that use Tier 4 (CEMS, Configuration Types 2 and 5) or units that report under 40 CFR Part 75 (Configuration Type 6). Use a separate spreadsheet for each configuration and for each fuel. The Equation C-10 Calculation Spreadsheet performs the calculations using Equation C-10 provided below.

### [Back to Top](#page-37-2)

### **See Also**

- [Table C-1 to Subpart C](#page-59-0)
- [Table C-2 to Subpart C](#page-61-0)

### <span id="page-59-0"></span>**Table C-1 to Subpart C**

<span id="page-59-1"></span>Table C-1: Default CO<sub>2</sub> Emission Factors and High Heat Values for Various Types of Fuel

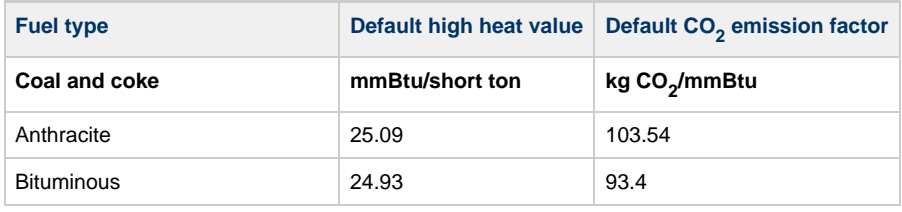

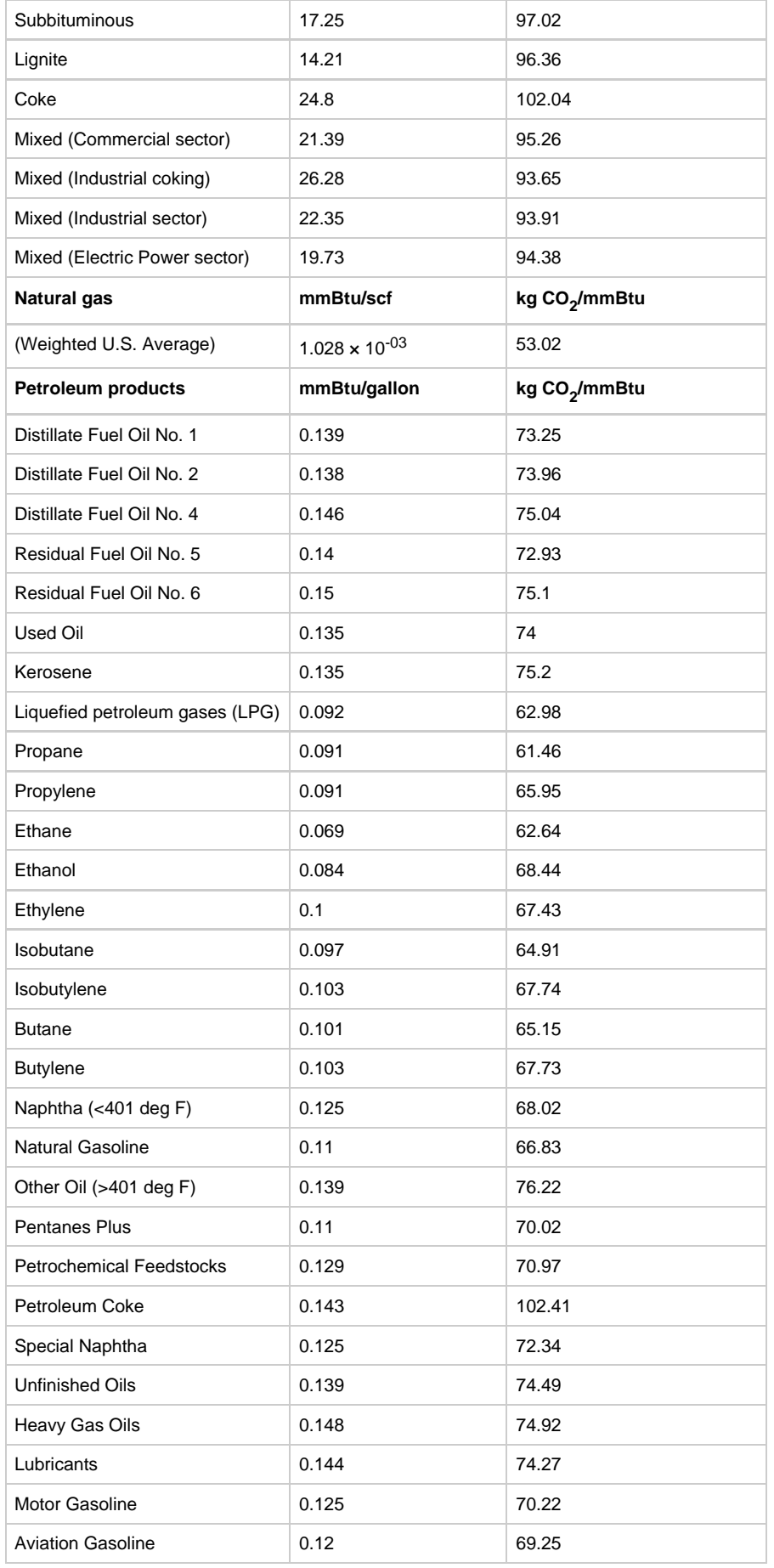

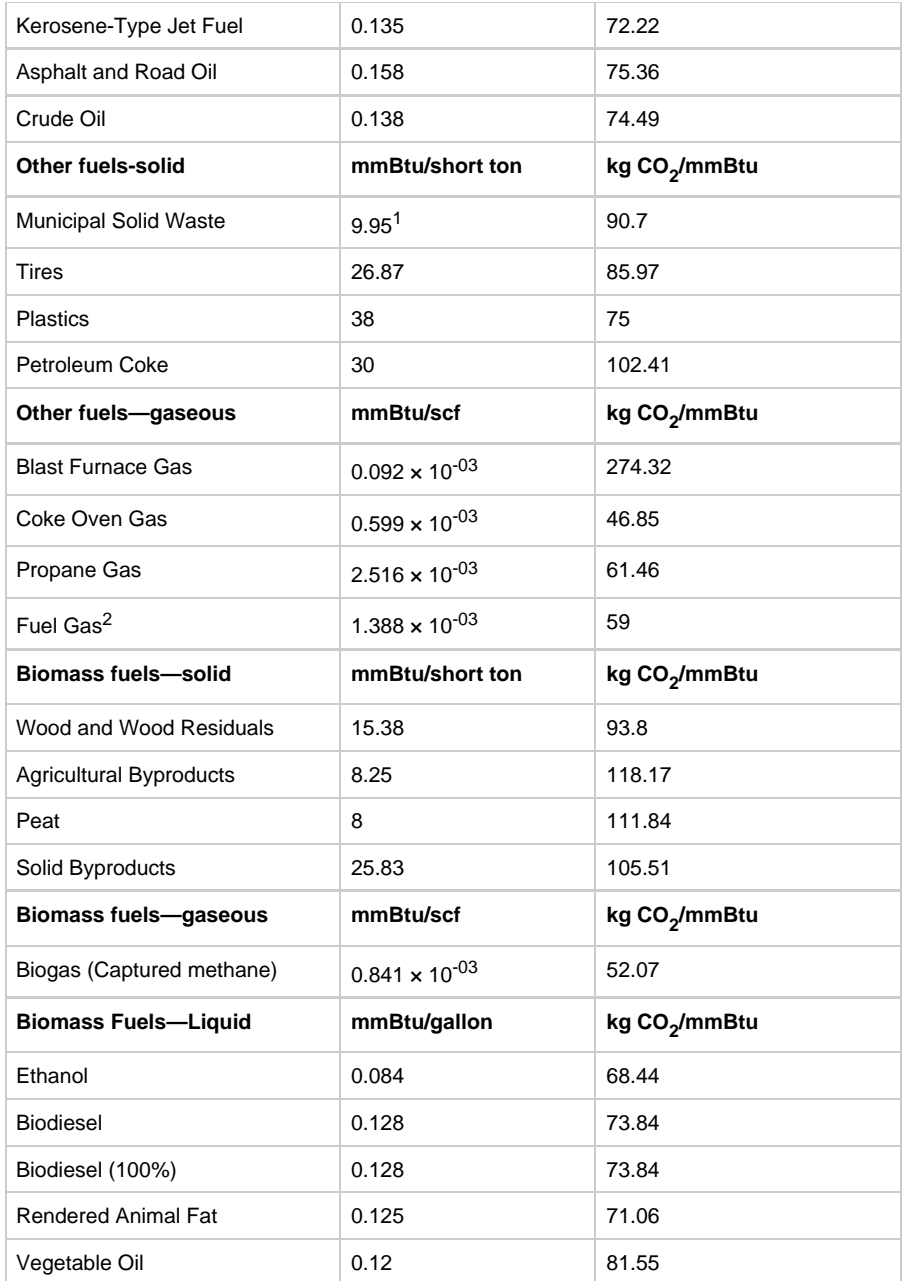

<sup>1</sup>Use of this default HHV is allowed only for: (a) Units that combust MSW, do not generate steam, and are allowed to use Tier 1; (b) units that derive no more than 10 percent of their annual heat input from MSW and/or tires; and (c) small batch incinerators that combust no more than 1,000 tons of MSW per year.

<sup>2</sup>Reporters subject to subpart X of this part that are complying with §98.243(d) or subpart Y of this part may only use the default HHV and the default CO<sub>2</sub> emission factor for fuel gas combustion under the conditions prescribed in §98.243(d)(2)(i) and (d)(2)(ii) and §98.252(a)(1) and (a)(2), respectively. Otherwise, reporters subject to subpart X or subpart Y shall use either Tier 3 (Equation C–5) or Tier 4.

[74 FR 56374, Oct. 30, 2009, as amended at 75 FR 79153, Dec. 17, 2010]

[Back to Top](#page-59-1)

### <span id="page-61-0"></span>**Table C-2 to Subpart C**

Table C-2: Default CH<sub>4</sub> and N<sub>2</sub>O Emission Factors for Various Types of Fuel

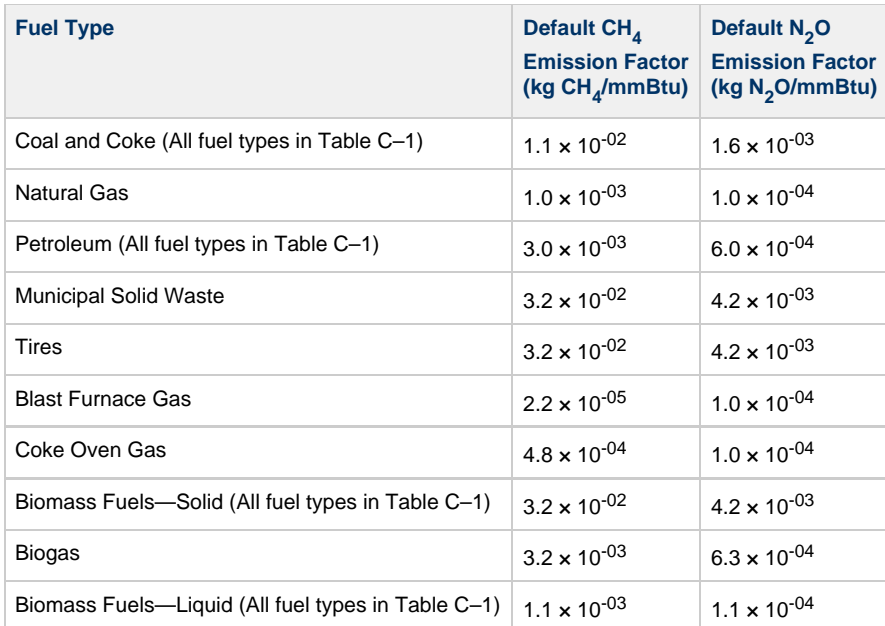

**Note:** Those employing this table are assumed to fall under the IPCC definitions of the "Energy Industry" or "Manufacturing Industries and Construction". In all fuels except for coal the values for these two categories are identical. For coal combustion, those who fall within the IPCC "Energy Industry" category may employ a value of 1g of CH<sub>4</sub>/mmBtu.

[74 FR 56374, Oct. 30, 2009, as amended at 75 FR 79154, Dec. 17, 2010]

**Editorial Note:** At 74 FR 56374, Oct. 30, 2009, part 98 was added. The added part included two tables identified as "C–2 to Subpart C".

### <span id="page-62-0"></span>**Subpart C - Inputs Whose Reporting Deadline Was Deferred Until 2013**

In August 2011, EPA deferred the reporting deadline for inputs to equations until either March 31, 2013 or March 31, 2015 to allow time to fully evaluate the potential impact from the release of this data. EPA has evaluated the 2013 inputs following the process that was outlined in the final inputs deferral rule. EPA does not plan to take further action regarding the 2013 inputs. Therefore, inputs to equations whose reporting was deferred until 2013 must be reported to EPA by April 1, 2013, for reporting years 2010, 2011, and 2012 as applicable. For Subpart C, the defrred data elements which will now be collected includes:

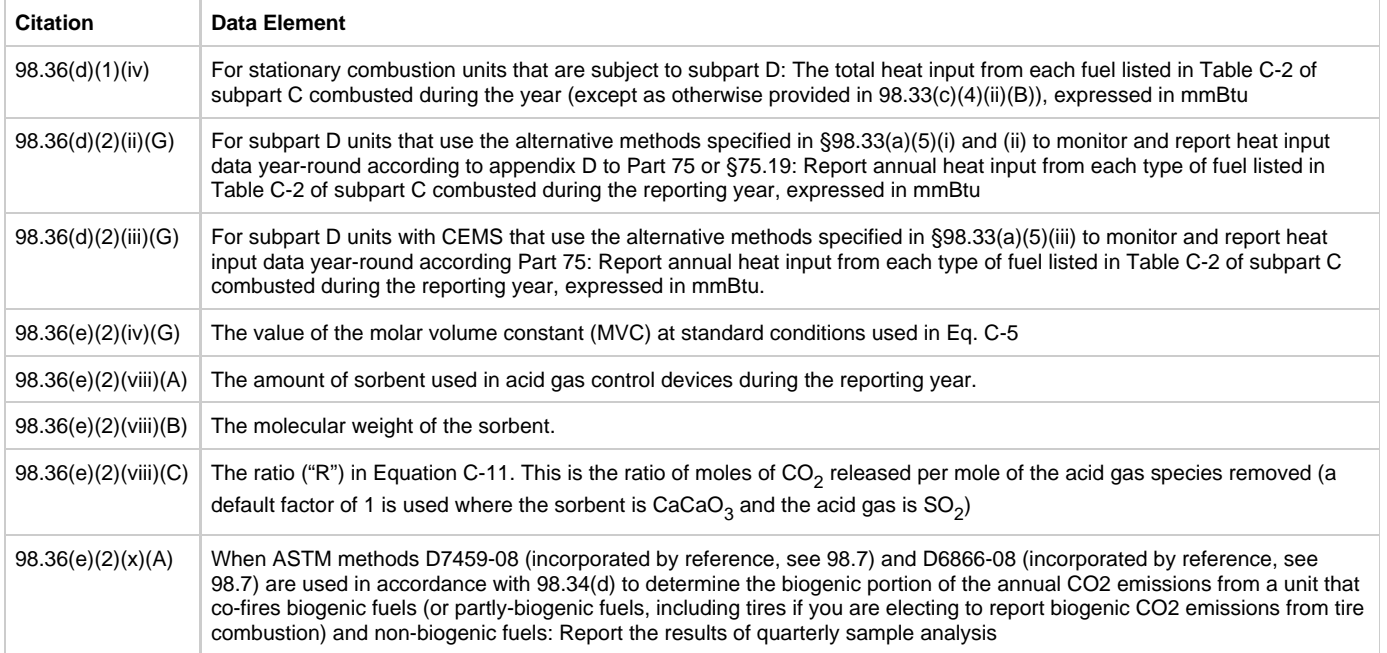

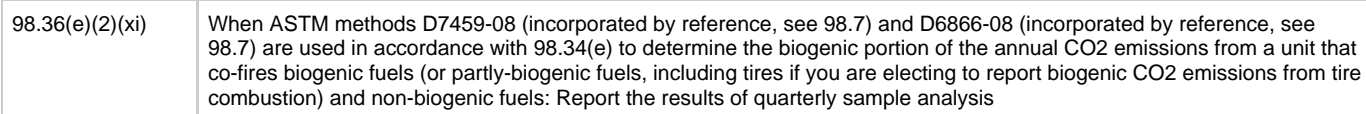

### **Summary of changes in e-GGRT (deployed in February 2013) to accommodate the above data elements**

This section contains screenshots and descriptions of how the new data elements will be collected in e-GGRT.

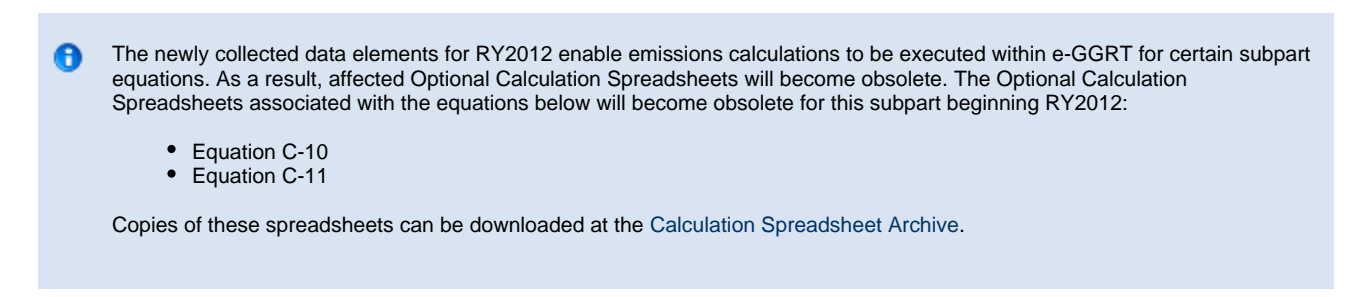

#### **98.36(d)(1)(iv):**

For each fuel type listed in Table C-2 combusted in each unit or stack, e-GGRT will require the facility to enter the total heat input (except as otherwise provided in 98.33(c)(4)(ii)(B)) in units of mmBtu. This reporting element is only required for fuels listed in Table C-2.

#### **98.36(d)(2)(ii)(G) and 98.36(d)(2)(iii)(G):**

For each fuel type listed in Table C-2 combusted during the year in each configuration of type #6 ("Part 75 Alternate" Methodology), e-GGRT will require the facility to enter the annual heat input in units of mmBtu. This reporting element is only required for fuels listed in Table C-2.

In e-GGRT, a new data entry field has been added for Annual Heat Input; plus related fields for Equation C-10. The calculated result field is read-only. The CO2e values at the bottom of the page are read-only. To override the calculated result and report an alternate value, select the "Enter my own result" radio button and a new "Report this value" field will appear. Enter the alternate value you wish to report in the "Report this value" field. The blue calculator panel shows the rounded result calculated by the system (or as entered by the user in an 'override' case).

#### Click image to expand **SPA**

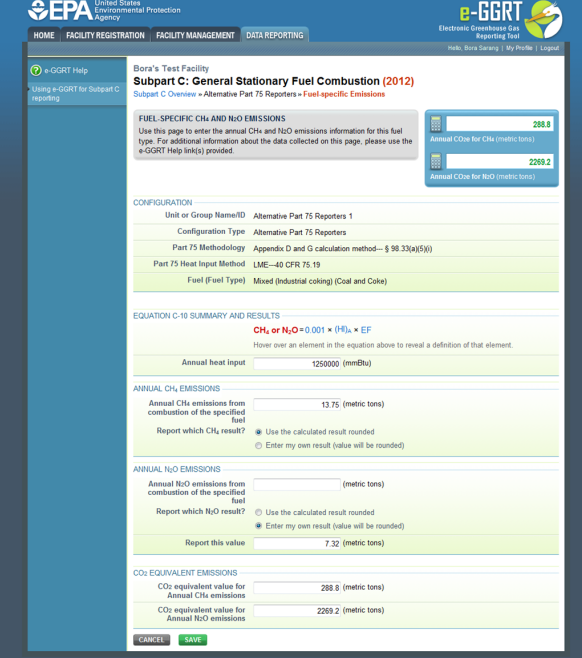

#### **98.36(e)(2)(iv)(G):**

For each gaseous fuel at each configuration where the facility uses a "Tier 3" methodology, e-GGRT will require the facility to report the value of the molar volume constant (MVC) used in Equation C-5 in units of scf per kg mole. Selections will be limited to 836.6 or 849.5.

To make a selection, use the provided radio buttons.

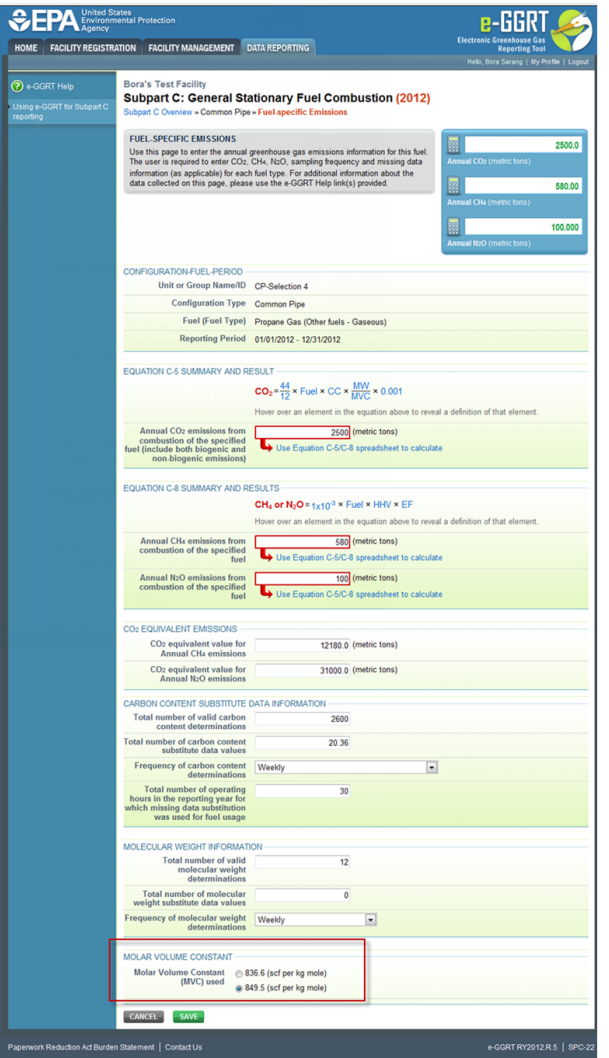

### **98.36(e)(2)(viii)(A), 98.36(e)(2)(viii)(B), and 98.36(e)(2)(viii)(C):**

For configuration types #1 and #3, e-GGRT will require the facility to identify if CO2 emissions are generated from operations using sorbent injection which are not monitored using CEMS. This is a "Yes" or "No" answer. If "Yes", e-GGRT will require the facility to report:

- The total amount of sorbent used during the reporting year in short tons;
- The molecular weight of the sorbent;
- The ratio "R" in Equation C-11.

For configuration types #1 and #3 in which CO2 emissions are generated from sorbent injection, e-GGRT will calculate the annual CO2 emissions according to Equation C-11 and round the result according to e-GGRT rounding rules. e-GGRT will store the unrounded value and the rounded value (in metric tons) in the database.

The reporter will either click "Yes" or "No" on the radio button buttons to indicate if CO2 emissions were generated from operations using sorbent that are not monitored by CEMS. If "No", nothing further is needed. If "Yes", the reporter must enter three new Equation C11 inputs into the data entry fields. The "Annual CO2 emissions from sorbent" field is read-only. To override the calculated result and report an alternate value, select the "Enter my own result" radio button.

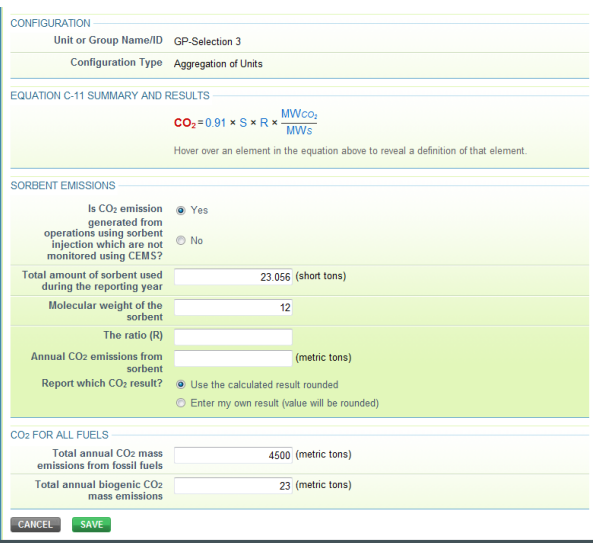

#### **98.36(e)(2)(x)(A):**

For configuration types #1, #2, #3, and #5 (regardless of Tier or CO2 methodology selected), if municipal solid waste (MSW) is combusted and ASTM methods D7495-08 and D6866-08 are used to determine the biogenic portion of the annual CO2 emissions from MSW combustion as described in 98.34(d), e-GGRT will require the facility to provide:

- The sample analysis results for each quarter as a decimal fraction;
- The annual biogenic CO2 mass emissions from MSW combustion in metric tons/yr (This relates to MRR Reference 98.36(e)(2)(x)(B)).

To display properly, MSW must be selected as a fuel type. There is a check box at the bottom of the page to indicate whether the reporter used ASTM methods D7495-08 and D6866-08. If the box is checked, four additional data entry fields will appear along with a field for the annual biogenic CO2 mass emissions from MSW combustion. In those fields, enter the sample results for each quarter during the reporting year and the MSW combustion emissions data.

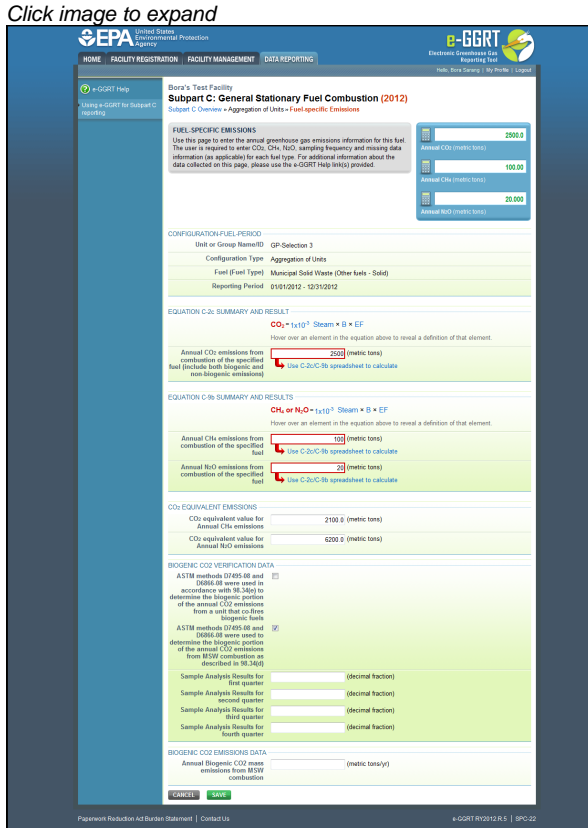

#### **98.36(e)(2)(xi):**

For configuration types #1, #2, #3, #4, and #5 (regardless of Tier or CO2 methodology selected), if ASTM methods D7495-08 and D6866-08 are

used in accordance with 98.34(e) to determine the biogenic portion of the annual CO2 emissions from a unit that co-fires biogenic fuels (or partly-biogenic fuels, including tires if you are electing to report biogenic CO2 emissions from tire combustion) and non-biogenic fuels, e-GGRT will require the facility to provide the sample analysis results for each quarter as a decimal fraction.

There is a check box to indicate whether the reporter used ASTM methods D7495-08 and D6866-08. If the box is checked, four additional data entry fields will appear. In those fields, enter the sample results for each quarter during the reporting year.

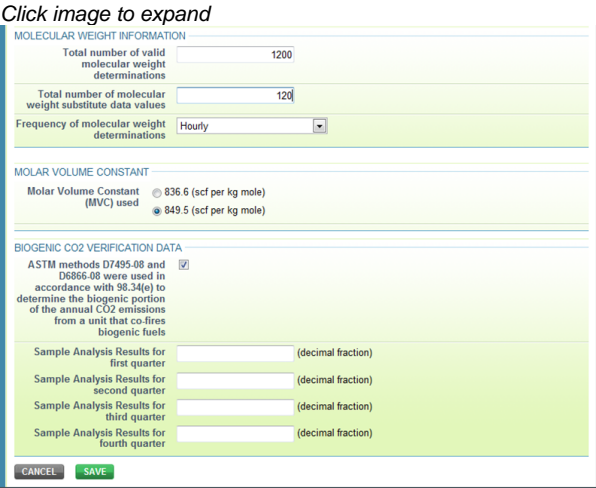